# Recent Updates to NR Sidelink Sensing, Scheduling, and HARQ Models

Tom Henderson and Samantha Gamboa

ns-3 Annual Meeting June 26, 2023

UNIVERSITY of WASHINGTON

#### **License**

- > The contents of this tutorial are copyright and licensed by the authors un[der Creative Commons](https://creativecommons.org/licenses/by-sa/4.0/) CC-[BY-SA 4.0 lice](https://creativecommons.org/licenses/by-sa/4.0/)nse
- > Figures that have been copied from other sources are not covered by this CC-BY-SA 4.0 license, but are instead copyright by the various rights holders, and are reused herein under [the fair use doctrine of U](https://www.copyright.gov/title17/92chap1.html).S. [copyright](https://www.copyright.gov/title17/92chap1.html) law

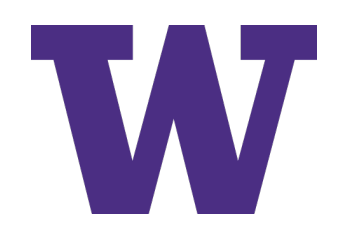

# **Schedule**

- > 9am-10:30: Introduction and recent improvements to NR V2X Mode 2 simulation models
	- Presenters: Tom Henderson and Samantha Gamboa
- > *10:30-11: Break*
- > 11-12:30: NR C-V2X Mode 2 Resource Allocation & ns-3 Implementation
	- Presenters: Liu Cao and Collin Brady
- > *12:30-1:30: Lunch*
- > 1:30-3:00: Proximity Services (ProSe) Support for 5G NR Simulations
	- Presenters: Samantha Gamboa and Aziza Ben-Mosbah
- > *3:00-3:30: Break*
- > 3:30-5:30: Panel on next steps for ns-3 sidelink and 3GPP Release 19 standardization

# **Outline of ns-3 Tutorials**

- > Introduction and recent improvements to NR V2X Mode 2 simulation models
	- NR V2X/sidelink models for ns-3
	- Example-driven tutorial on sidelink data-plane operation at the NR MAC sublayer (sensing, scheduling, and HARQ)
- > NR C-V2X Mode 2 Resource Allocation & ns-3 Implementation
	- MAC-level performance analysis of Semi-Persistent Scheduling (SPS) resource allocation in a vehicular scenario
	- Validation of ns-3 NR sidelink MAC models
- > Proximity Services (ProSe) Support for 5G NR **Simulations** 
	- Discovery and Layer-3 UE-to-Network Relay models

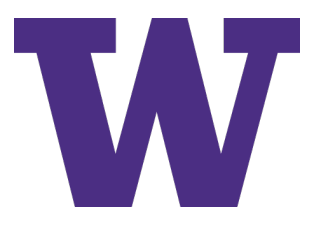

# **Terminology**

- > NR: New Radio
- > V2X: Vehicle-to-Everything
- > ProSe: Proximity Services
- > SL: Sidelink

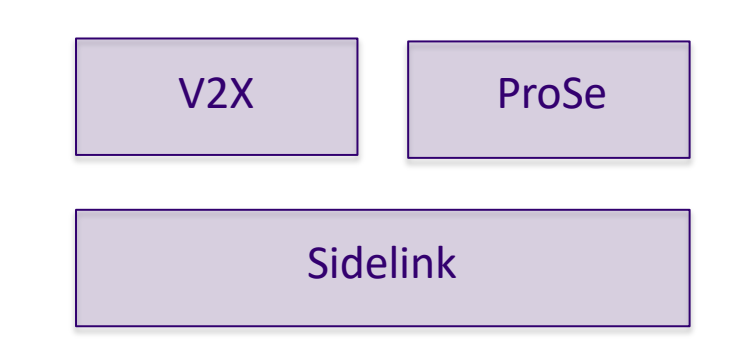

- > Are V2X, ProSe, and SL interchangeable terms?
	- V2X refers to a use case enabled by an underlying SL air interface
	- ProSe is another vertical sitting on top of SL
	- SL refers to communications between UE that do not go through the network
	- Not all SL use cases involve vehicles (e.g., ProSe, public safety)

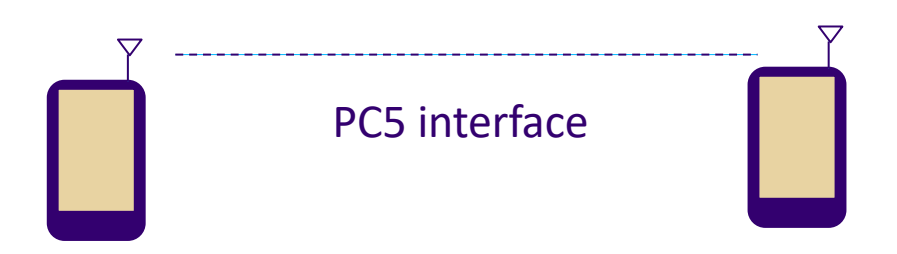

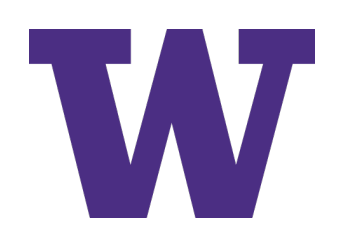

## **NR V2X Modes**

- > **Mode 1**: Resource allocation over the sidelink channel is managed by the network
- > Analogous to LTE C-V2X Mode 2
- > **Mode 2**: Resource allocation performed without network assistance
- > Analogous to LTE C-V2X Mode 4

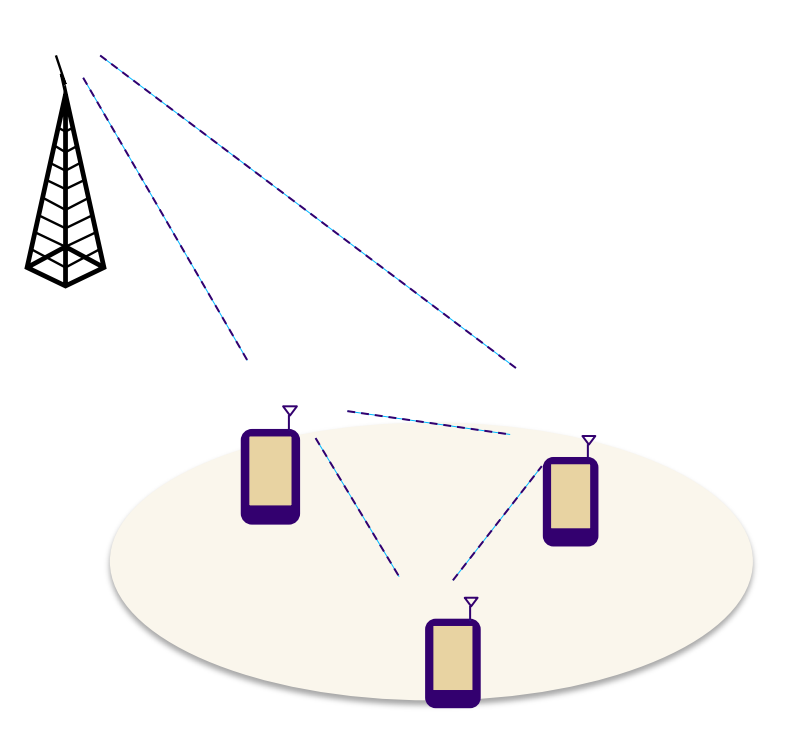

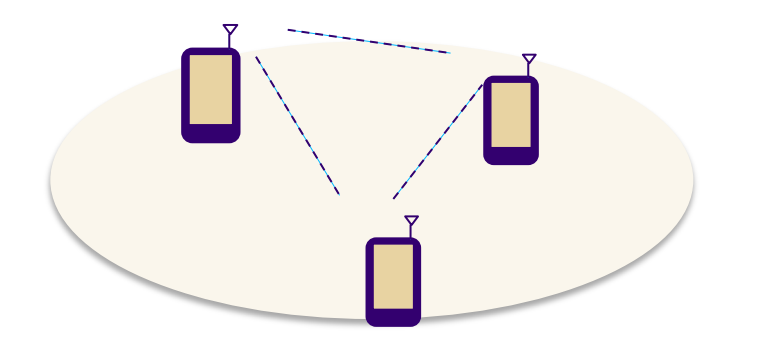

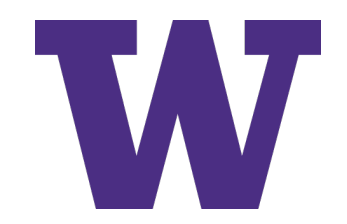

# **Acknowledgments**

- > This tutorial ext[ends last year's NR-V2X tuto](https://www.nsnam.org/tutorials/consortium22/WNS3-2022-NR-V2X-Tutorial-Zoraze-Ali.pdf)rial by Zoraze Ali (formerly of CTTC)
- > CTTC and Zoraze Ali are the primary authors of ns-3 NR V2X/SL models
- > Tom Henderson and Collin Brady (University of Washington), and Samantha Gamboa and Aziza Ben-Mozbah (Prometheus Computing/NIST) have been improving and extending the V2X, ProSe, and SL models
- > CTTC's work and the University of Washington's work were funded by the National Institute of Standards and Technology (NIST), led by Richard Rouil and Wesley Garey
- > Thanks are due to both CTTC and NIST for open sourcing their NR V2X, sidelink, and ProSe models

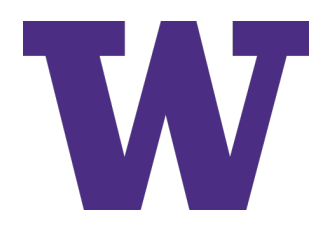

# **What's new?**

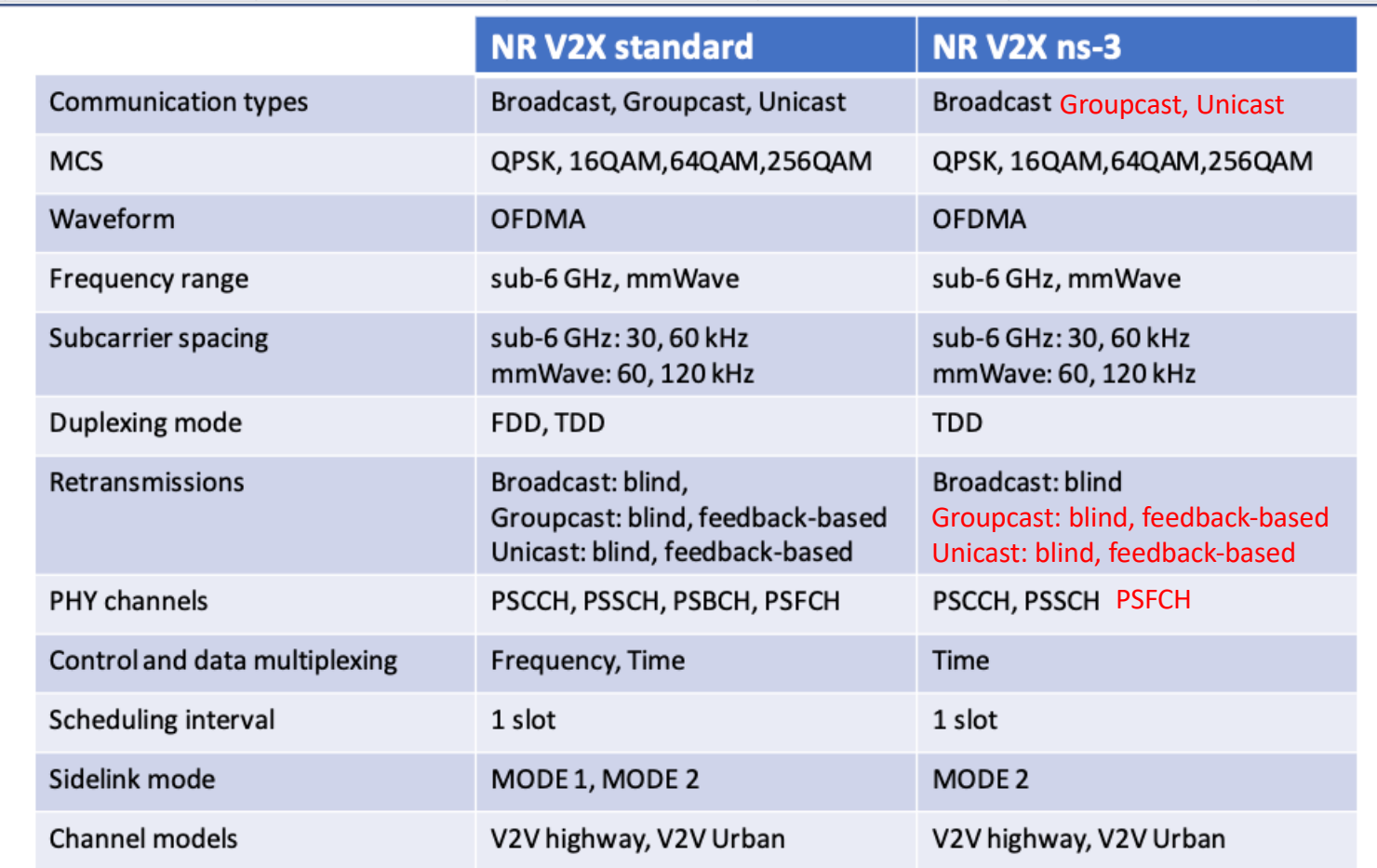

Z. Ali, S. Lagén, L. Giupponi and R. Rouil, "3GPP NR V2X Mode 2: Overview, Models and System-Level Evaluation" in IEEE Access

Other: Sensing: Support for multiple subchannels Scheduling: Dynamic grants, multiple logical channels

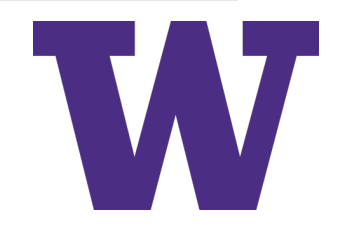

#### **Roadmap to ns-3 NR V2X/SL software**

> ns-3 has moved to a modular codebase, with optional models supported through the `contrib` directory

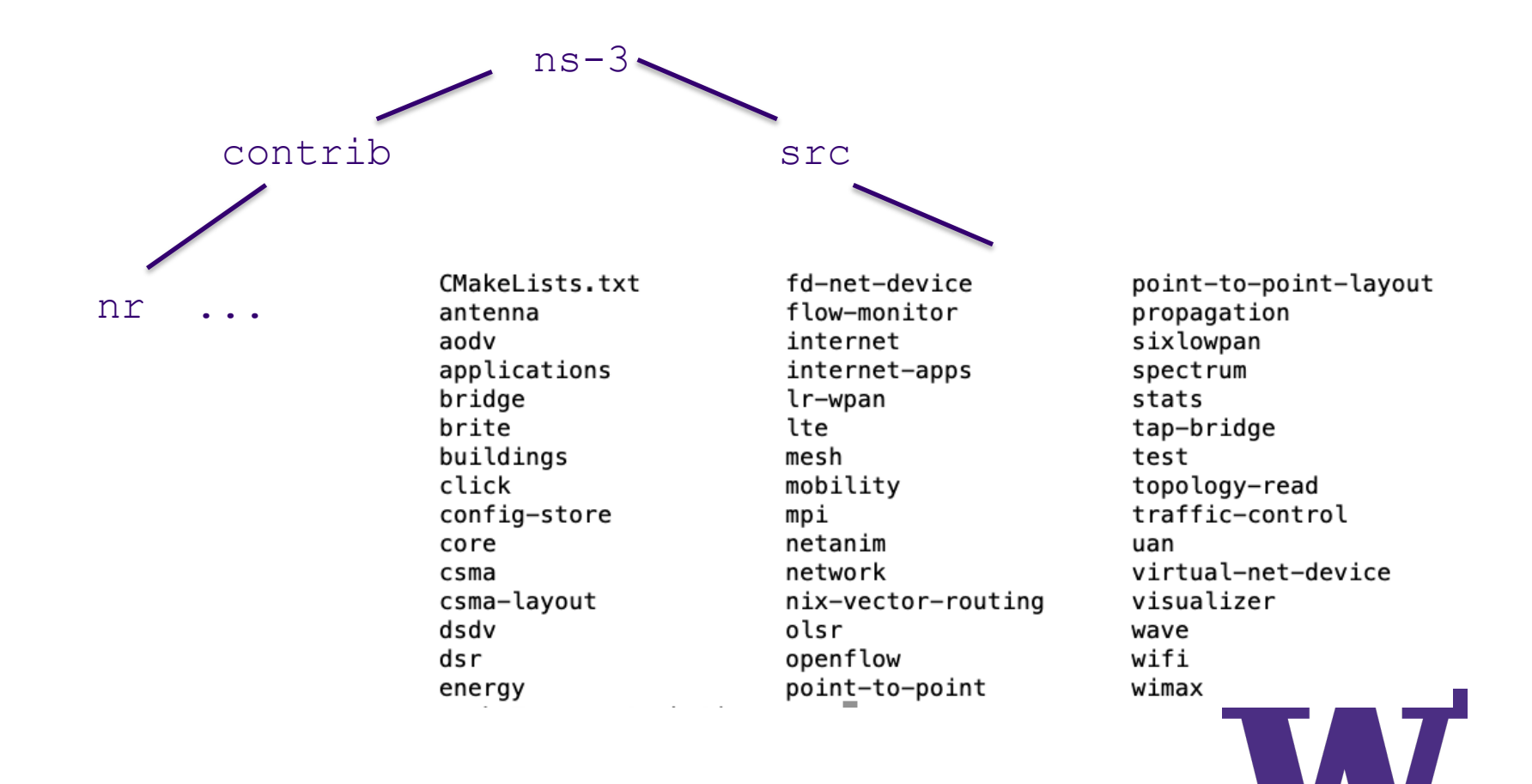

# **nr module from CTTC's OpenSim**

# > The public nr module is available at on GitLab.com: – [https://gitlab.com/cttc-lena/n](https://gitlab.com/cttc-lena/nr.git)r.git

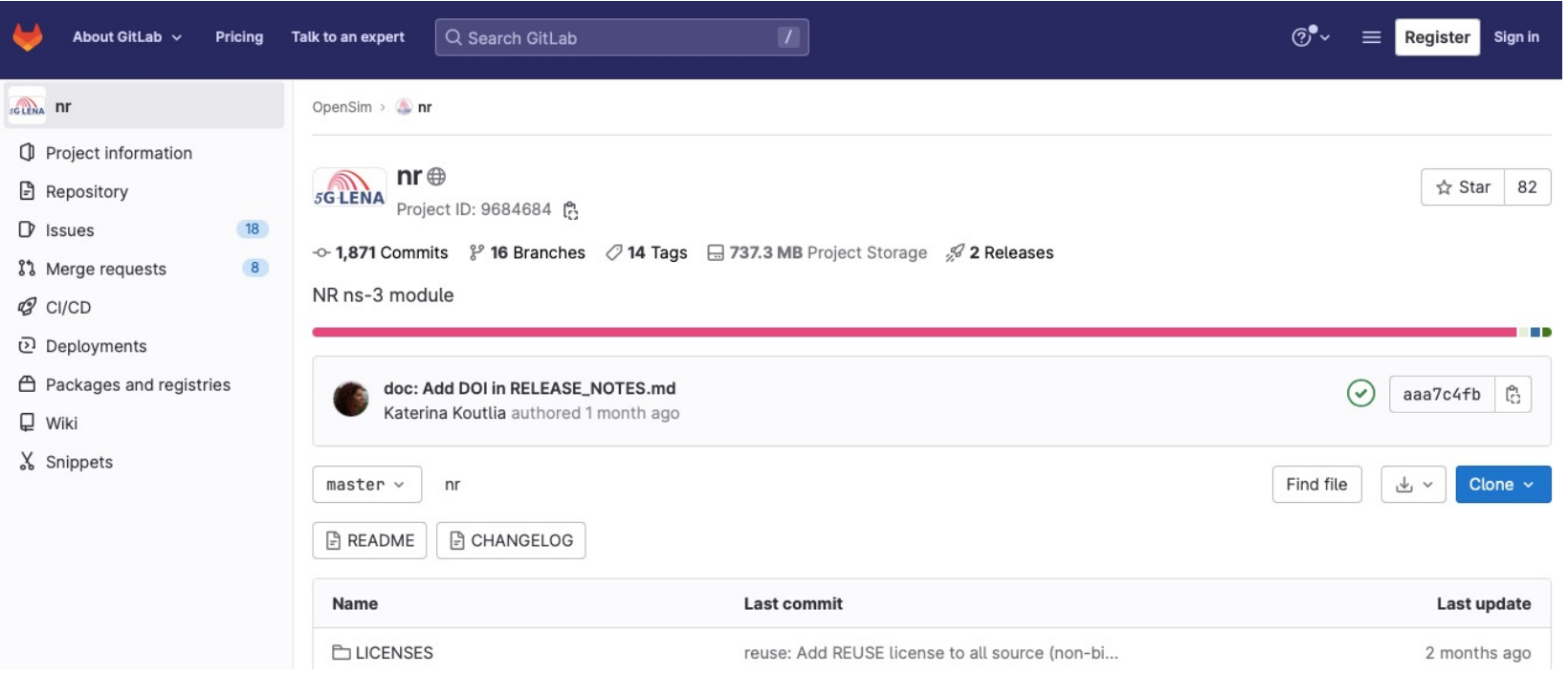

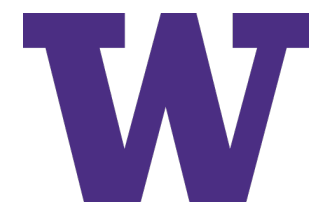

#### **ns-3 App Store**

- > ns-3 extensions also have a public page on the App Store:
	- [https://apps.nsnam.org/app](https://apps.nsnam.org/app/nr/)/nr/

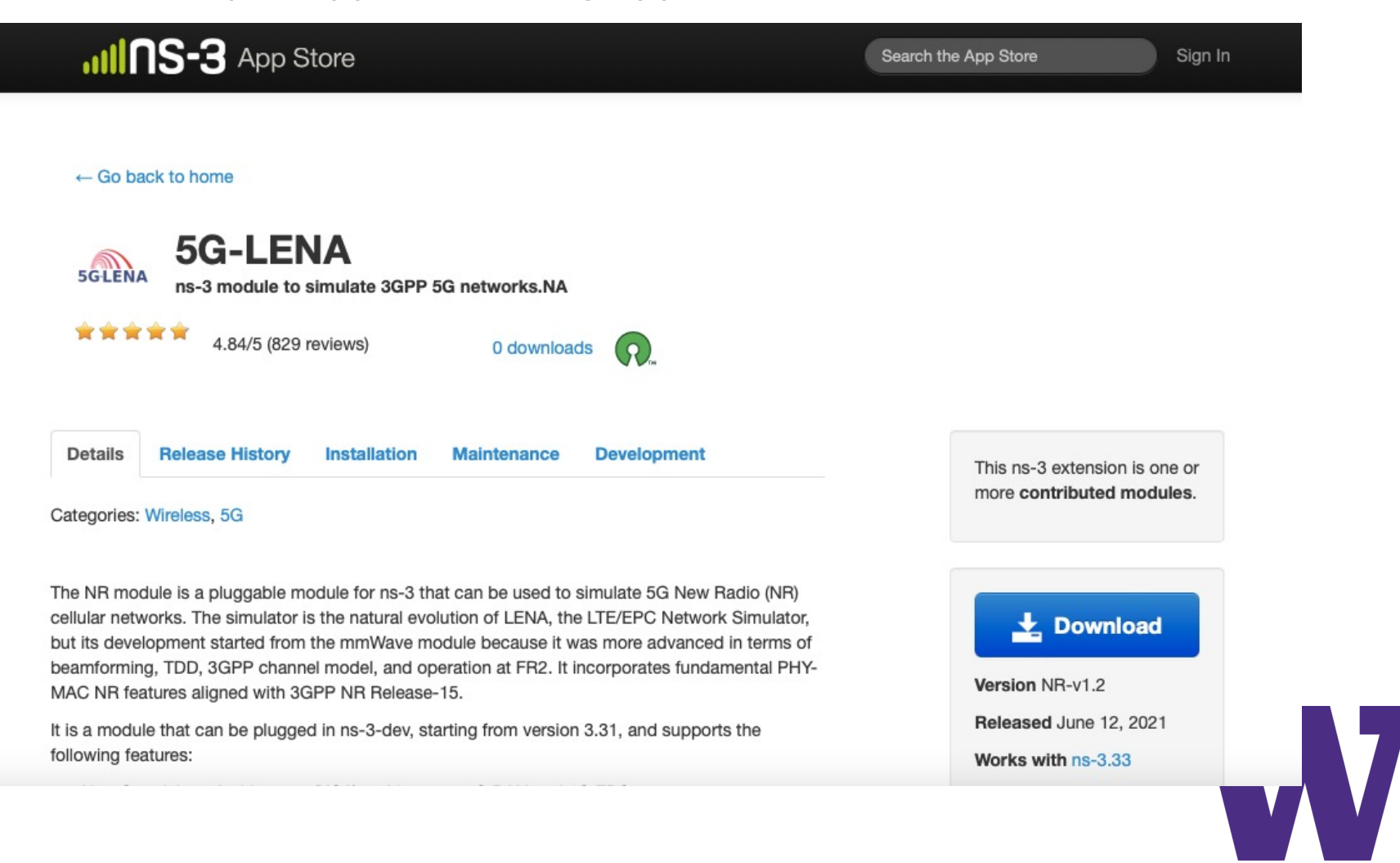

# **ns-3 and nr module synchronization**

- > Contrib modules must be paired with compatible ns-3 release versions
- > CTTC makes an 'nr' module release after every ns-3 release
- > nr modules are self-contained; require no ns-3 modifications

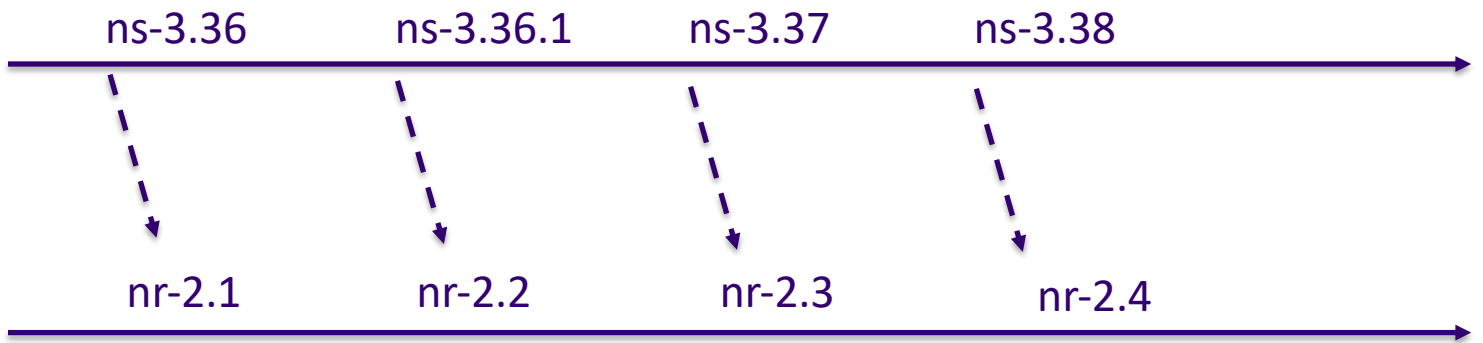

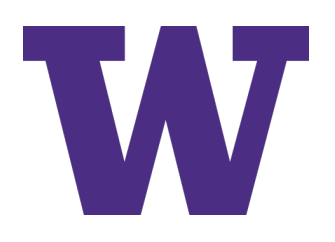

#### **NR V2X differences**

- > V2X/SL extensions are not maintained in the `nr` master branch but in a separate `nr-v2x-dev` branch
- > They also require a special (patched) version of ns-3
- > This special version of ns-3 is maintained in another CTTC repository and branch:
	- [https://gitlab.com/cttc-lena/ns-3-dev/-/tree/v2x-lte](https://gitlab.com/cttc-lena/ns-3-dev/-/tree/v2x-lte-dev)-dev
	- Currently, it lags ns-3-dev-- it is only up to ns-3.36.1 release

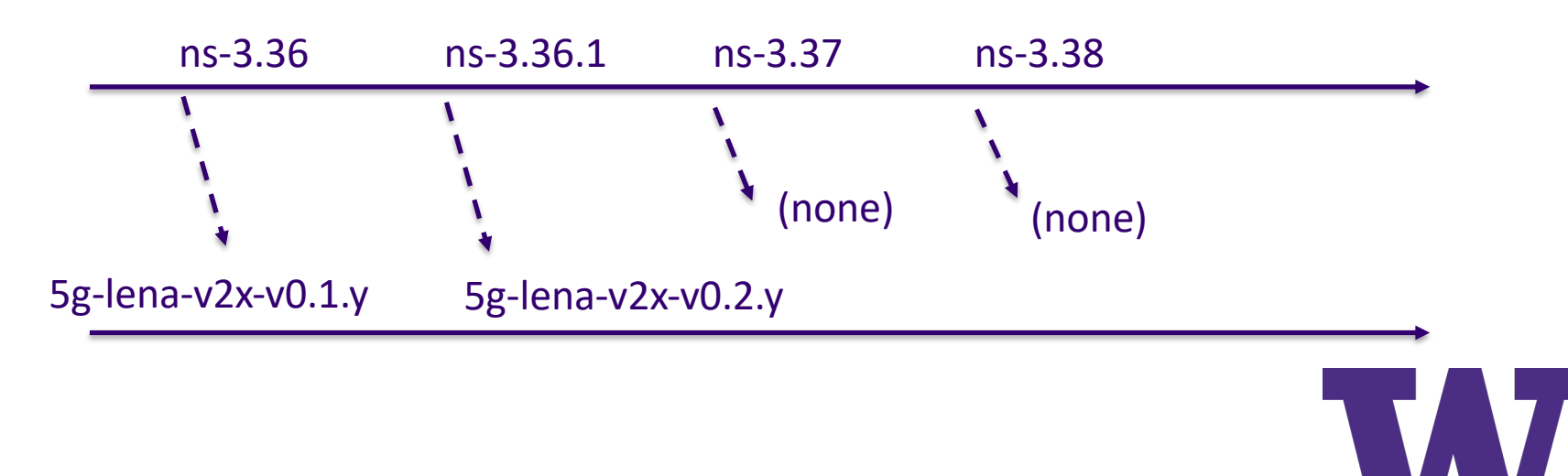

# **Instructions to obtain CTTC's NR V2X dev version**

- \$ git cl[one https://gitlab.com/cttc-lena/ns-3-dev.](https://gitlab.com/cttc-lena/ns-3-dev.git)git
- \$ cd ns-3-dev
- \$ git checkout -b v2x-lte-dev origin/v2x-lte-dev
- \$ cd contrib
- \$ git cl[one https://gitlab.com/cttc-lena/nr.](https://gitlab.com/cttc-lena/nr.git)git
- \$ cd nr
- \$ git checkout -b nr-v2x-dev origin/nr-v2x-dev

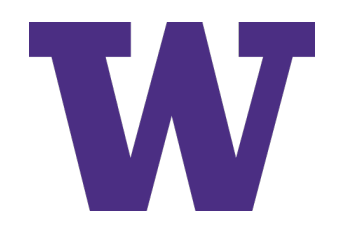

# **Software in use today**

- > Three tutorial presentations are using customizations of the CTTC NR V2X branches
- 1. This introductory tutorial uses the following branches
	- [https://gitlab.com/tomhenderson/ns-3-de](https://gitlab.com/tomhenderson/ns-3-dev.git)v.git, branch wns3-2023-tutorial
	- 2. [https://gitlab.com/tomhenderson/n](https://gitlab.com/tomhenderson/nr.git)r.git, branch wns3-2023 tutorial
- 2. The resource allocation tutorial is based on Collin Brady's extensions (see next tutorial)
- 3. The ProSe tutorial uses a special branch available at NIST's GitHub repository (see afternoon tutorial)

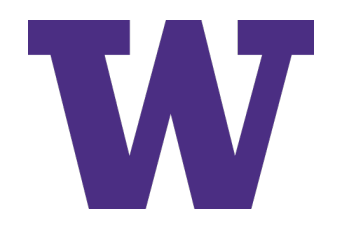

# **Instructions to obtain this tutorial's code**

- \$ git cl[one https://gitlab.com/tomhenderson/ns-3-dev.](https://gitlab.com/tomhenderson/ns-3-dev.git)git
- \$ cd ns-3-dev
- \$ git checkout -b wns3-2023-tutorial origin/wns3-2023 tutorial
- \$ cd contrib
- \$ git cl[one https://gitlab.com/tomhenderson/nr.](https://gitlab.com/tomhenderson/nr.git)git
- \$ cd nr
- \$ git checkout -b wns3-2023-tutorial origin/wns3-2023 tutorial

Differences with respect to upstream CTTC instructions are depicted in red

- git commit hash of ns-3-dev branch: fe082b36 (June 15, 2023)
- git commit hash of nr branch: 69d1eed4 (June 25, 2023)

This code will be upstreamed to CTTC's repositories once documentation and testing are completed

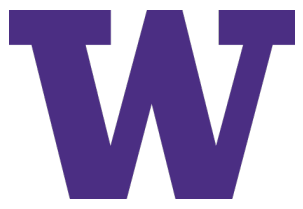

# **Remainder of this tutorial**

- > We will work directly with recently created example programs (nr-v2x-simple-multi-lc, sidelink-harqexample) to highlight the MAC operation and recent changes to the model
- > Topics covered:
	- SL resources and terminology: symbols, slots, PRBs, subchannels, resource pools, sidelink bitmaps
	- How traffic from different applications is routed to different logical channels
	- How the scheduler prioritizes between different logical channels
	- How the scheduler is triggered to select resources, for either semipersistent or dynamic granting
	- How the sensing process (TS 38.214 Section 8.1.4) is implemented and consulted
	- How the HARQ and PSFCH feedback channel operate

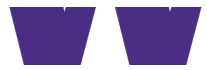

**Terminology, Architecture, References**

#### > [3GPP TS 38.3](https://portal.3gpp.org/desktopmodules/Specifications/SpecificationDetails.aspx?specificationId=3191)00 is a good overview reference for 5G NR

– Sections 5.7 and 16.9 pertain to sidelink

# 3GPP TS 38.300 V17.4.0 (2023-03)

**Technical Specification** 

3rd Generation Partnership Project; **Technical Specification Group Radio Access Network;** NR; NR and NG-RAN Overall Description; **Stage 2** (Release 17)

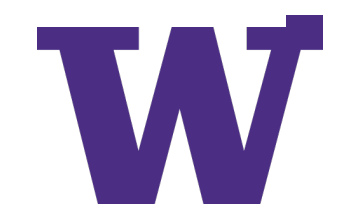

### **NG-RAN architecture**

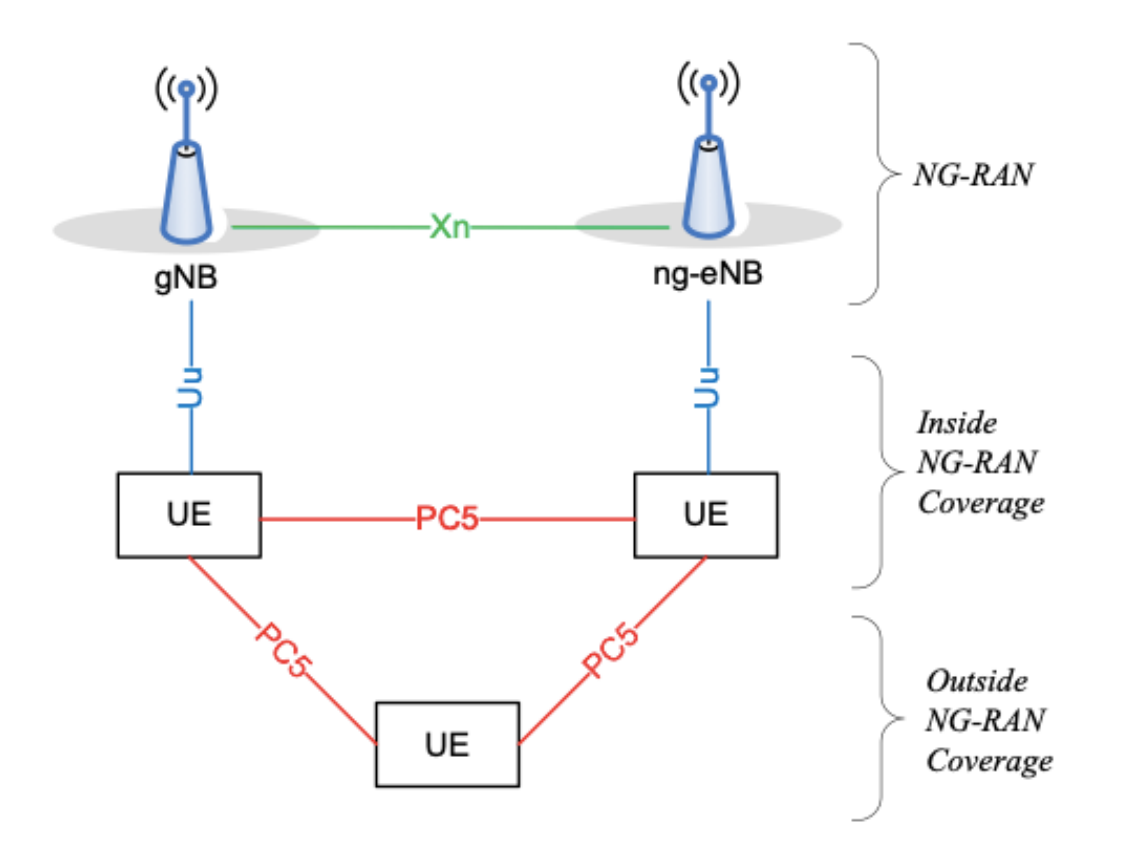

Figure 16.9.1-1: NG-RAN Architecture supporting the PC5 interface

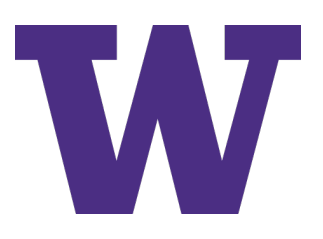

#### **Protocol stack architecture**

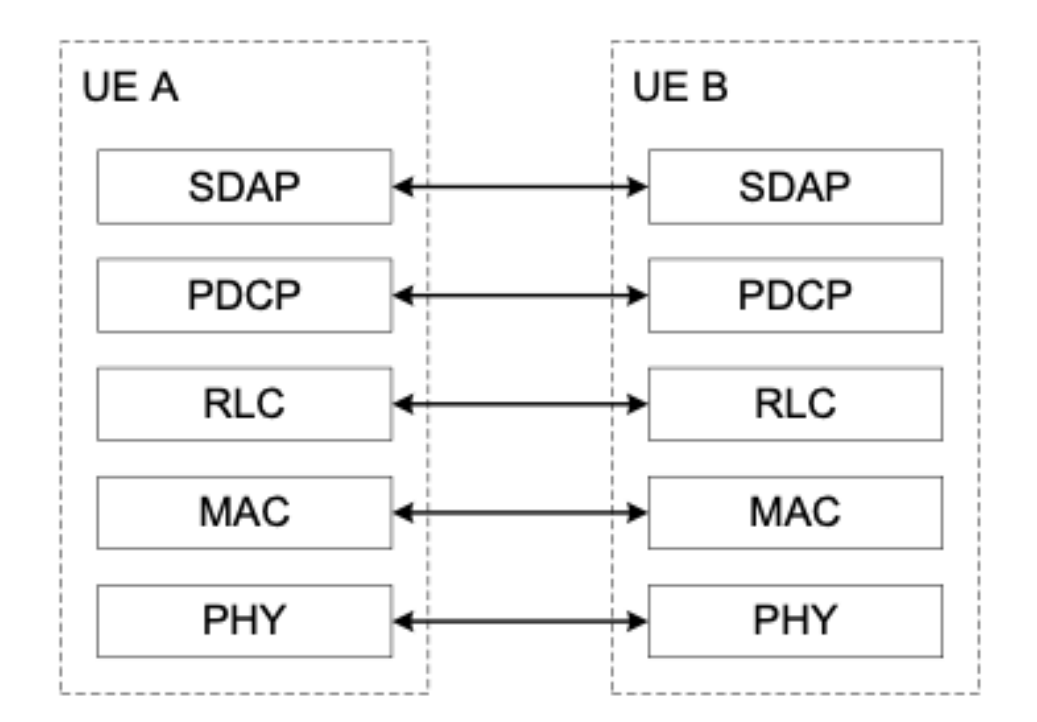

Figure 16.9.2.1-4: User plane protocol stack for STCH.

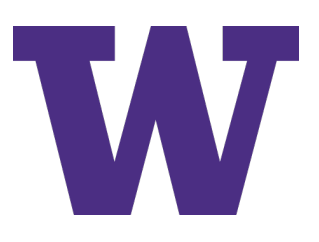

### **Layer 2 architecture**

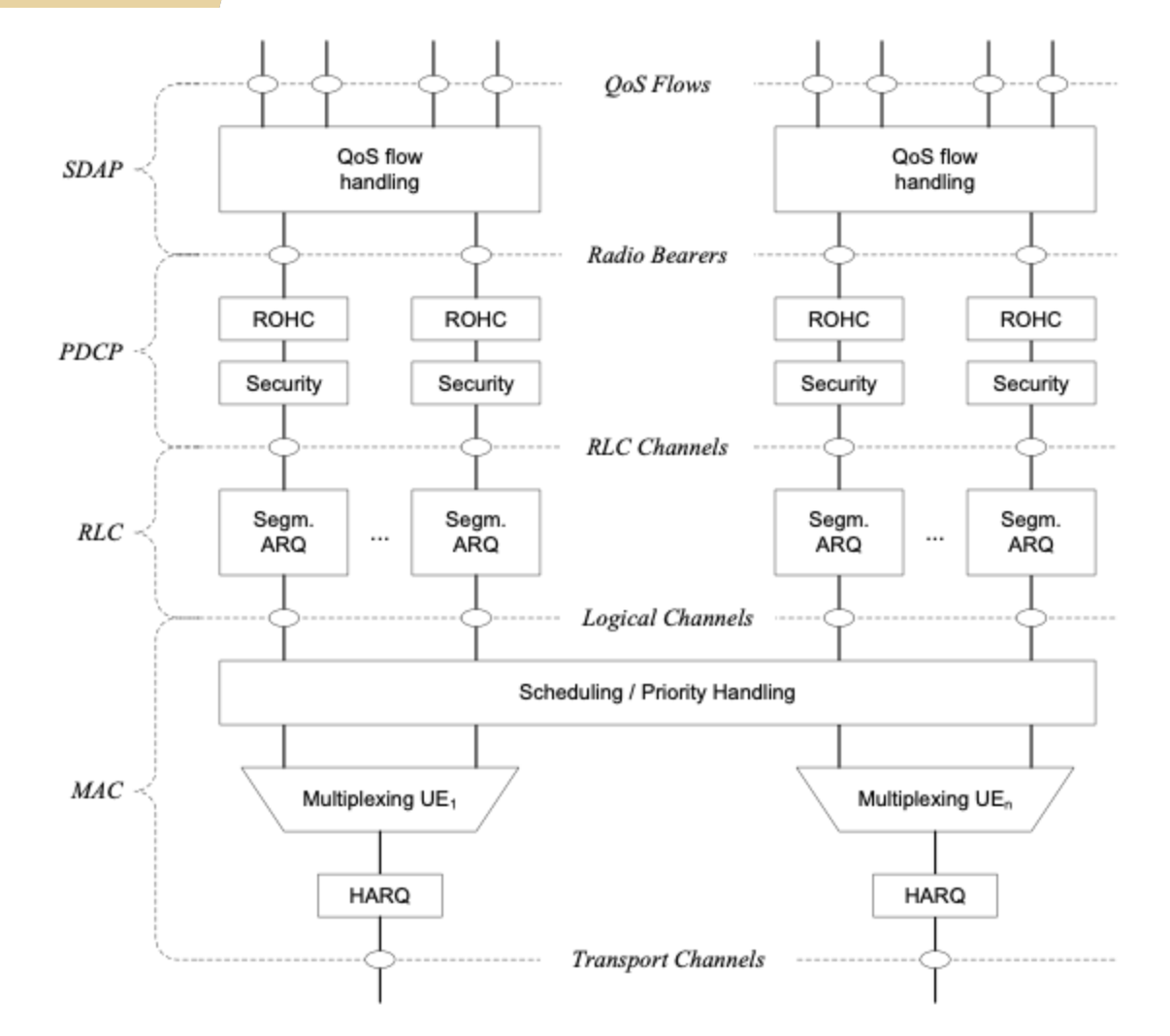

Figure 6.1-1: Downlink Layer 2 Structure

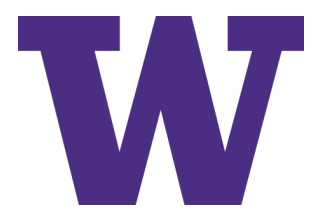

# **For more information**

> Last year's NR-V2X tutorial by Zoraze Ali (and NR overview by Biljana Bojovic) provides more background overview on this ns-3 model:

– [https://www.nsnam.org/research/wns3/wns3-2022/tutor](https://www.nsnam.org/research/wns3/wns3-2022/tutorials/)ials/

> IEEE Access article on the ns-3 NR V2X extensions, by Ali, Lagen, Giupponi, and Rouil

– [https://ieeexplore.ieee.org/document/9461](https://ieeexplore.ieee.org/document/9461188)188

- > Thorough tutorial article on NR V2X in general, in IEEE Communications Surveys and Tutorials by Garcia et al:
	- [https://ieeexplore.ieee.org/document/9345](https://ieeexplore.ieee.org/document/9345798)798

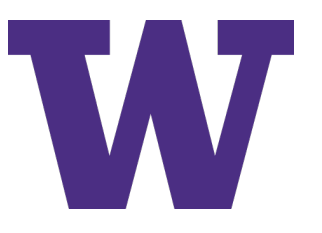

# **Current software organization**

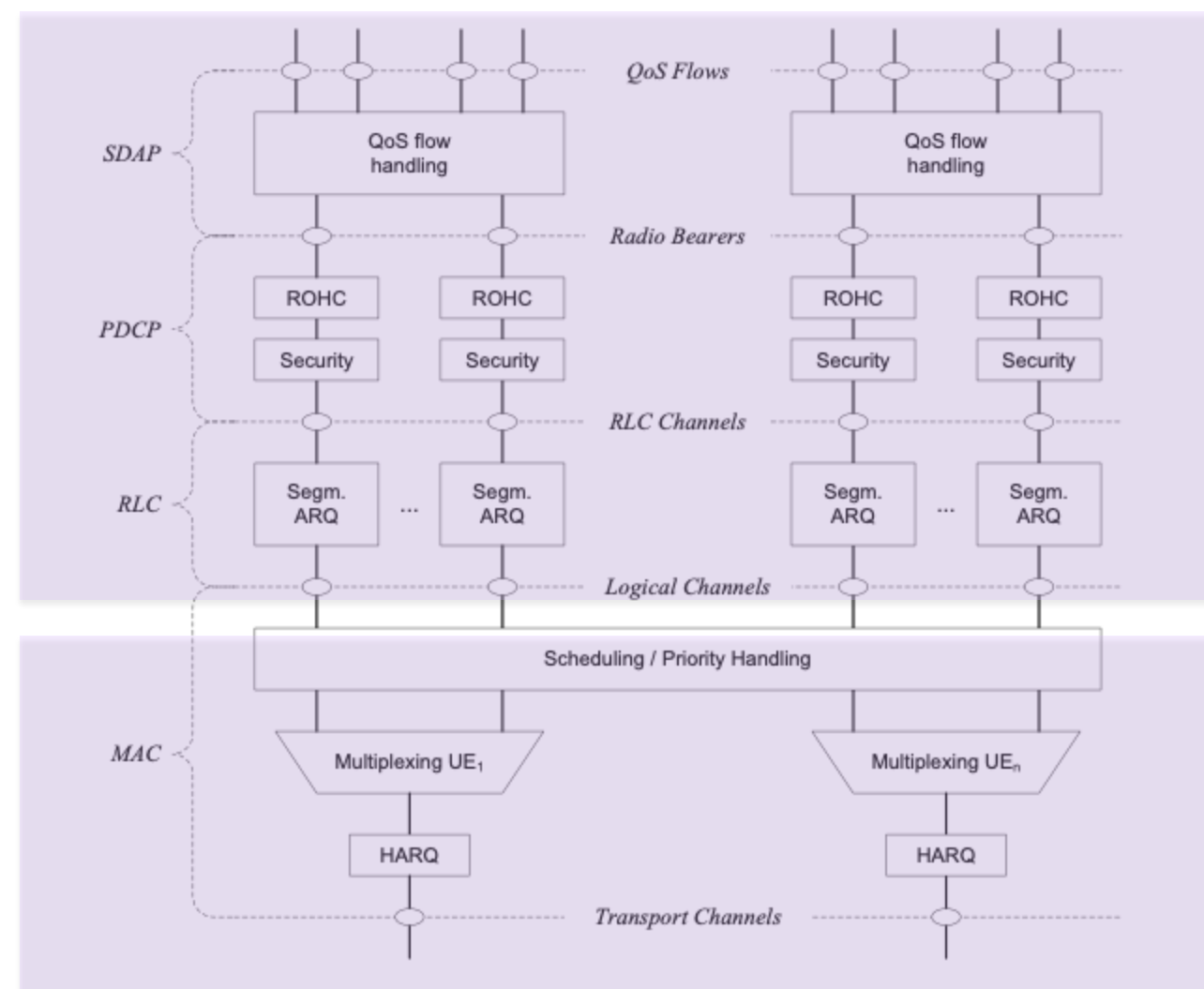

Figure 6.1-1: Downlink Layer 2 Structure

#### These layers reside in the src/lte directory

Lower layers reside in the contrib/nr directory

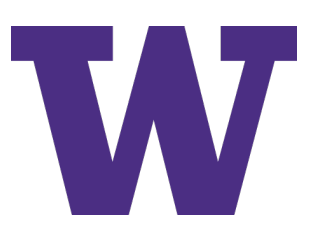

## **Tutorial focus**

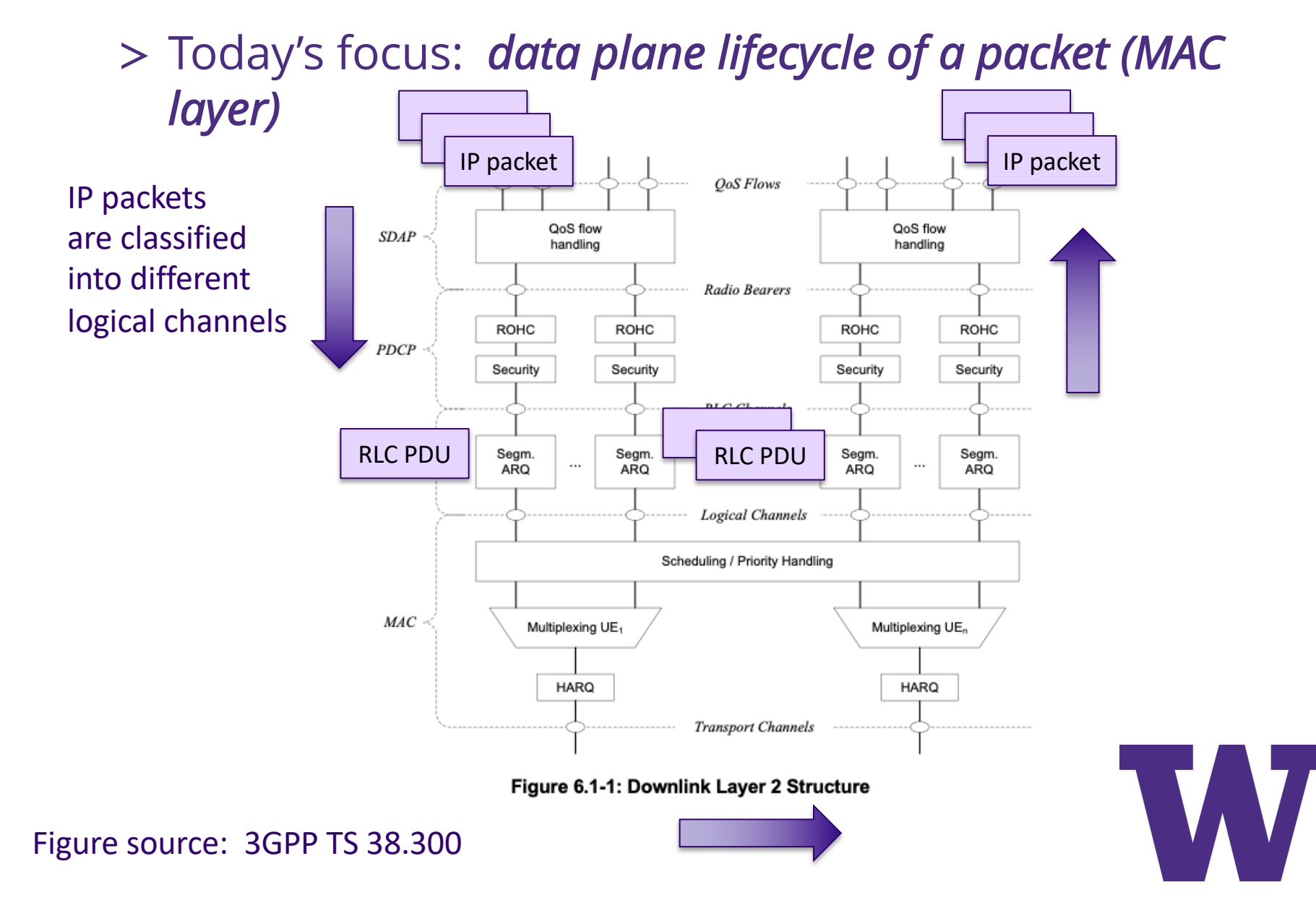

# **Logical channels**

- > Groupings of packets that receive similar service by the MAC layer
	- Destination L2 ID
	- "Cast type" (Unicast, Broadcast, Groupcast)
	- "Hybrid ARQ" (HARQ) type
	- Packet delay budget
	- Scheduling (or resource) type (semi-persistent, or dynamic)
	- Resource Reservation Interval (RRI)
	- Priority
	- Packet Error Rate requirements
- > These are parameters in a SidelinkInfo structure (see next slide)

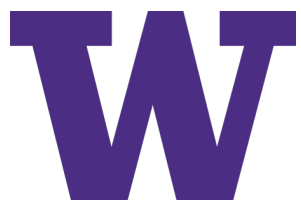

## **Mapping of IP packets to logical channels**

- > The SidelinkInfo [\*] structure is passed to the LTE Sidelink Traffic Flow Template (LteSlTft)
	- [\*] corresponds to "Sidelink Transmission/Identification/Other Information" defined in TS 38.321.

```
uint32_t dstL2Id = 224;
Ipv4Address groupAddress4 ("225.0.0.0");
                                         //use multicast address as destination
Ipv6Address groupAddress6 ("ff0e::1");
                                          //use multicast address as destination
Ptr<LteSlTft> tft;
SidelinkInfo slInfo:
if (castType == "groupcast")slInfo.m_castType = SidelinkInfo::CastType::Groupcast;
else if (castType == "broadcast")code samples from
    slInfo.m_castType = SidelinkInfo::CastType::Broadcast;
                                                                   sidelink-harq-info.ccelse if (castType == "unicast")
    slInfo.m_castType = SidelinkInfo::CastType::Unicast;
slInfo.m_harqEnabled = harqEnabled;
slInfo.m_pdb = delayBudget;
slInfo.m\_dstL2Id = distL2Id;slInfo.m.rri = MilliSeconds (100);tft = Create<LteSlTft> (LteSlTft::Direction::TRANSMIT, groupAddress4, slInfo);
 nrSlHelper->ActivateNrSlBearer (finalSlBearersActivationTime, transmitDevices, tft);
```
#### **Service Access Points**

> In ns-3, several interfaces are expressed formally in terms of a Service Access Point (SAP)

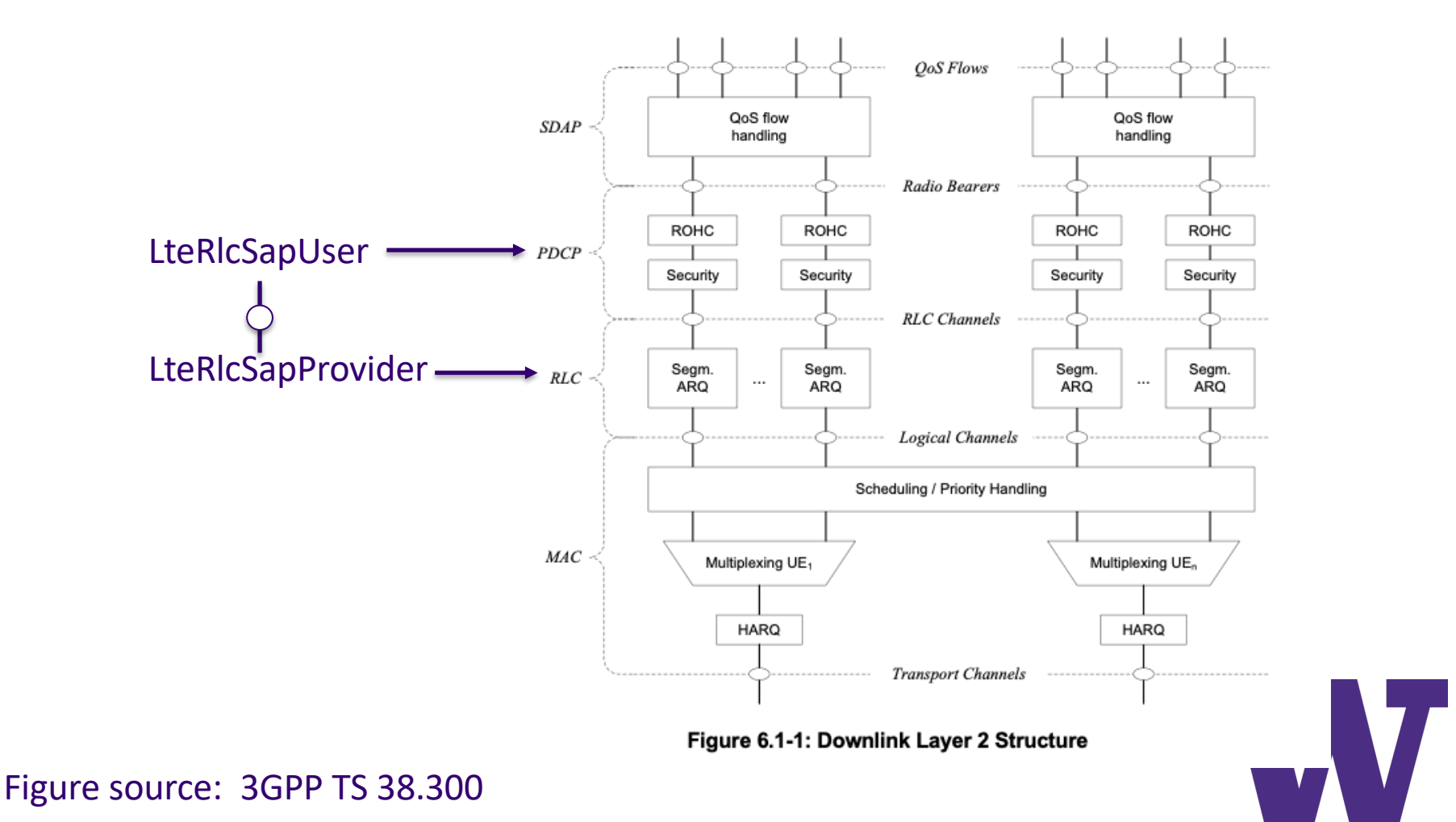

#### **Sidelink RLC/MAC API**

> In ns-3, several interfaces are expressed formally in terms of a Service Access Point (SAP)

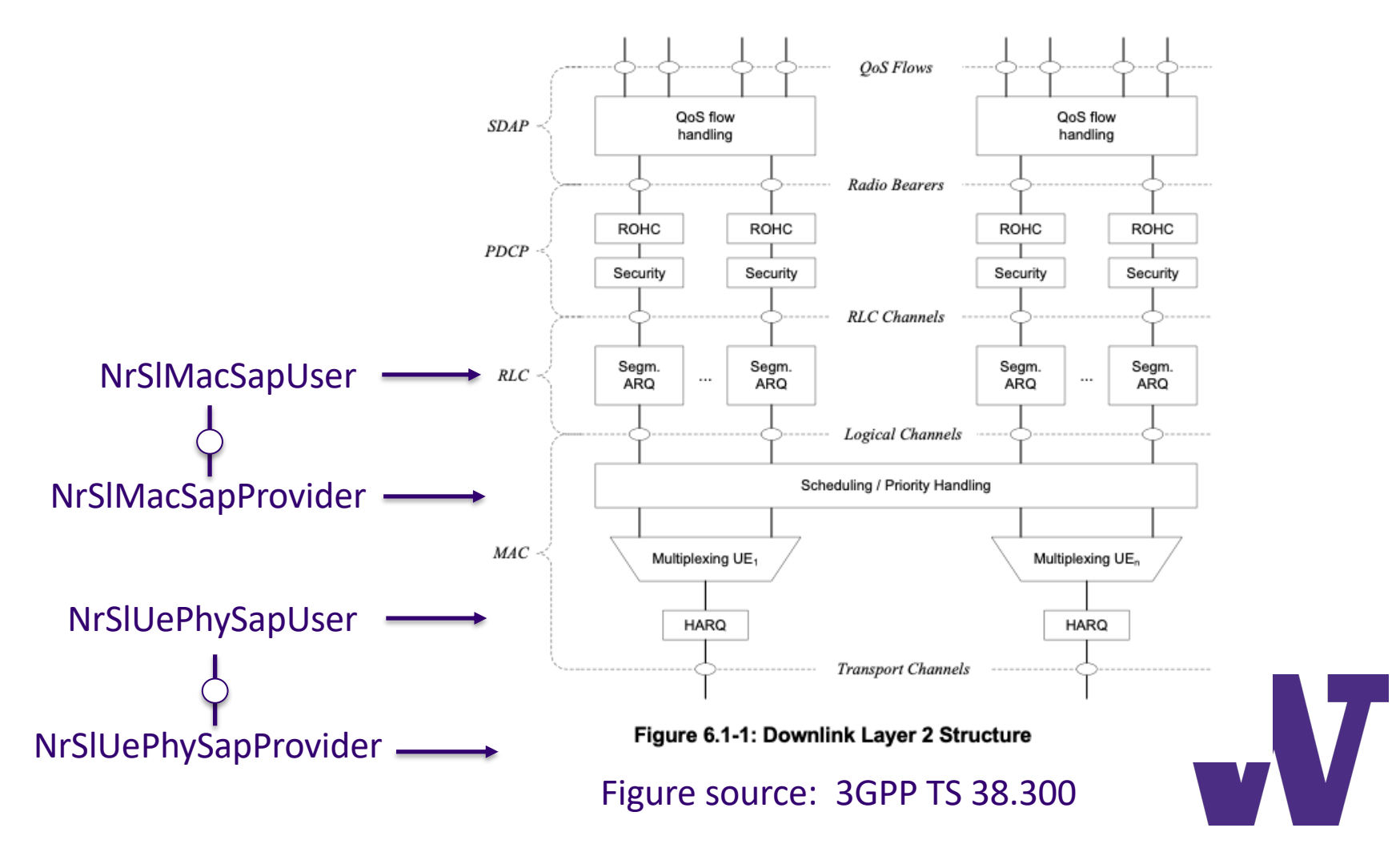

# **C++ implementation of NR SAP APIs**

- > Model objects (e.g. NrUeMac) include API objects (e.g. NrSlMacSapProvider) that act as forwarding objects
- > Model objects provide and make use of callbacks to access these APIs; these are connected together by the helper classes

```
class NrUeMac : public Object
₹
  \ddotscpublic:
  \cdots/**
   * \brief Get the PHY SAP User (AKA the MAC representation for the PHY)
   * \return the PHY SAP User (AKA the MAC representation for the PHY)
   * /NrUePhySapUser* GetPhySapUser ();
  /*** \brief Set PHY SAP provider (AKA the PHY representation for the MAC)
   * \param ptr the PHY SAP provider (AKA the PHY representation for the MAC)
   *′void SetPhySapProvider (NrPhySapProvider* ptr);
```
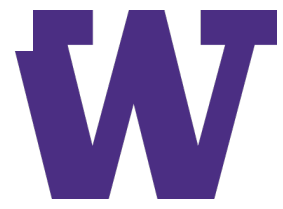

# **C++ implementation of NR SAP APIs (cont.)**

- > The access to the model object's public API is restricted to those forwarding methods that are implemented in the SAP class
- > The nr-phy-sap.h file defines these interfaces

```
class NrUePhySapUser
\mathcal{L}public:
  \sim \sim \simvirtual void ReceivePhyPdu (Ptr<Packet> p) = 0;
  virtual void ReceiveControlMessage (Ptr<NrControlMessage> msg) = \theta;
  virtual void SlotIndication (SfnSf s) = 0;
  virtual uint8_t GetNumHargProcess () const = 0;
\};
```
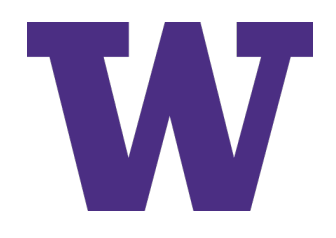

# **C++ implementation of NR SAP APIs (cont.)**

> The definition of these interfaces is in the implementation files > Usually, they are just forwarding to public API methods

```
class MacUeMemberPhySapUser : public NrUePhySapUser
\left\{ \right.public:
  MacUeMemberPhySapUser (NrUeMac* mac);
  virtual void ReceivePhyPdu (Ptr<Packet> p) override;
  virtual void ReceiveControlMessage (Ptr<NrControlMessage> msg) override;
  virtual void SlotIndication (SfnSf sfn) override;
  //virtual void NotifyHarqDeliveryFailure (uint8_t harqId);
  virtual uint8 t GetNumHargProcess () const override;
private:
  NrUeMac* m_mac;
\}:
<sup>}</sup>
void
MacUeMemberPhySapUser::ReceivePhyPdu (Ptr<Packet> p)
  m_mac->DoReceivePhyPdu (p);
ł
```
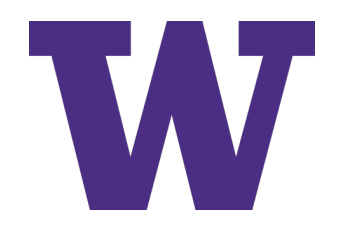

# **Sidelink resources**

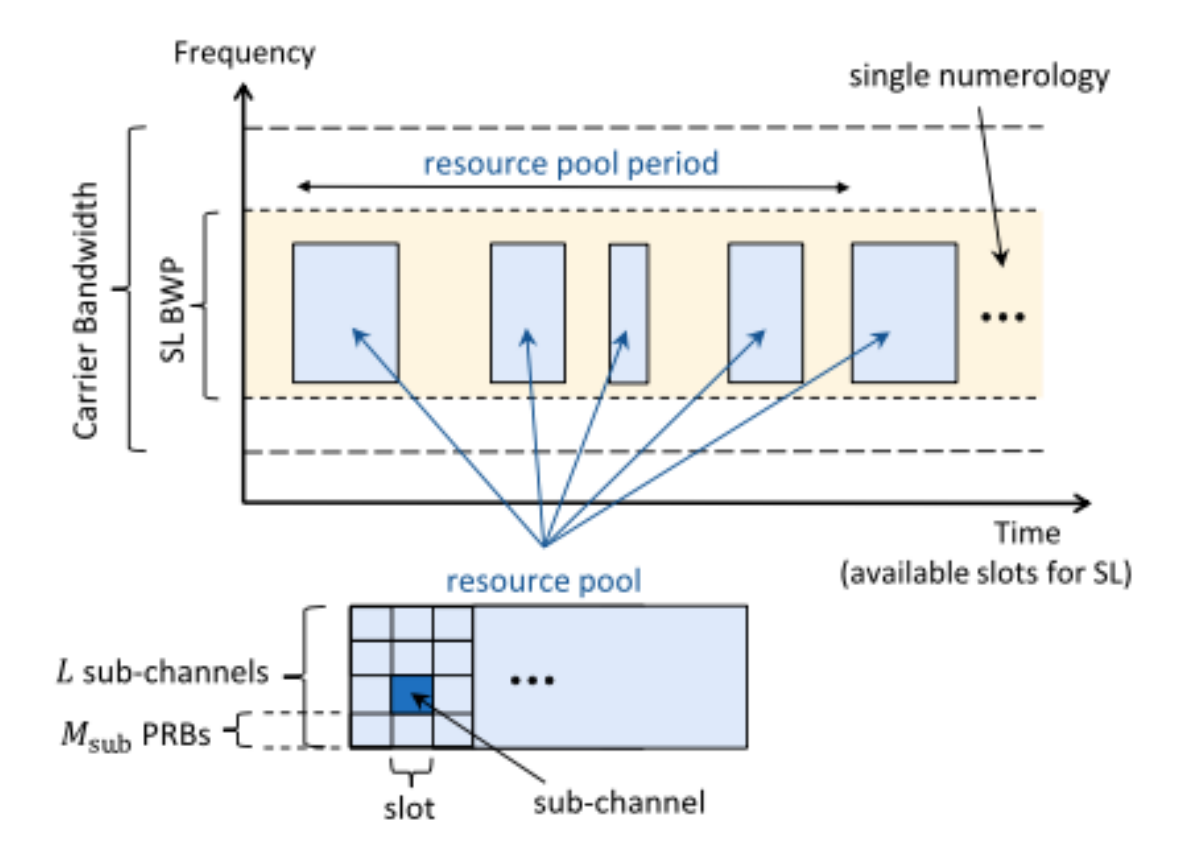

Fig. 4. SL bandwidth part and resource pool for NR V2X sidelink.

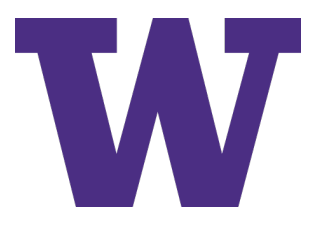

Figure source: A Tutorial on 5G NR V2X Communications, Garcia et al.

#### **Slot structure**

For the purpose of Transport Block (TB) size determination, the ns-3 code currently assumes that there are nine PSSCH symbols available for data (regardless of PSFCH)

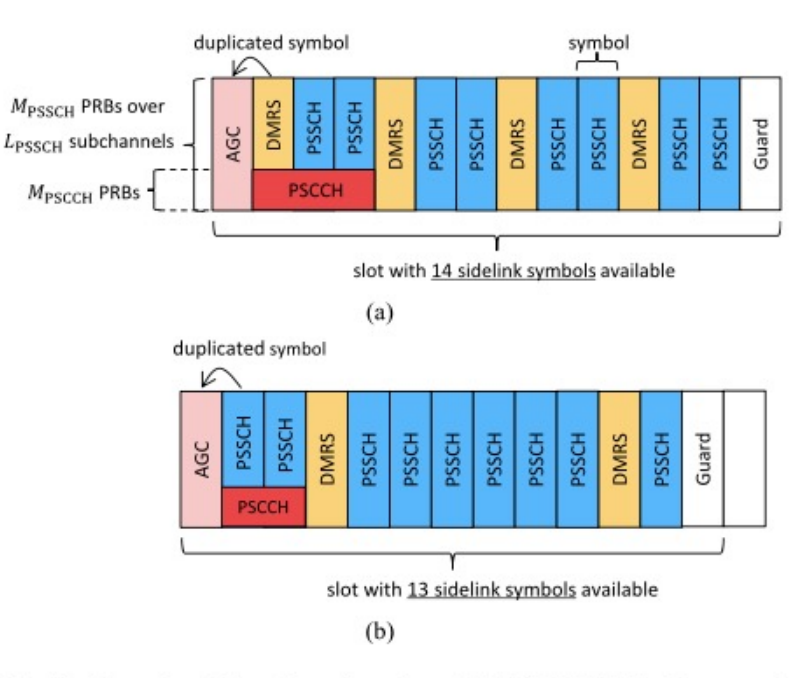

Fig. 5. Example of 2 configurations for a PSCCH/PSSCH slot (for normal CP). (a) Slot with 3 PSCCH, 12 PSSCH including 4 PSSCH DMRS symbols. (b) Slot with 2 PSCCH, 11 PSSCH including 2 PSSCH DMRS symbols.

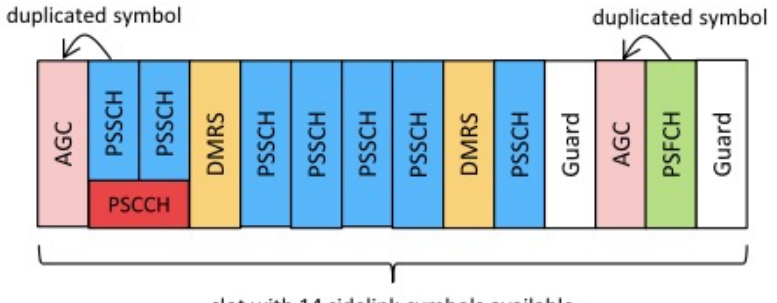

slot with 14 sidelink symbols available

Example of a PSCCH/PSSCH slot with a PSFCH, 2 PSCCH, Fig. 6. 9 PSSCH including 2 PSSCH DMRS symbols (for normal CP).

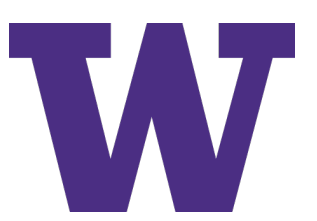

Figure sources: A Tutorial on 5G NR V2X Communications, Garcia et al.

# **Sidelink slot pattern**

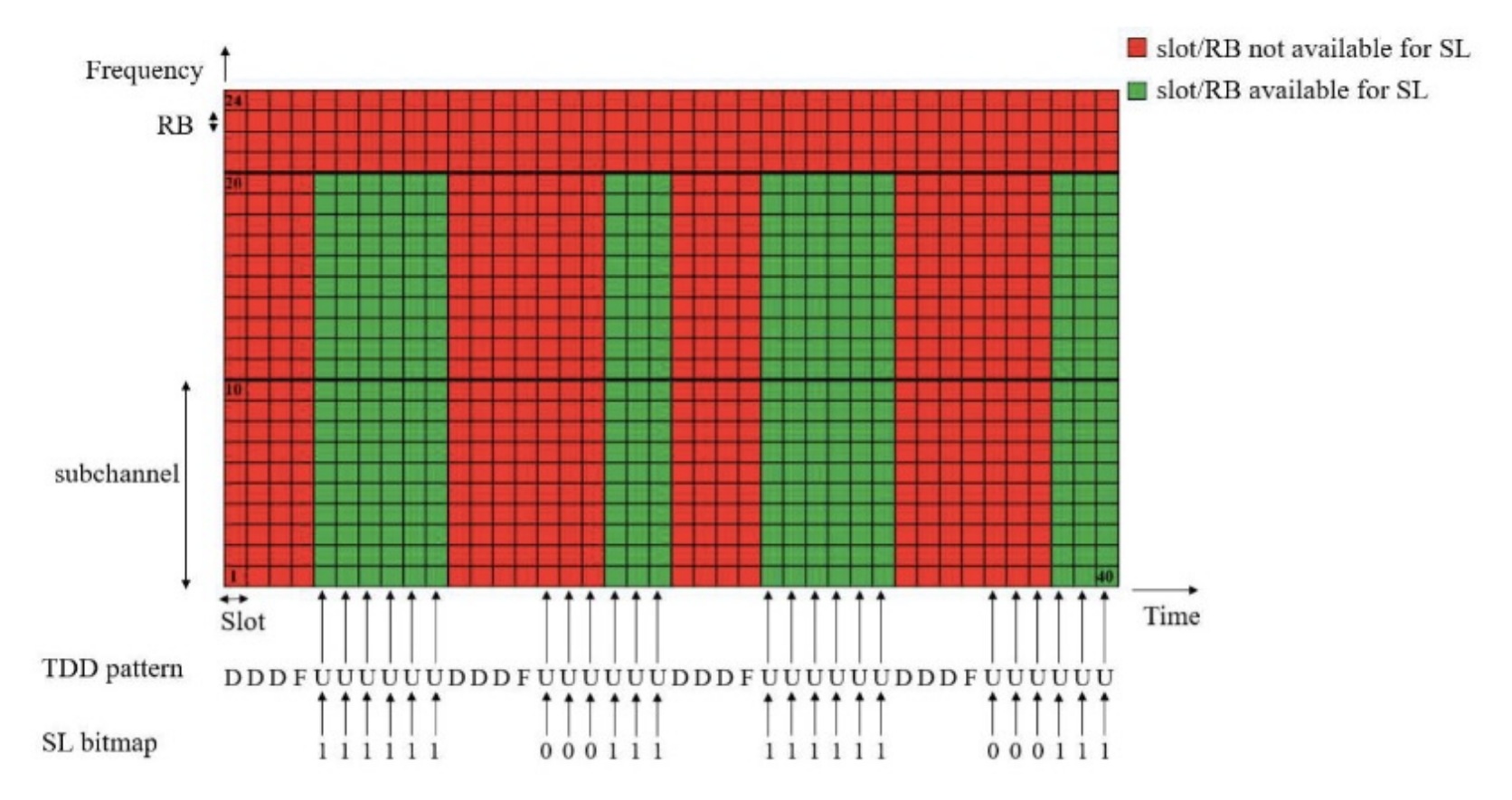

FIGURE 1. Time/frequency frame structure and definition of sidelink resource pool for NR V2X TDD. Example with 2 subchannels of 10 RBs each, using TDD pattern of [D D D F U U U U U U] and sidelink bitmap of [1 1 1 1 1 1 0 0 0 1 1 1].

Figure source: 3GPP NR V2X Mode 2: Overview, Models and System-Level Evaluation, Ali, Lagen, Giupponi, Rouil

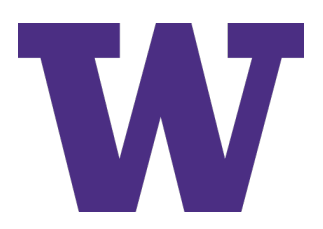

#### **Sidelink resource definition in ns-3 code**

```
uint16 t numerologyBwpSl = 2;
uint16 t slSubchannelSize = 50; // PRBs
```
//Configure the TddUlDlConfigCommon IE LteRrcSap::TddUlDlConfigCommon tddUlDlConfigCommon;  $tddUUDlConfigCommon.tddPattern = "DL|DL|DL|FL|UL|UL|UL|UL|UL|UL|'';$ 

std::vector <std::bitset<1> > slBitmap = {1, 1, 1, 1, 1, 1, 0, 0, 0, 1, 1, 1};

uint16 t bandwidthBandSl = 400; //Multiple of 100 KHz; 400 = 40 MHz

CcBwpCreator::SimpleOperationBandConf bandConfSl (centralFrequencyBandSl, bandwidthBandSl, nu mCcPerBand, BandwidthPartInfo::RMa LoS);

The combination of these parameters largely defines the resources that the MAC has to work with

Guidance as to what are reasonable values to use In ns-3 simulations would be helpful

# **Multiple BWP and multiple RP**

- > Although not covered in these examples, it is possible to define multiple bandwidth parts (BWP) and multiple resource pools (RP)
	- Different numerologies can be assigned to different BWP
- > In ns-3, mappings are therefore needed between logical channels and BWPs, and multiple instances of NrUeMac
- > This is managed by the BwpManagerAlgorithm class
	- Currently, only a static mapping based on bearer QCI value is implemented
	- It is unclear if this has been tested or exercised much in the current V2X codebase

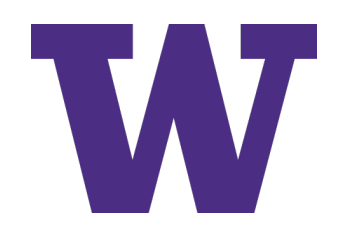
## **Resource allocation and scheduling problem**

### Consider when a new RLC PDU arrives

- > Scheduler must find future resources that
	- 1. do not conflict with its own scheduled transmissions
	- 2. do not conflict with planned receptions
	- 3. are unlikely to collide with other UE transmissions
	- 4. allow for retransmissions and feedback (if configured)
- > Each UE's interference environment can be different
- > Modulation and power control could be factors

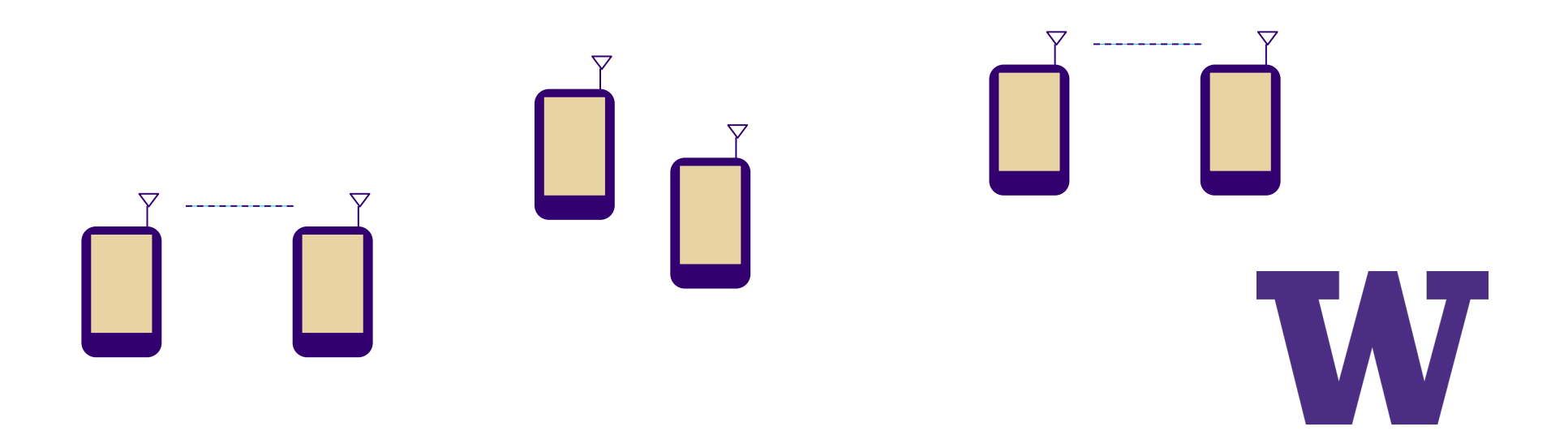

### **Resource allocation and scheduling approach**

- > Scheduler takes hints from past receptions in a *sensing window* to avoid possible future collisions
- > Scheduler selects from available resources in the *selection window* (and beyond, for semi-persistent scheduling)

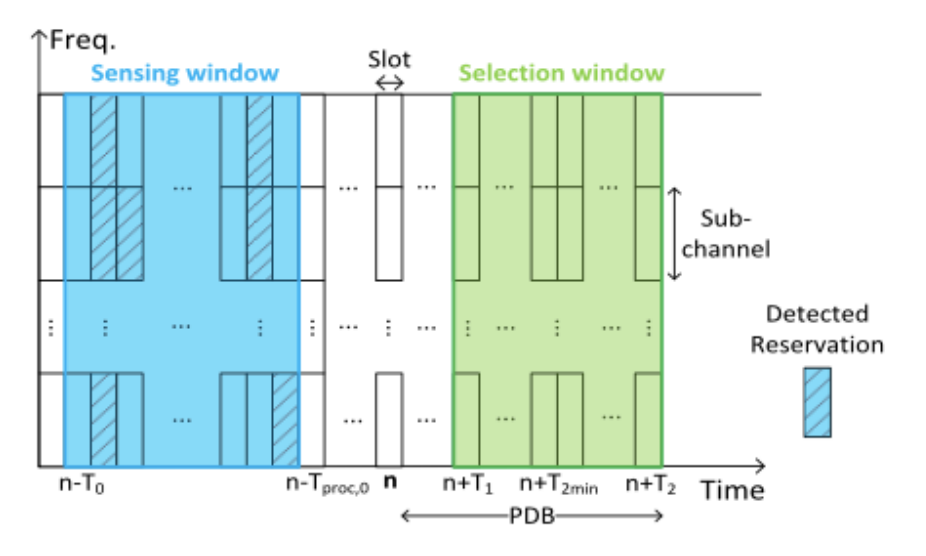

Fig. 18. Sensing and selection windows of NR V2X SL mode 2 when  $T_2$  = PDB.

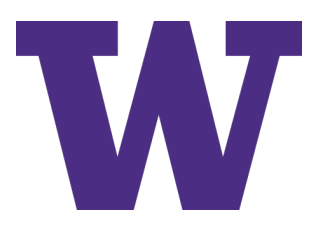

Figure source: A Tutorial on 5G NR V2X Communications, Garcia et al.

### **Demonstration of ns-3 sidelink operation**

- > We will use two example programs to demonstrate how packets are handled by the NR UE MAC layer
	- contrib/nr/examples/nr-v2x-examples/nr-slsimple-multi-lc.cc (authored by Samantha Gamboa)
	- contrib/nr/examples/nr-v2x-examples/sidelinkharq-example.cc (authored by Tom Henderson)
- > Both programs derive from an original program from Zoraze Ali
	- contrib/nr/examples/nr-v2x-examples/cttc-nrv2x-demo-simple.cc

\$ simulation commands will be depicted in Courier font, enclosed like this

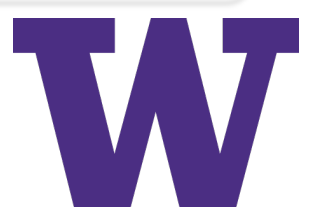

### **nr-sl-simple-multi-lc.cc overview**

- > Purpose: Demonstrate how different sidelink traffic profiles can be configured, and how those affect resource selection
- > Topology: Two UEs separated by 20 meters

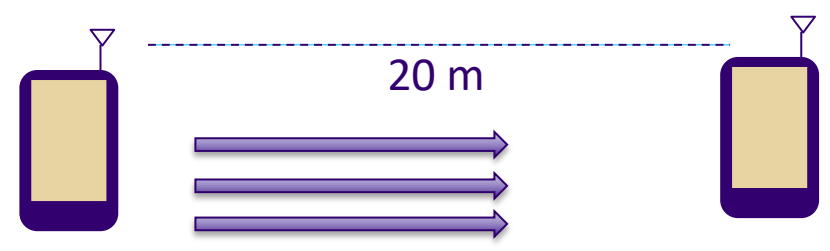

- Three traffic flows, configured differently
- Constant bit rate traffic (default 16 Kb/s, 200 byte UDP packets)
- No Hybrid ARQ (HARQ) configured, but blind retransmissions enabled
- > Traffic profile parameters varied:
	- Scheduling type (semi-persistent scheduling (SPS), or dynamic)
	- Destination L2 ID
	- Priority (and relative priority to SPS/dynamic)
	- Resource reservation interval (RRI)

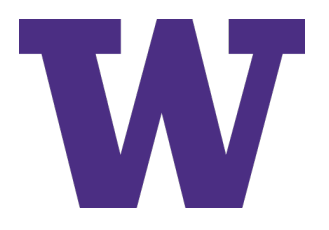

### **nr-sl-simple-multi-lc.cc overview (cont)**

### > Output: Terminal output and a delay trace

– Terminal output: Packets sent and received, and average latency (measured at application layer) across all flows. Sample:

Total Tx packets =  $60$ Total Rx packets =  $60$ Average packet delay =  $1.74464$  ms

> – Delay trace (NrSlAppRxPacketDelayTrace.txt). Per-packet delay trace mesured at application layer. Sample:

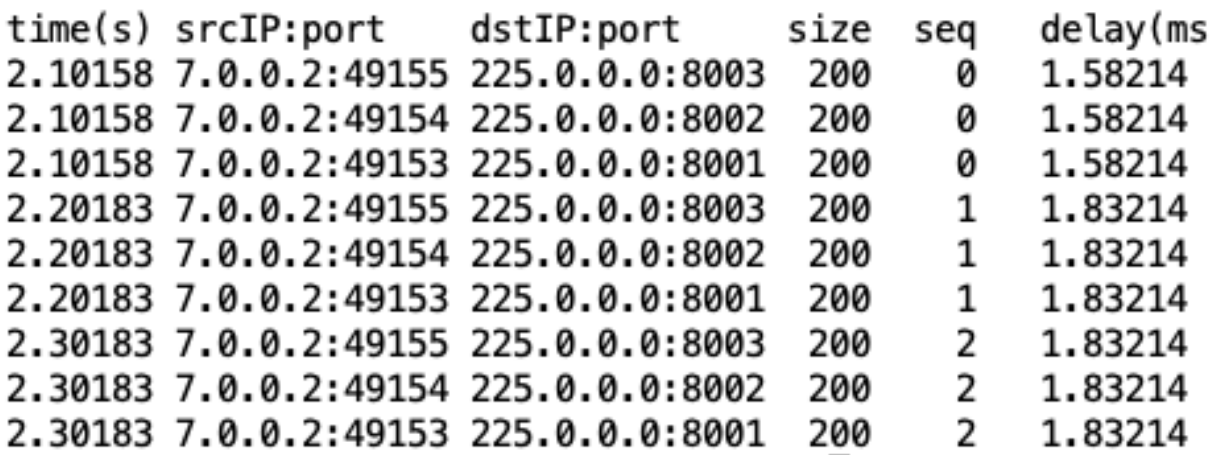

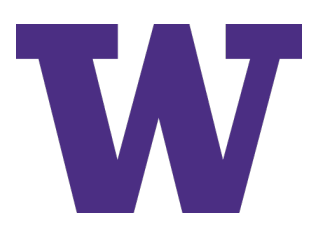

### **nr-sl-simple-multi-lc.cc parameter choices**

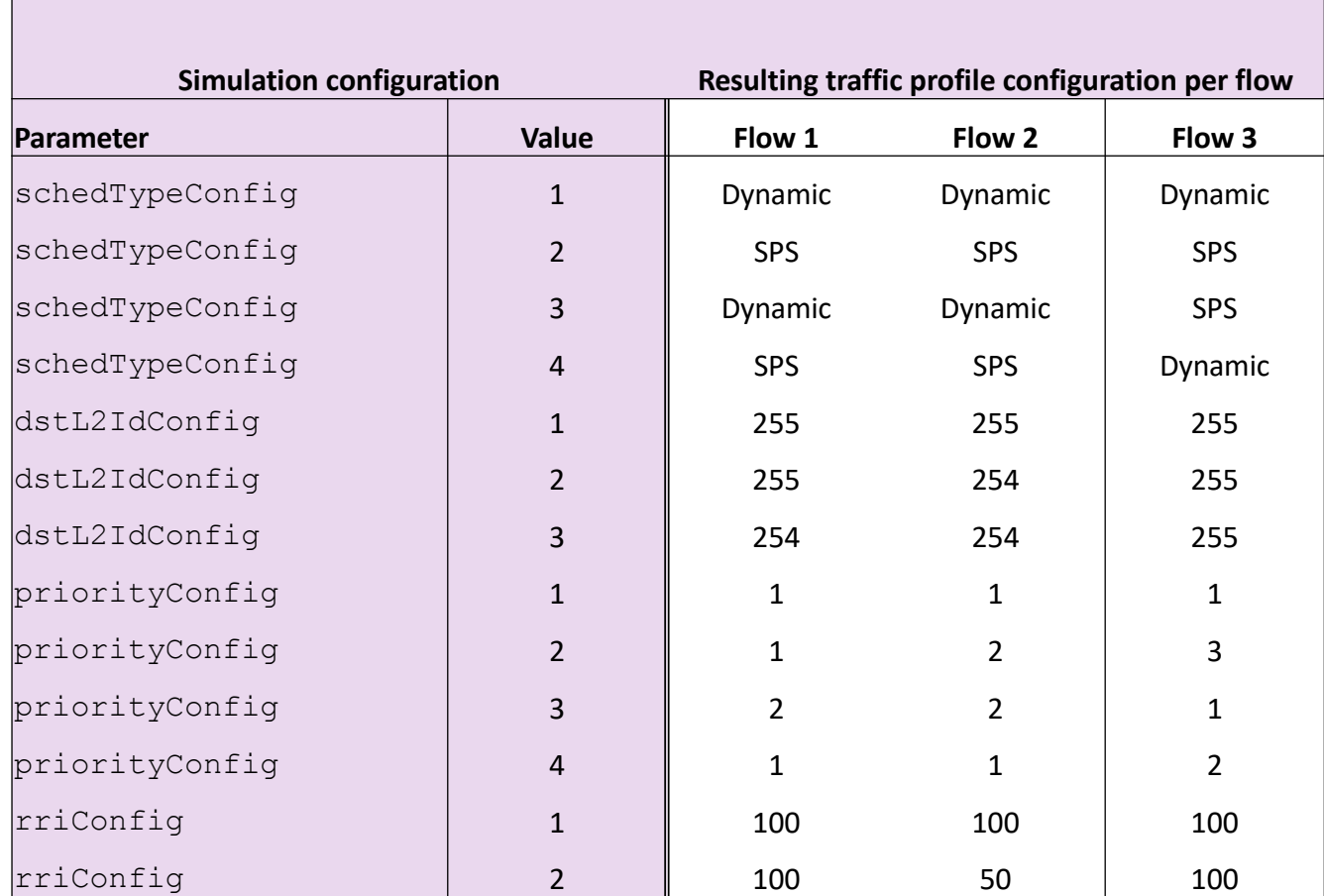

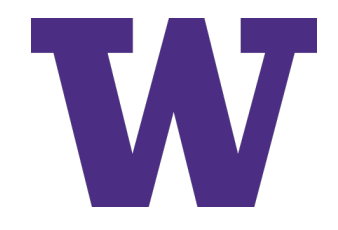

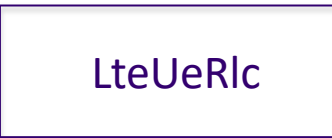

NrUeMac

NrSlUeMacSchedulerDefault

NrUePhy

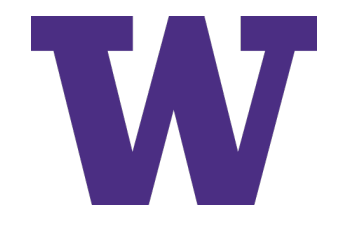

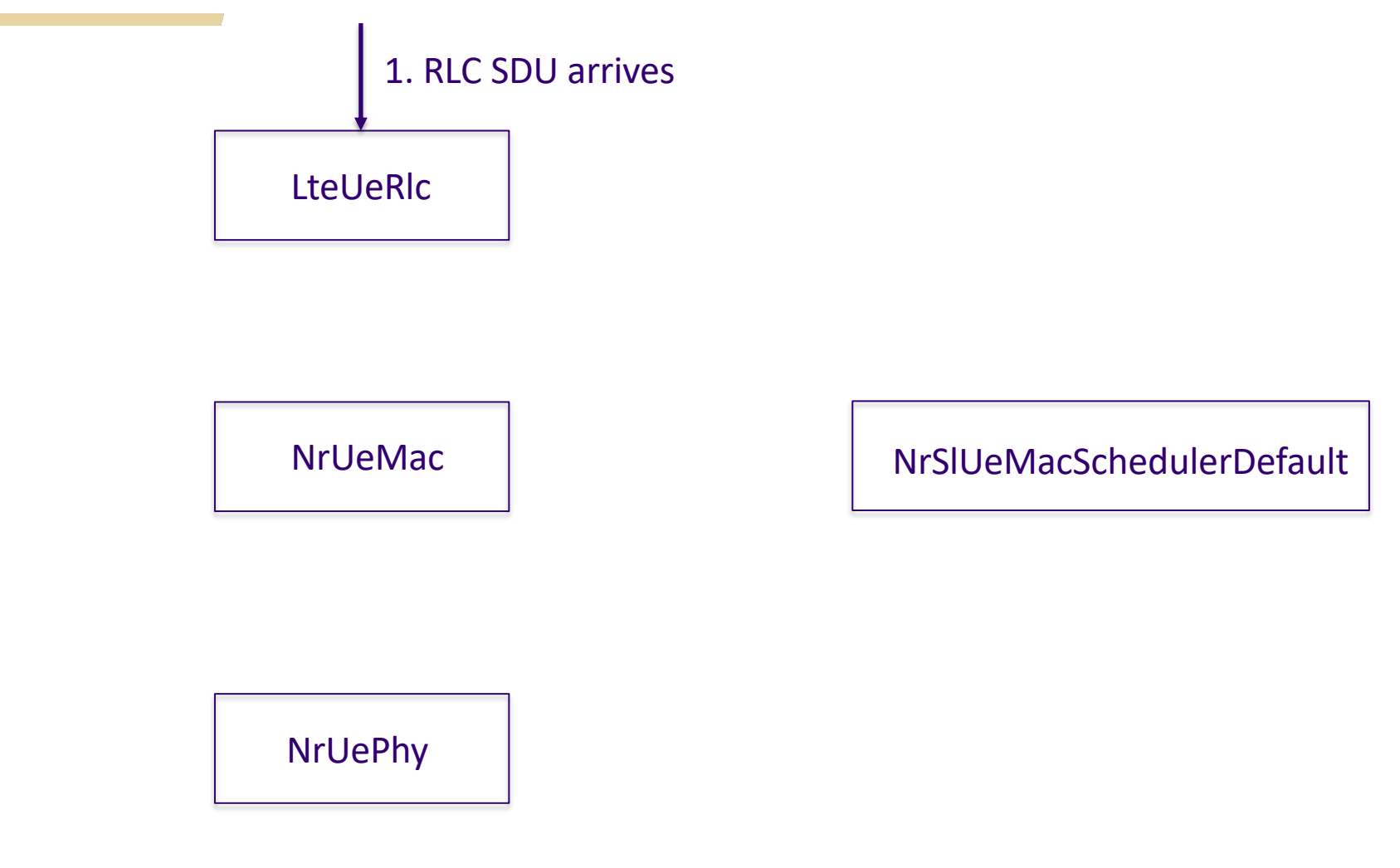

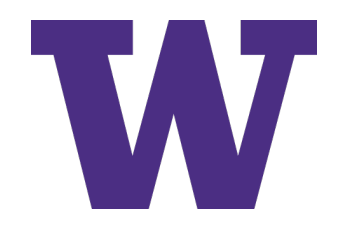

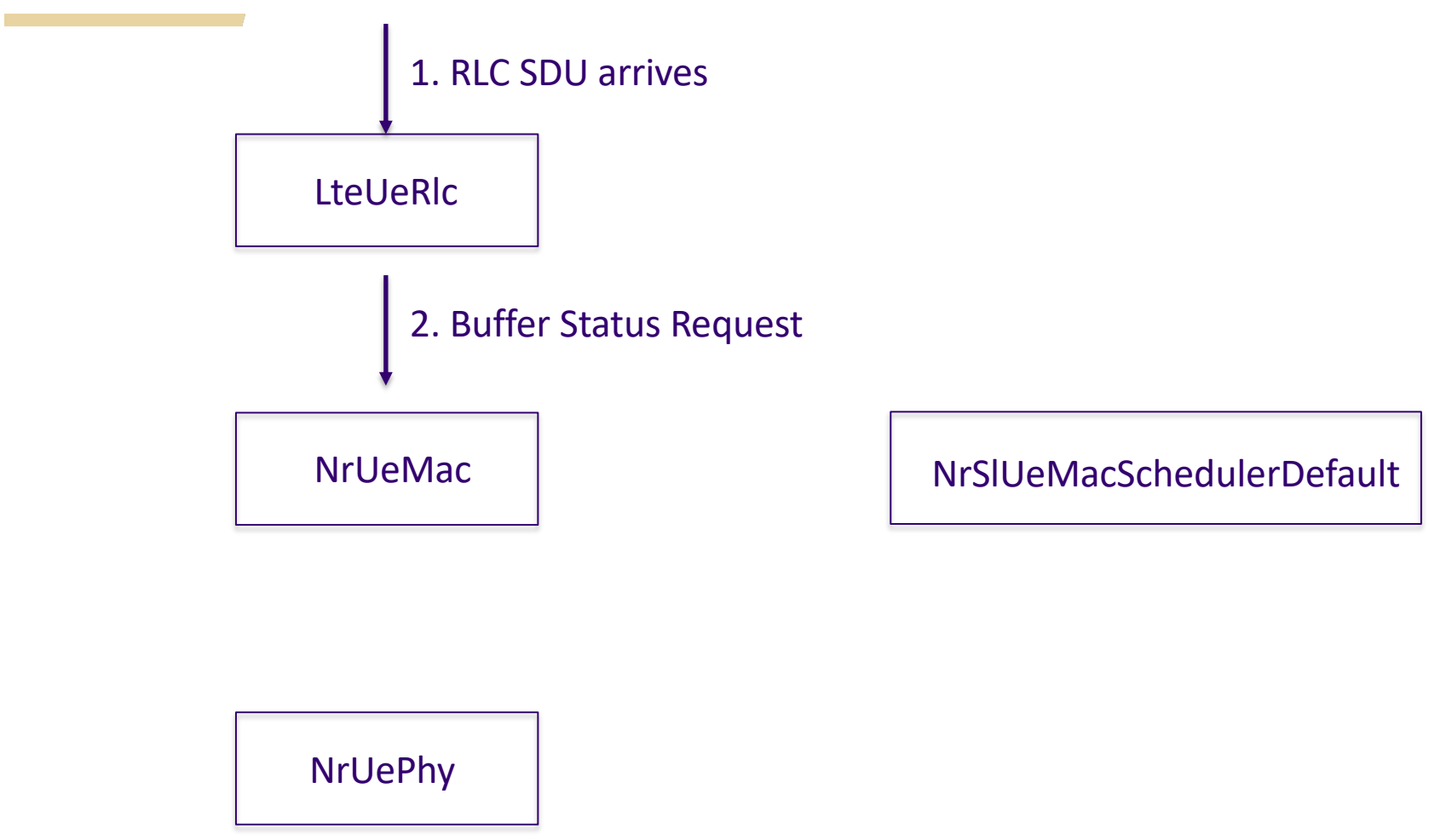

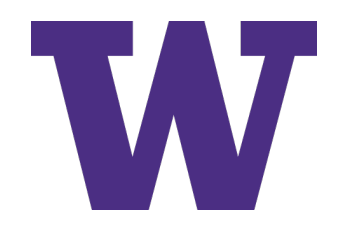

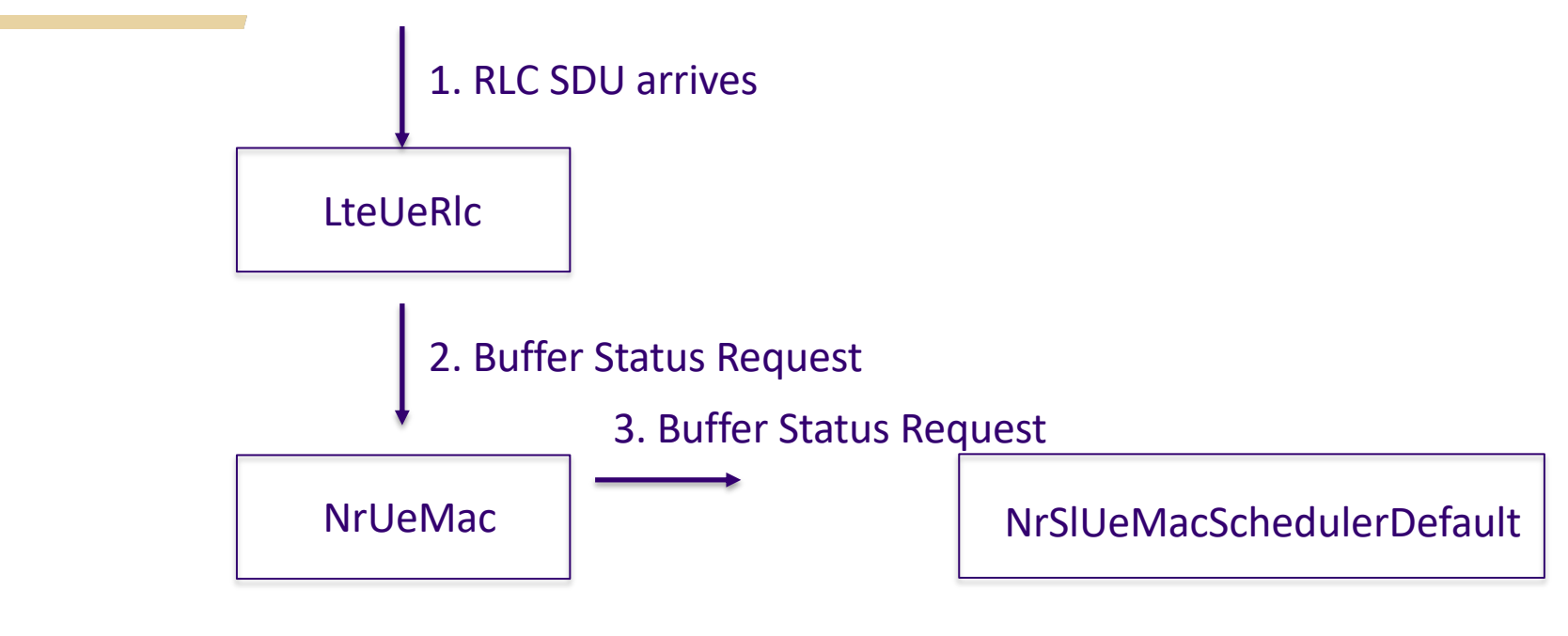

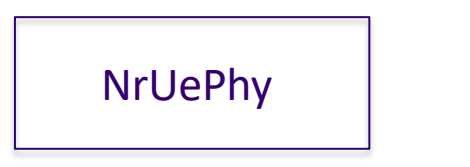

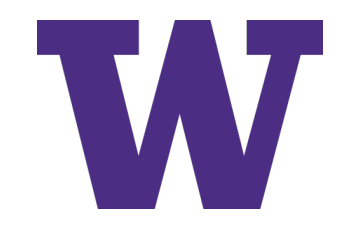

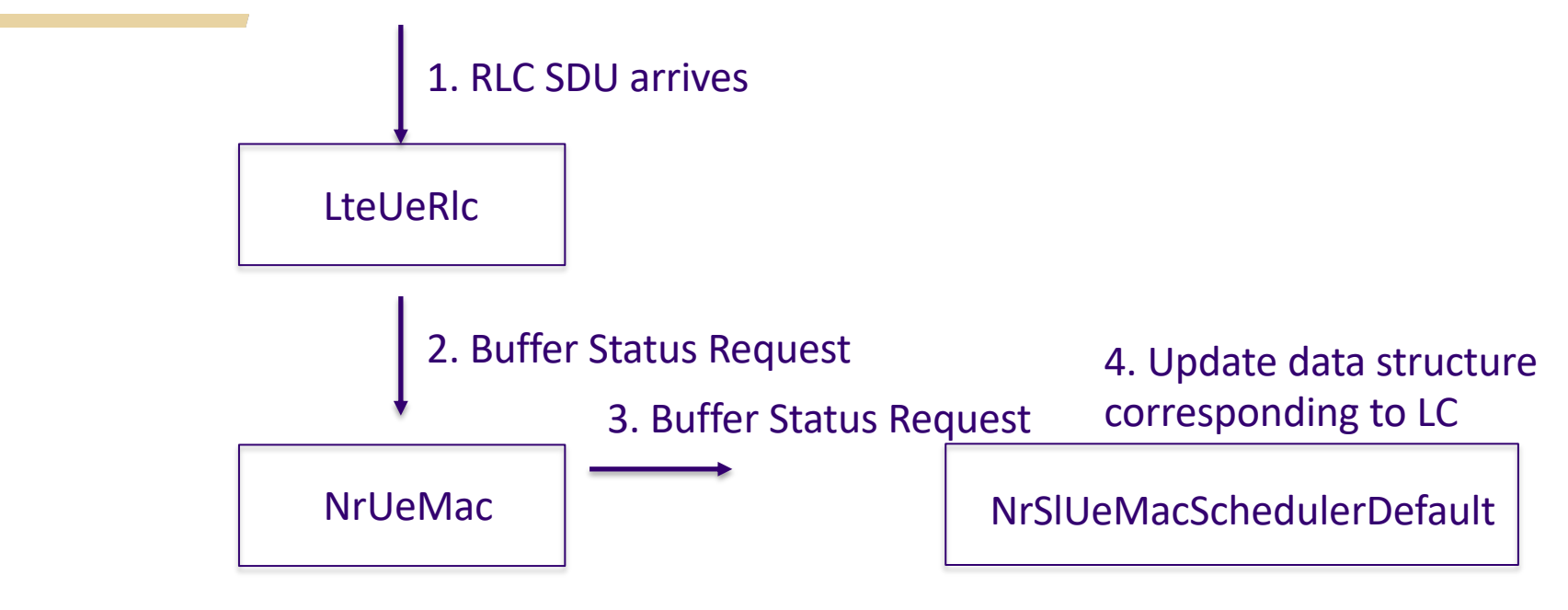

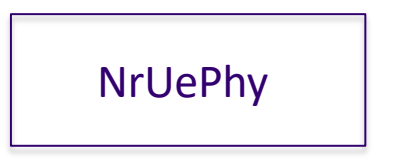

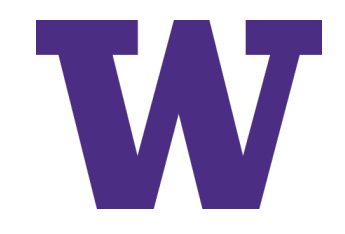

\$ NS\_LOG= NrSlUeMacSchedulerDefault=info prefix\_time|prefix\_node|prefix\_func ./ns3 run nr-sl-simple-multi-lc > loc1.out 2>&1

ns-3 logging can be controlled by  $C+F$  statements or by the NS\_LOG env. variable

Each logging component is defined in an implementation (.cc) file Multiple logging components can be separated by colon ':'

Multiple logging priority levels (warn, info, function, logic, debug) can be selected

A number of logging prefixes can be used to annotate the output

Logging output can be voluminous; I typically redirect to a text file Logging output is printed to std::cerr, so redirect to std::cout (with the 2>&1 command)

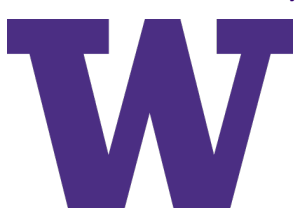

\$ NS\_LOG="NrSlUeMacSchedulerDefault=info|prefix\_time|prefix\_node|prefix\_func" \ ./ns3 run nr-sl-simple-multi-lc > log1.out 2>&1

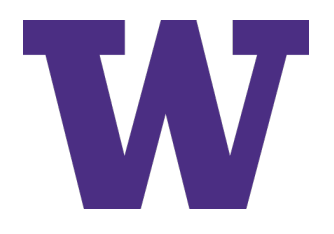

\$ NS\_LOG="NrSlUeMacSchedulerDefault=info|prefix\_time|prefix\_node|prefix\_func" \ ./ns3 run nr-sl-simple-multi-lc > log1.out 2>&1

ns-3 logging can be controlled by C++ statements or by the NS\_LOG env. variable

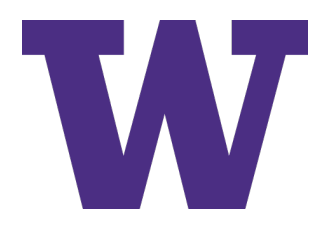

\$ NS\_LOG= $\texttt{NrslueMacSchedulerDefault}$ =info|prefix\_time|prefix\_node|prefix\_func" \ ./ns3 run n $r$ -s1-simple-multi-lc > log1.out 2>&1

ns-3 logging can be controlled by C++ statements or by the NS\_LOG env. variable

Each logging component is defined in an implementation (.cc) file Multiple logging components can be separated by colon ':'

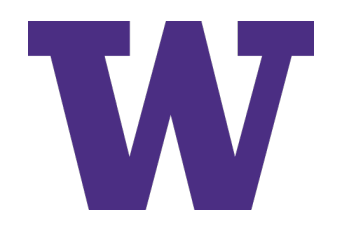

\$ NS LOG="NrSlUeMacSchedulerDefault=info prefix time|prefix node|prefix func" ./ns3 run nr-sl-simple-multi-lc > log1.out 2>&1

ns-3 logging can be controlled by C++ statements or by the NS\_LOG env. variable

Each logging component is defined in  $a_n$  implementation (.cc) file Multiple logging components can be separated by colon ':'

Multiple logging priority levels (warn, info, function, logic, debug) can be selected

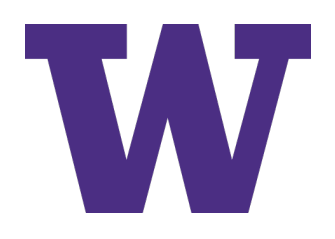

\$ NS\_LOG="NrSlUeMacSchedulerDefault=info|prefix\_time|prefix\_node|prefix\_func ./ns3 run nr-sl-simple-multi-lc > log1.out 2>&1

ns-3 logging can be controlled by C++ statements or by the NS\_LOG env. variable

Each logging component is defined in an implementation (.cc) file Multiple logging components can be separated by colon ':'

Multiple logging priority levels (warn, info, function, logic, debug) can be selected

A number of logging prefixes can be used to annotate the output

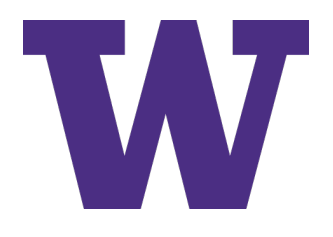

\$ NS LOG="NrSlUeMacSchedulerDefault=info|prefix time|prefix node|prefix func" ./ns3 run nr-sl-simple-multi-lc > log1.out 2>&1

ns-3 logging can be controlled by  $C+\mu$  statements or by the NS\_LOG env. variable

Each logging component is defined  $i$  an implementation (.cc) file Multiple logging components can be separated by colon ':'

Multiple logging priority levels (warn, info, function, logic, debug) can be selected

A number of logging prefixes can be used to annotate the output

Logging output can be voluminous; I typically redirect to a text file Logging output is printed to std::cerr, so redirect to std::cout (with the 2>&1 command)

### **Log output: Buffer Status Request**

#### $\mathsf{S}$

NS LOG="NrSlUeMacSchedulerDefault=info|prefix time|prefix node|prefix func: NrUeMac=info|prefix\_time|prefix\_node|prefix\_func:NrSlUeMacSchedulerLCG=info |prefix\_time|prefix\_node|prefix\_func" ./ns3 run nr-sl-simple-multi-lc > log1.out 2>&1

1. RLC SDU arrives

Not shown... in LTE module (logs not cleaned up yet)

#### 2. NrUeMac BufferStatusRequest (line 17)

+2.100000000s 0 [ CellId 0, bwpId 0, rnti 1] NrUeMac:DoReportNrSlBufferStatus(): Reporting for Sidelink. Tx Queue size =  $235$ 

#### 3. NrSlUeMacSchedulerDefault BufferStatusRequest (line 18)

+2.100000000s 0 NrSlUeMacSchedulerDefault:DoSchedUeNrSlRlcBufferReq(): Updating buffer status for LC in LCG: 3 LC: 4 dstL2Id: 255 queue size: 235

### 4. Update LC/DstL2Id structures (line 19)

+2.100000000s 0 NrSlUeMacSchedulerLCG:UpdateLC(): Updating LC 4 queue size 235 HOL delay (ms) 0 Retx queue size 0 Retx HOL delay (ms) 0 status PDU size 0

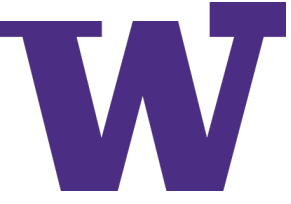

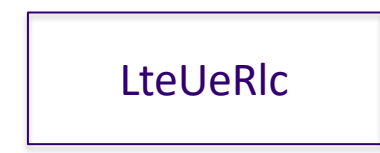

### 1. Slot boundary occurs

NrUeMac

NrSlUeMacSchedulerDefault

NrUePhy

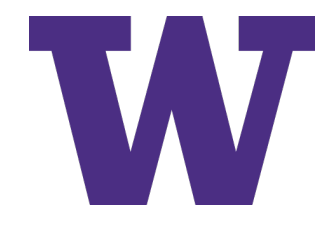

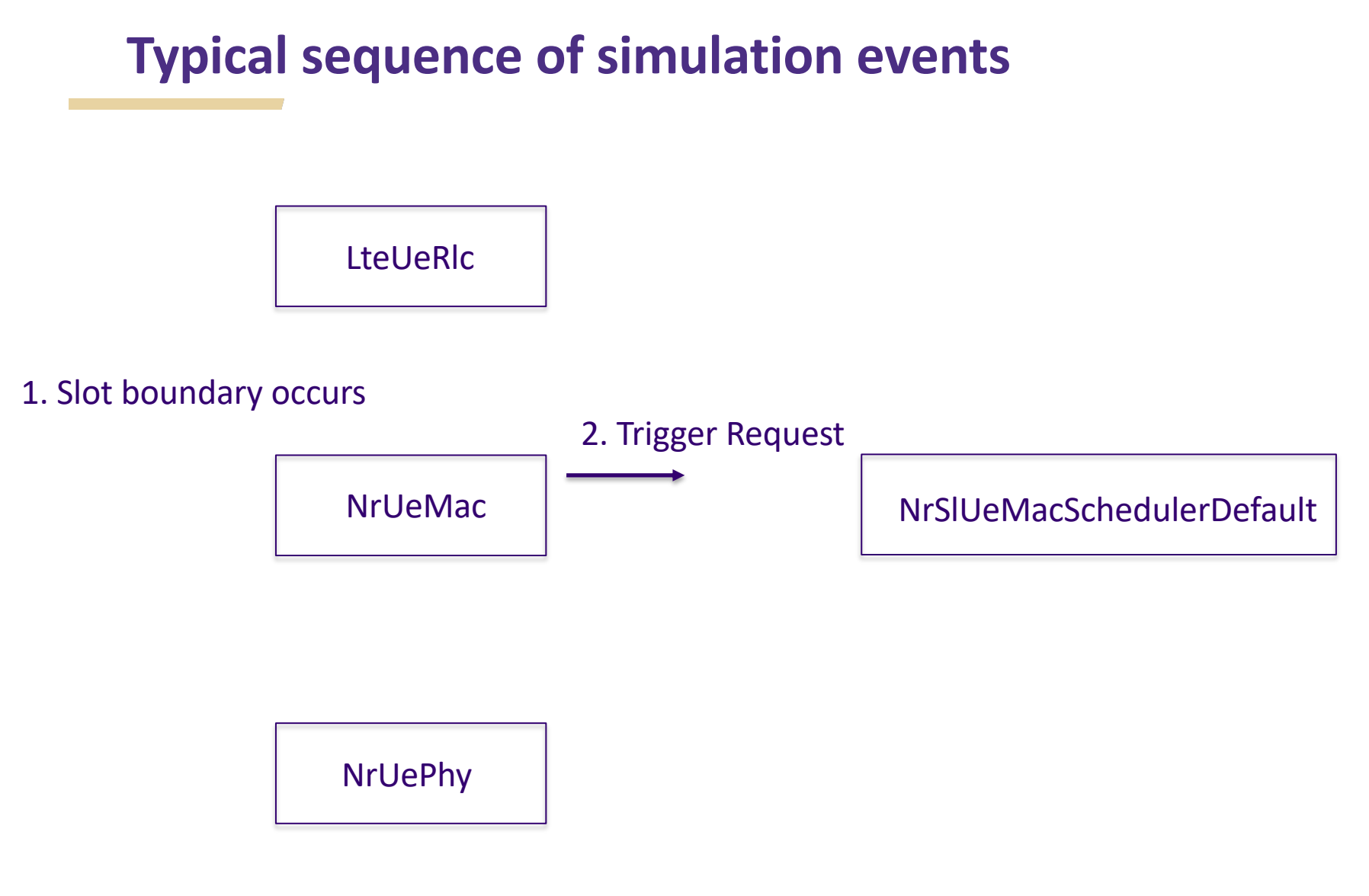

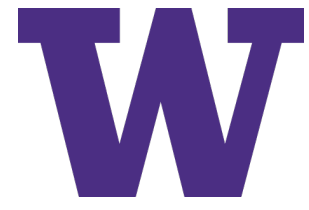

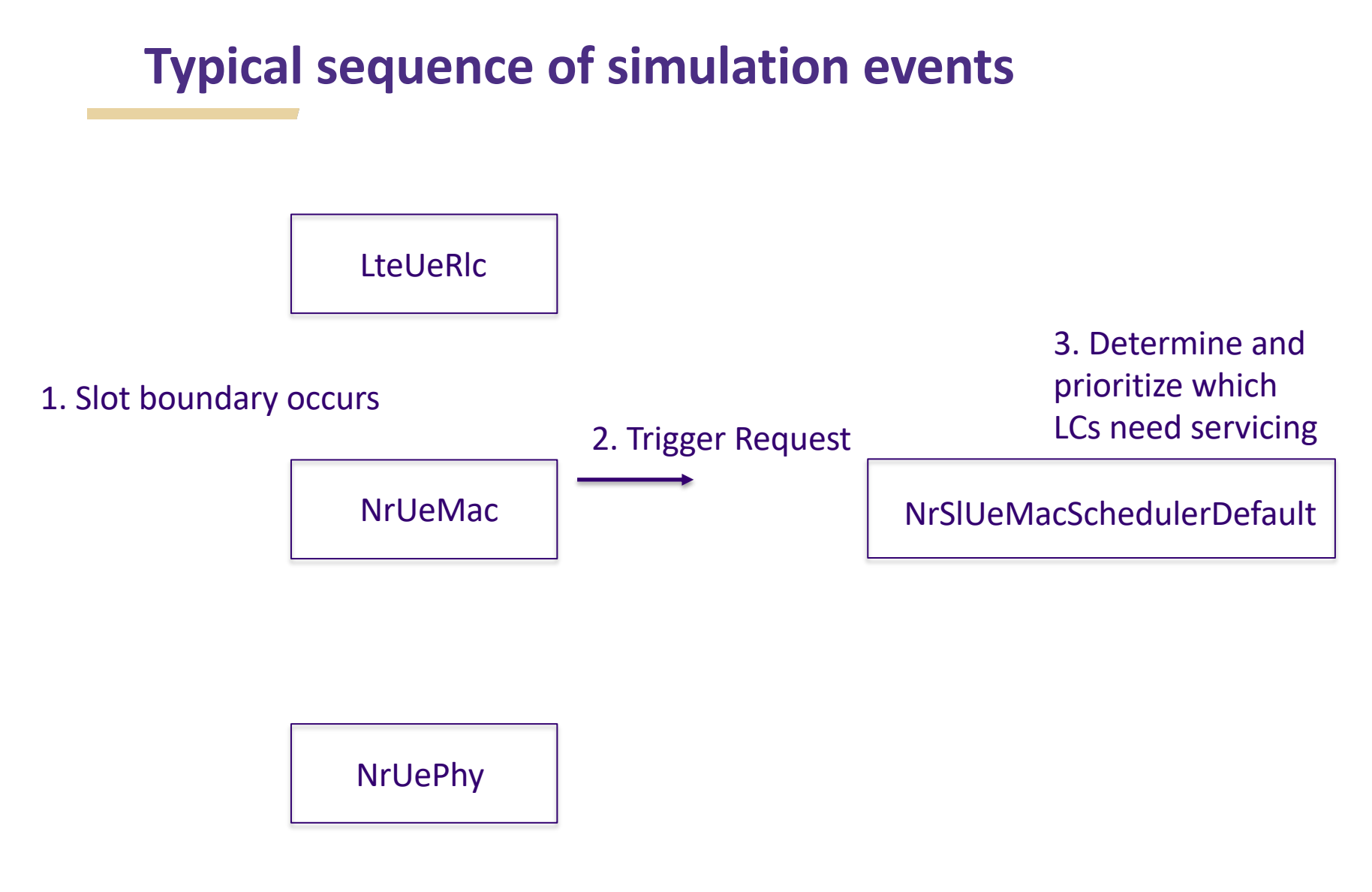

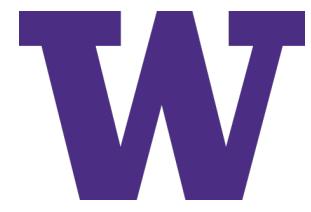

## **Logical channel prioritization**

- > When multiple LCs need to be scheduled at the same time, some prioritization order is needed
- > The explicit priority (QoS) of LCs (encoded in the SidelinkInfo of the LC) can be used as the primary prioritization
- > When LCs have the same QoS priority, other priortization heuristics are needed
	- e.g., closest deadline to packet delay budget, largest queue, longest time since allocation, round robin
- > Some high priority LCs may not be able to be scheduled if there is congestion, despite pre-existing grants to lower priority LCs
- > A feature called 'preemption' (not implemented) can override

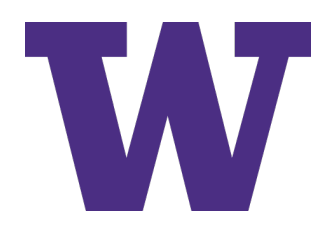

## **Logical channel prioritization (cont.)**

The current ns-3 implementation prioritizes first by sorting destinations, then by LC within each destination:

- 1. Select the destination:
	- 1. with the LC with the highest priority
	- 2. if multiple destination share the same highest priority, select the one with the smallest dstl 2Id
- 2. Select the LC to that destination with highest priority
- 3. Select all LCs with the same grant attributes (scheduling type, scheduling attributes, and HARQ feedback type) as the LC with highest priority
	- 1. if multiple LCs with different scheduling type share the same highest priority, select the one(s) with scheduling type priority indicated by m\_prioToSps attribute
	- 2. if m\_prioToSps and multiple LCs with SPS scheduling type and different RRI share the same highest priority, select the one(s) with RRI equal to the LC with lowest LcId

### **Log output: Trigger request**

#### $\mathsf{S}$

NS\_LOG="NrSlUeMacSchedulerDefault=**logic**|prefix\_time|prefix\_node|prefix\_func :NrUeMac=**debug**|prefix\_time|prefix\_node|prefix\_func" ./ns3 run nr-sl-simplemulti-lc > log2.out 2>&1

#### 1. Slot boundary occurs (line 39197)

+2.100000000s 0 [ CellId 0, bwpId 0, rnti 1] NrUeMac:DoSlotIndication(): Slot FrameNum: 210 ubFrameNum: 0 SlotNum: 0

#### 2. Trigger request (line 39205)

+2.100000000s 0 NrSlUeMacSchedulerDefault:DoSchedUeNrSlTriggerReq(): There are 1 destinations needing scheduling

#### 3. Prioritize LCs in scheduler (line 39212-39252)

+2.100000000s 0 NrSlUeMacSchedulerDefault:LogicalChannelPrioritization(): Trying 3 LCs with total buffer size of 705 bytes in 1 subchannels for a TB size of 1333 bytes<br>•••

+2.100000000s 0 NrSlUeMacSchedulerDefault:DoSchedUeNrSlTriggerReq(): All logical channels of destination 255 were allocated

### **nr-sl-simple-multi-lc.cc parameter choices**

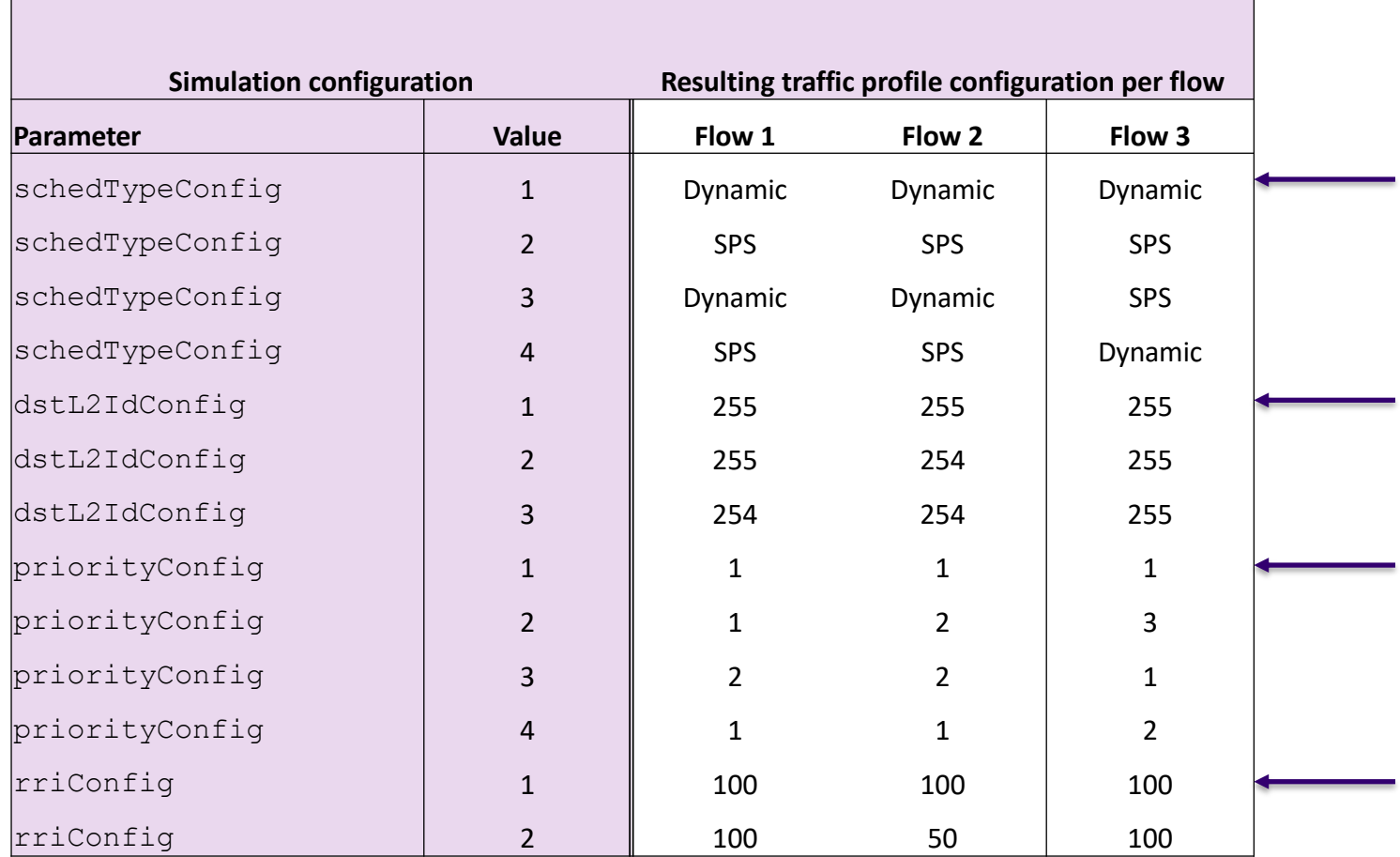

All three LCs in this (default) example are scheduled in the same grant, because they each have the same LC properties

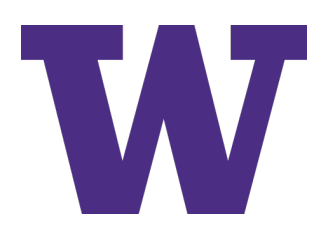

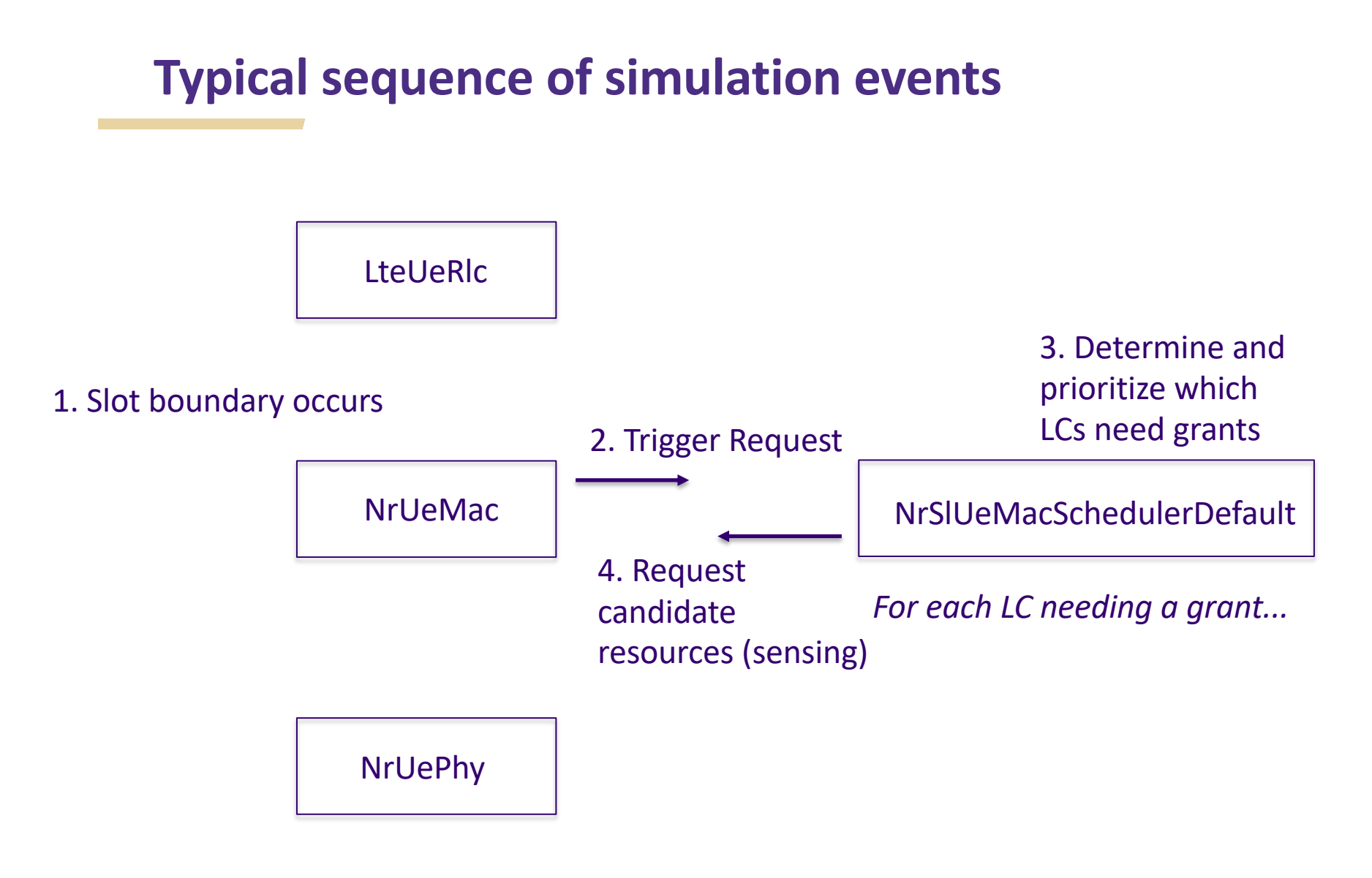

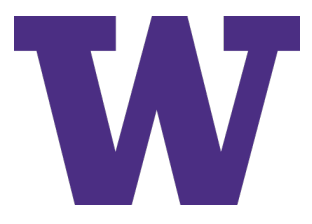

### **Sensing overview**

- > Sensing is based on a combination of 1) PSCCH decoded (SCI 1-A), and 2) RSRP measured in the slots within window
- > NR Sidelink is assumed to be a half-duplex device- cannot transmit and receive in the same (time) slot
- > Sensing for NR SL Mode 2 is specified in a six-step algorithm in 3GPP TS 38.214

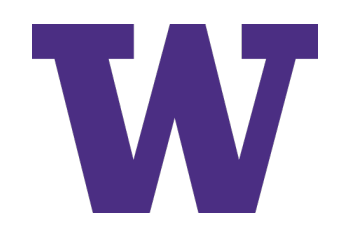

## **Sensing overview (cont.)**

> Described as a MAC/PHY interaction in the specification, to obtain candidate resources for scheduling

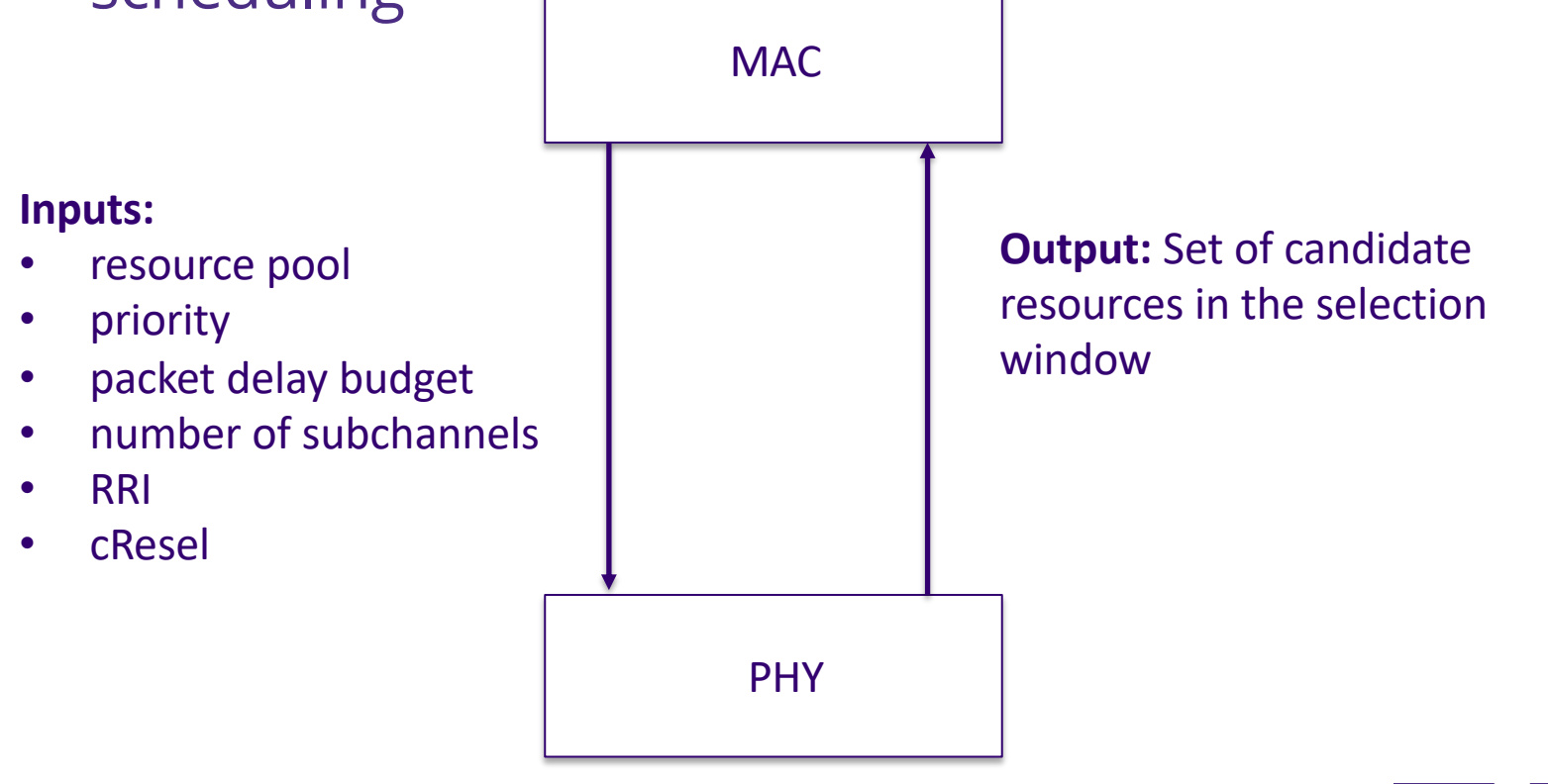

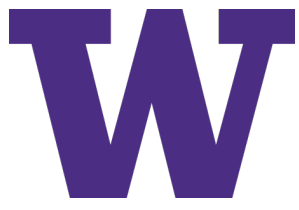

## **Sensing implementation in ns-3**

- > NrUeMac::NrUeMac::GetNrSlCandidateResourcesPrivate() follows 3GPP TS 38.214 Section 8.1.4 closely
- > Algorithm inputs:

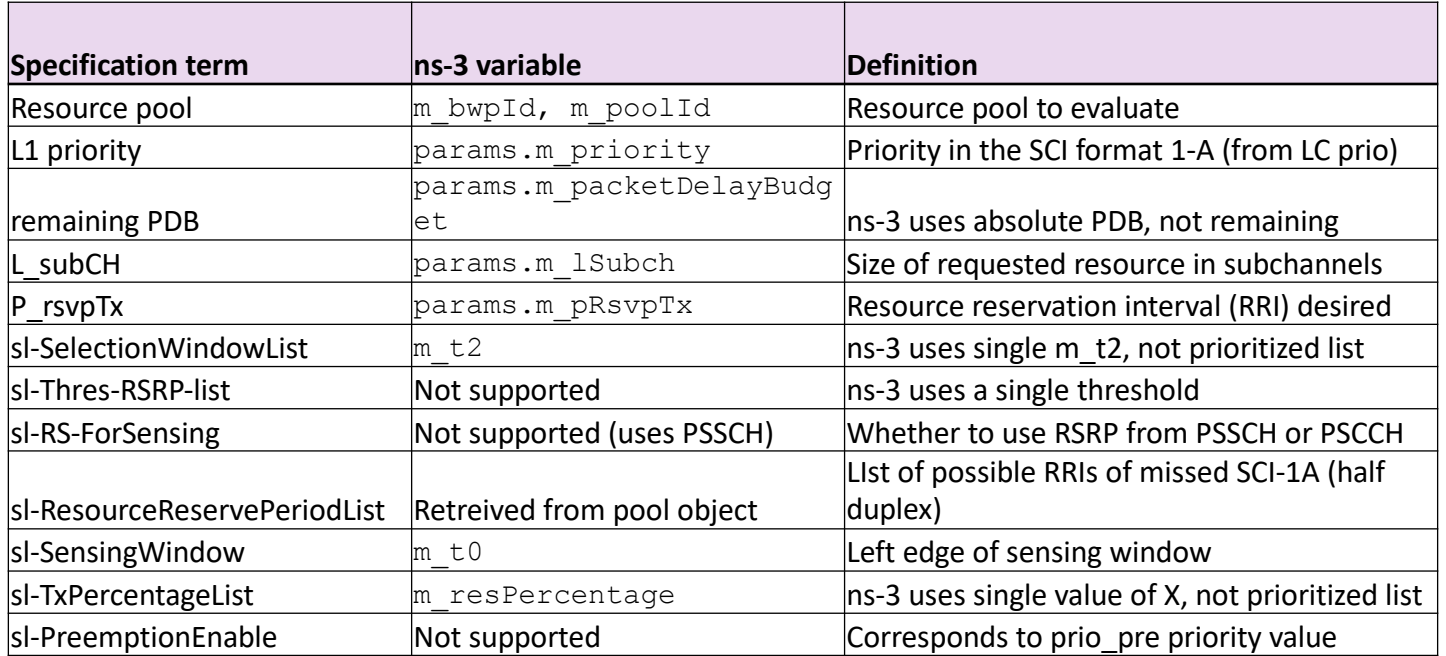

 $>$  Algorithm outputs list  $S_A$  of all candidate single-slot resources

### **Interpretation of "all candidate resources"**

> Candidate resources may overlap with each other

> Example request for resource with three subchannels

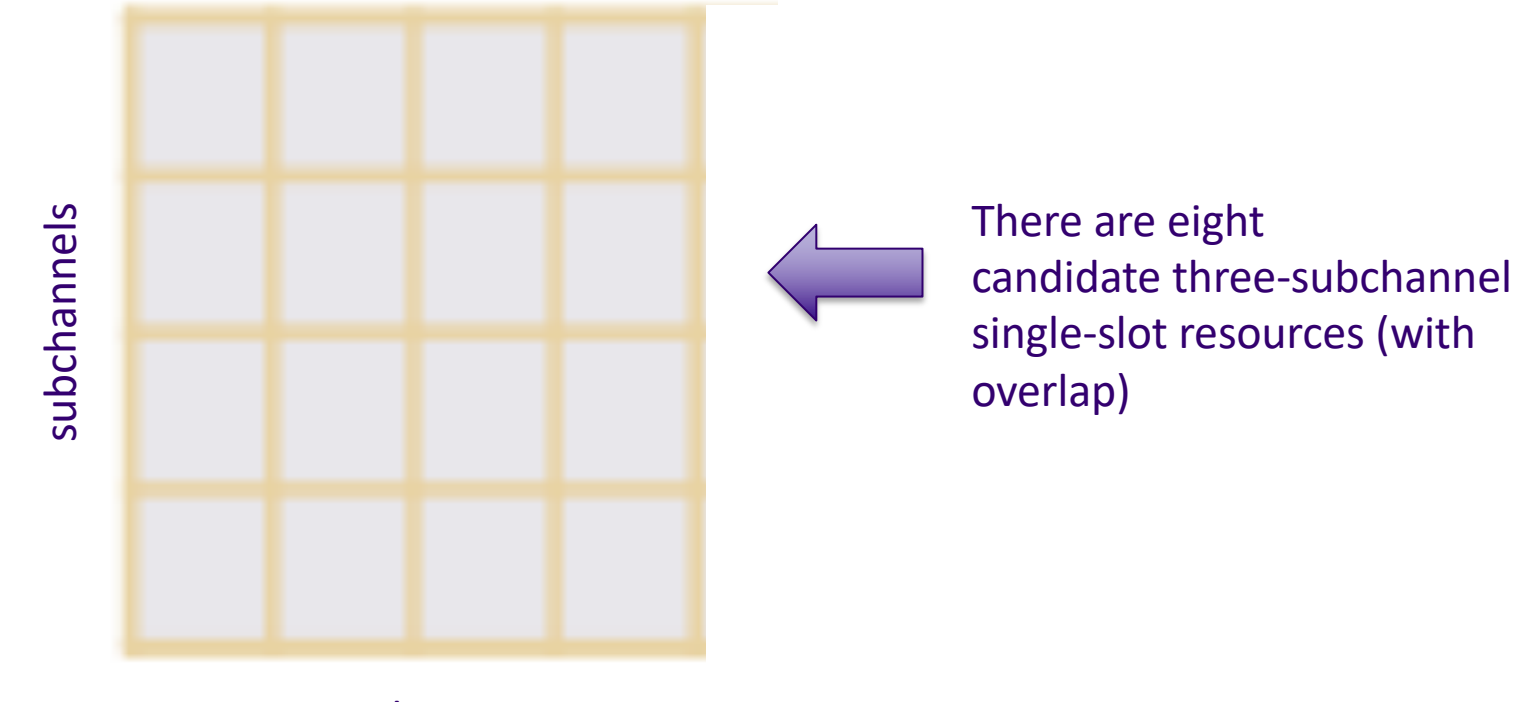

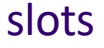

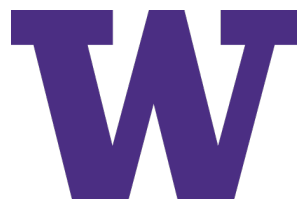

## **Algorithm summary (TS 38.214 Section 8.1.4)**

- $>$  (Step 4) Initialize  $S_A$  to all candidate resources
- > (Step 5-- *for missed sensing opportunities*) For all resources that were not listened to (due to transmitting in that slot), use the ResourceReservePeriodList to exclude, from  $S_{A}$ , all possible future SPS transmissions that may have been unheard
	- If resulting *SA* is less than a threshold percentage (e.g. 50%), restore *SA* to its value from Step 4
- > (Step 6-- *for decoded signals*) For all resources known in the sensing window due to received SCI-1A (and PSSCH):
	- If the received RSRP > current RSRP threshold, then exclude future projections of those resources from *SA*
- $>$  (Step 7) If resulting  $S_A$  is less than a threshold percentage, increase threshold by 3 dB and go to step 4

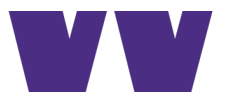

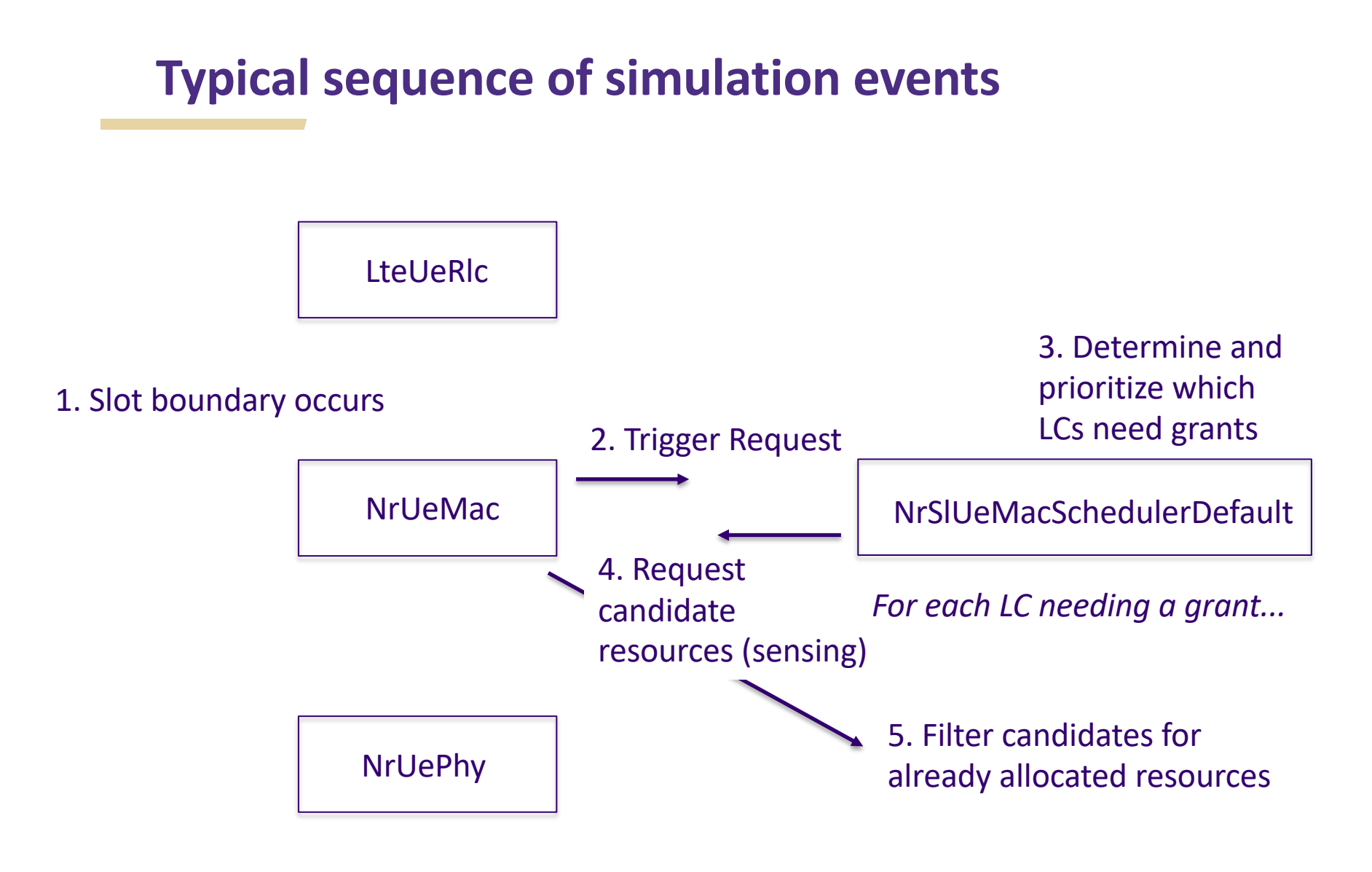

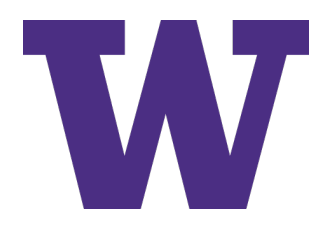

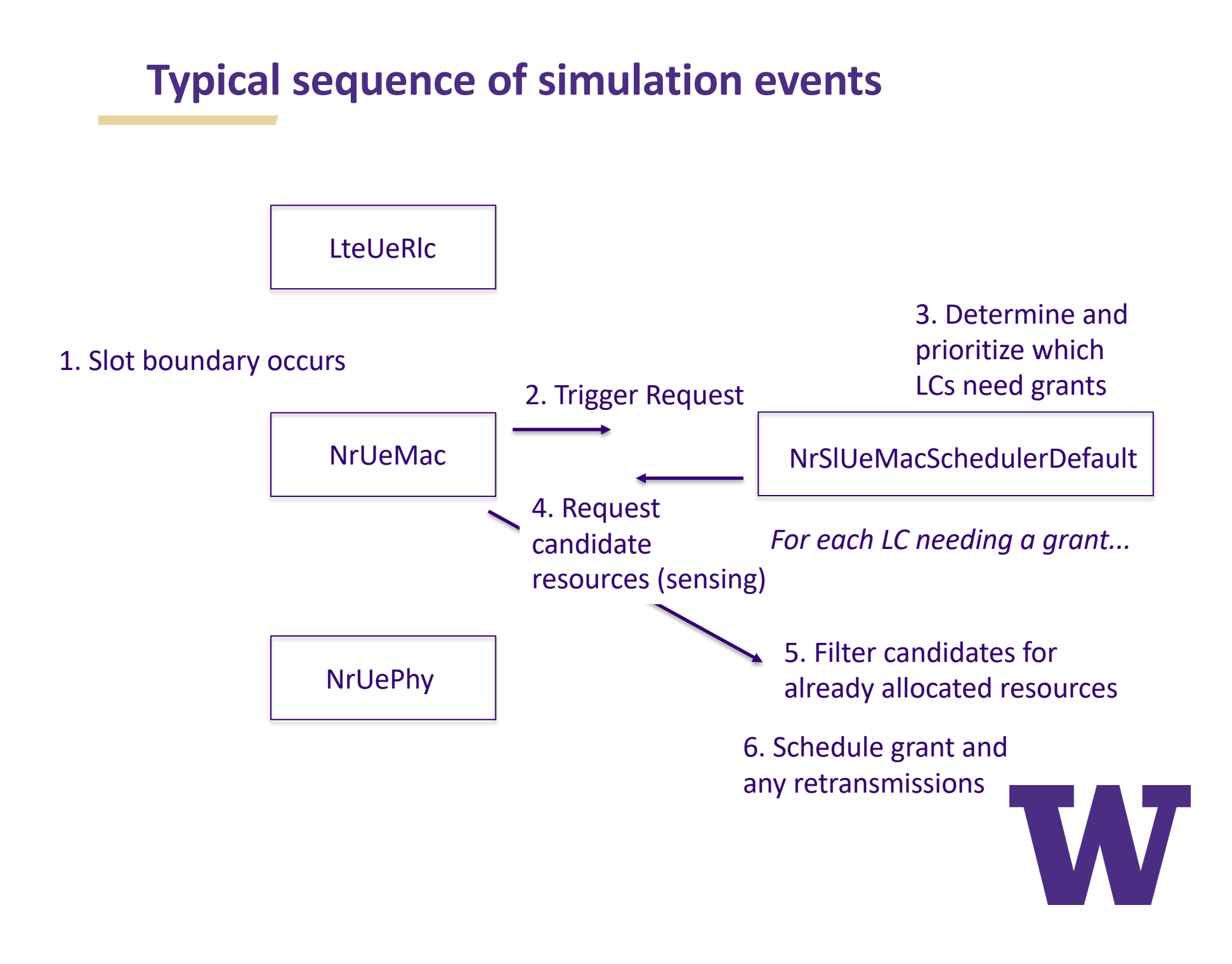

# Sensing and Resource Selection

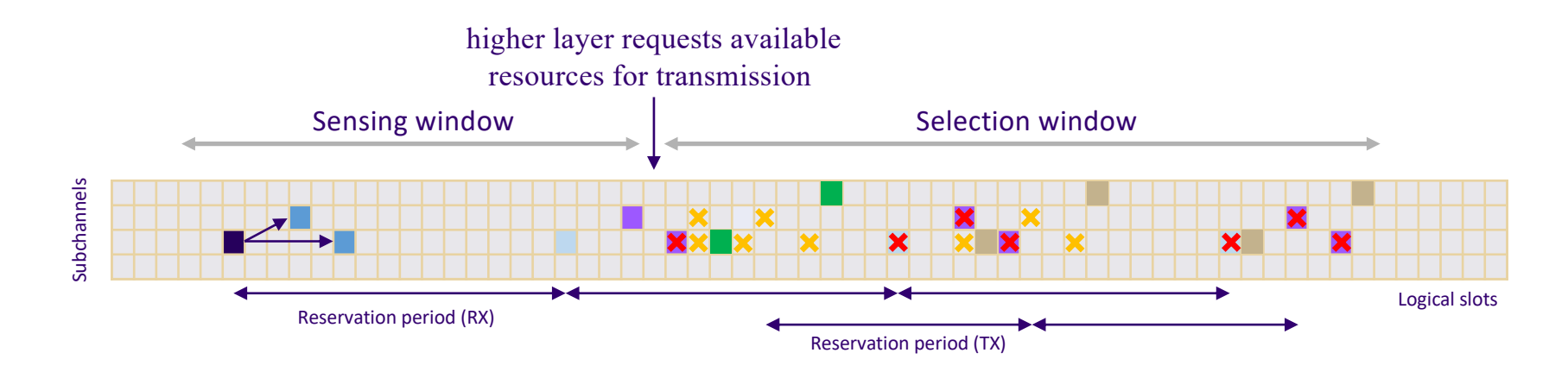

- Resources indicated by PSCCH (from 1<sup>st</sup>-stage SCI)
- Resources indicated through reservation period (from 1<sup>st</sup>-stage SCI)
- Resource excluded due to direct collision x
- × Resource excluded due to collisions in future transmissions
- Resource randomly selected
- Resource selected through reservation period

Additional factors affecting the sensing and selection process include:

- Priorities of the transmissions
- Preemption capabilities
- Signal strength
- Remaining packet delay budget
- Size of the transmission (i.e., number of subchannels)
- Half duplex mode

**NIST** 

# Sensing and Resource Selection

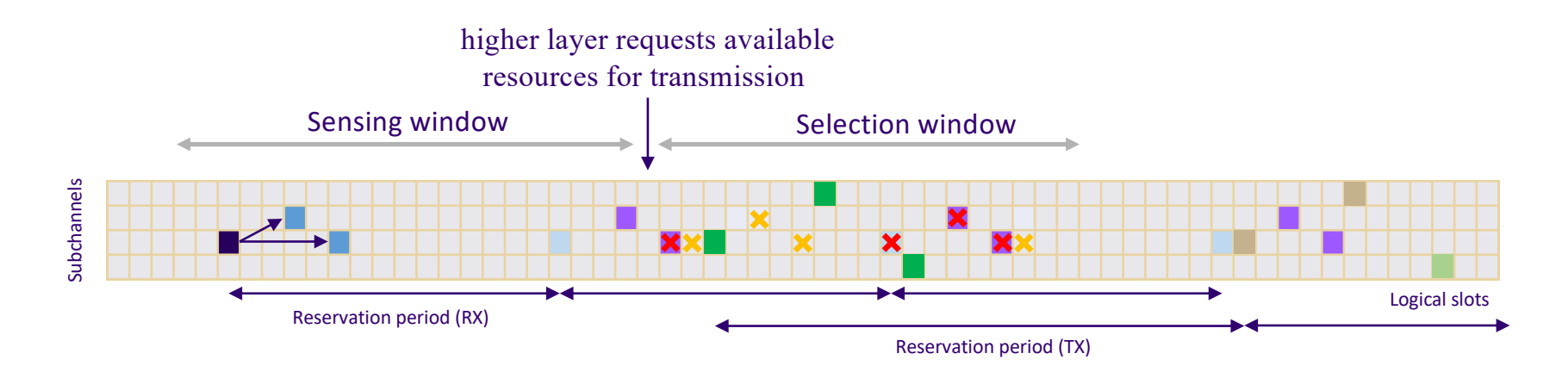

- Resources indicated by PSCCH (from 1<sup>st</sup>-stage SCI)
- Resources indicated through reservation period (from 1<sup>st</sup>-stage SCI)
- Resource excluded due to direct collision x
- × Resource excluded due to collisions in future transmissions
- Resource randomly selected
- Resource selected through reservation period

Additional factors affecting the sensing and selection process include:

- Priorities of the transmissions
- Preemption capabilities
- Signal strength
- Remaining packet delay budget
- Size of the transmission (i.e., number of subchannels)
- Half duplex mode

**NIST**
### **Recent sensing improvements**

- > Current nr-v2x branch code selects candidate 'slots', not candidate 'resources'
- > For simulations with a single subchannel, no difference, but necessary for simulations with multiple subchannels

Test scenario to illustrate the difference

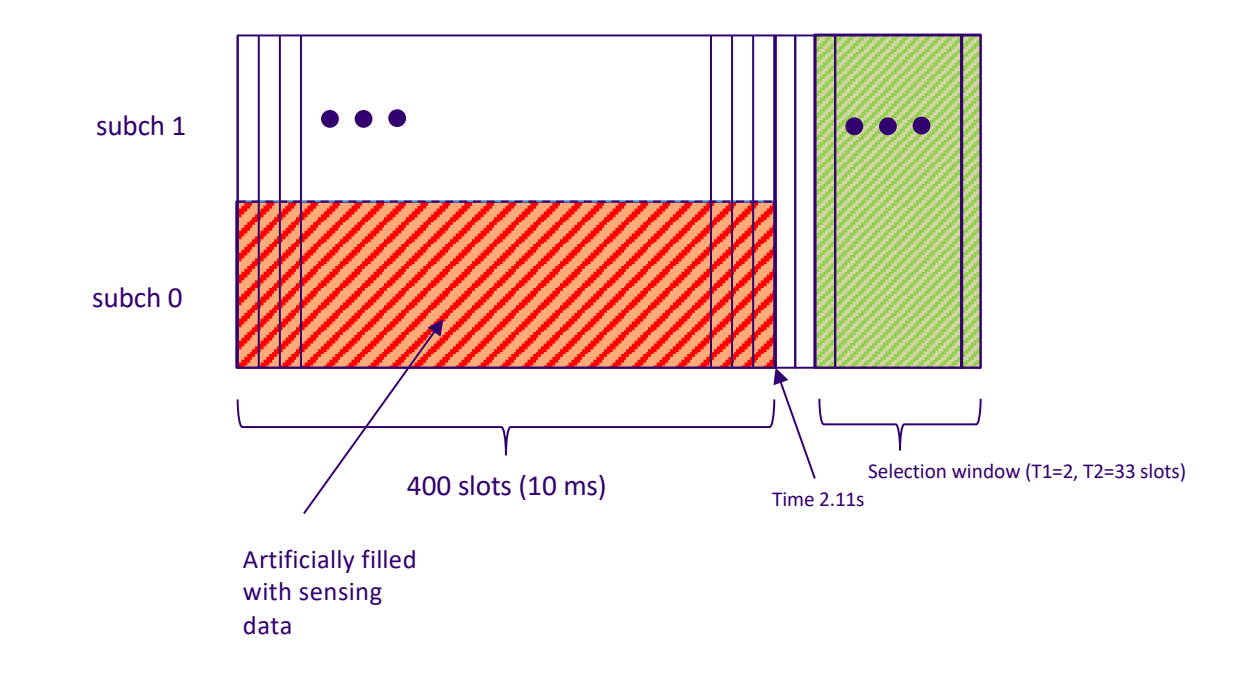

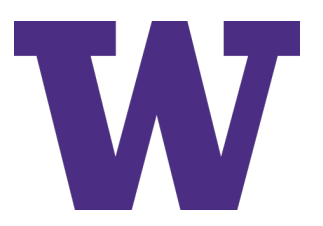

# **Scheduling (resource selection)**

- > Previous ns-3 scheduler implementation was called NrSlUeMacSchedulerSimple
	- Capable of semi-persistent scheduling only
	- Capable of handling single LC only
	- Used same assumption of sensing; logic based on slots occupied, not resources occupied (in multi-subchannel case)
	- Only supported blind retransmissions (HARQ-based retransmissions not supported)
- > Proposed new scheduler implementation, NrSlUeMacSchedulerDefault, removes above limitations
- > Schedulers are expected to be an area of active research by users

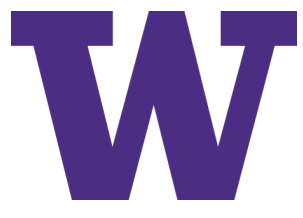

# **Scheduling (resource selection)**

- > Some features are not implemented
	- Re-evaluation
	- Preemption
	- Handling of differently sized slots (some with PSFCH, some without)
		- > for transport block size calculation, a conservative assumption is made that all slots only have nine symbols available for PSSCH data

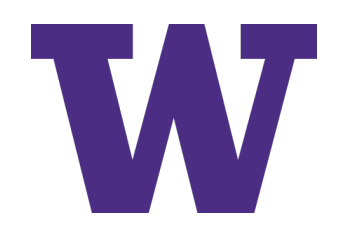

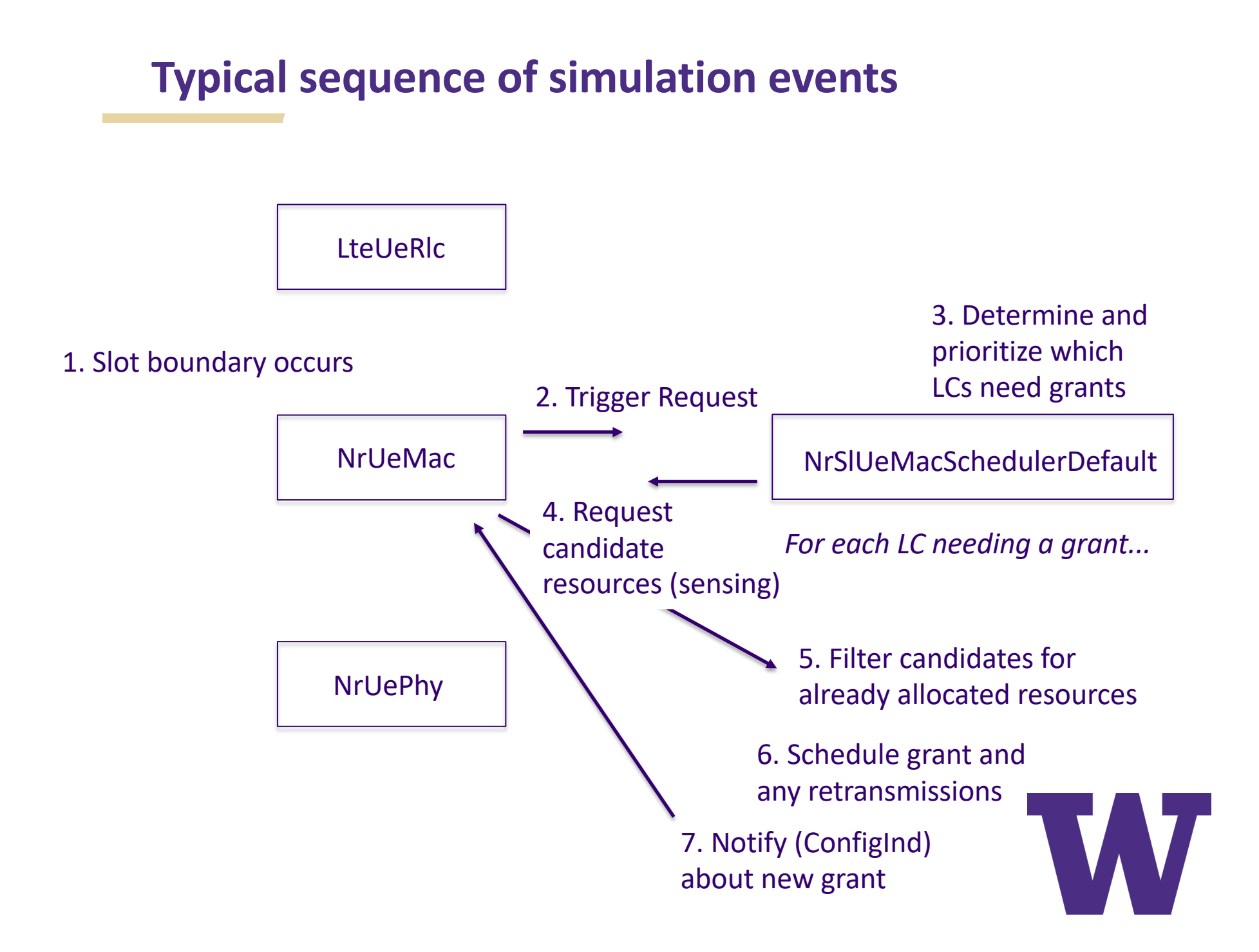

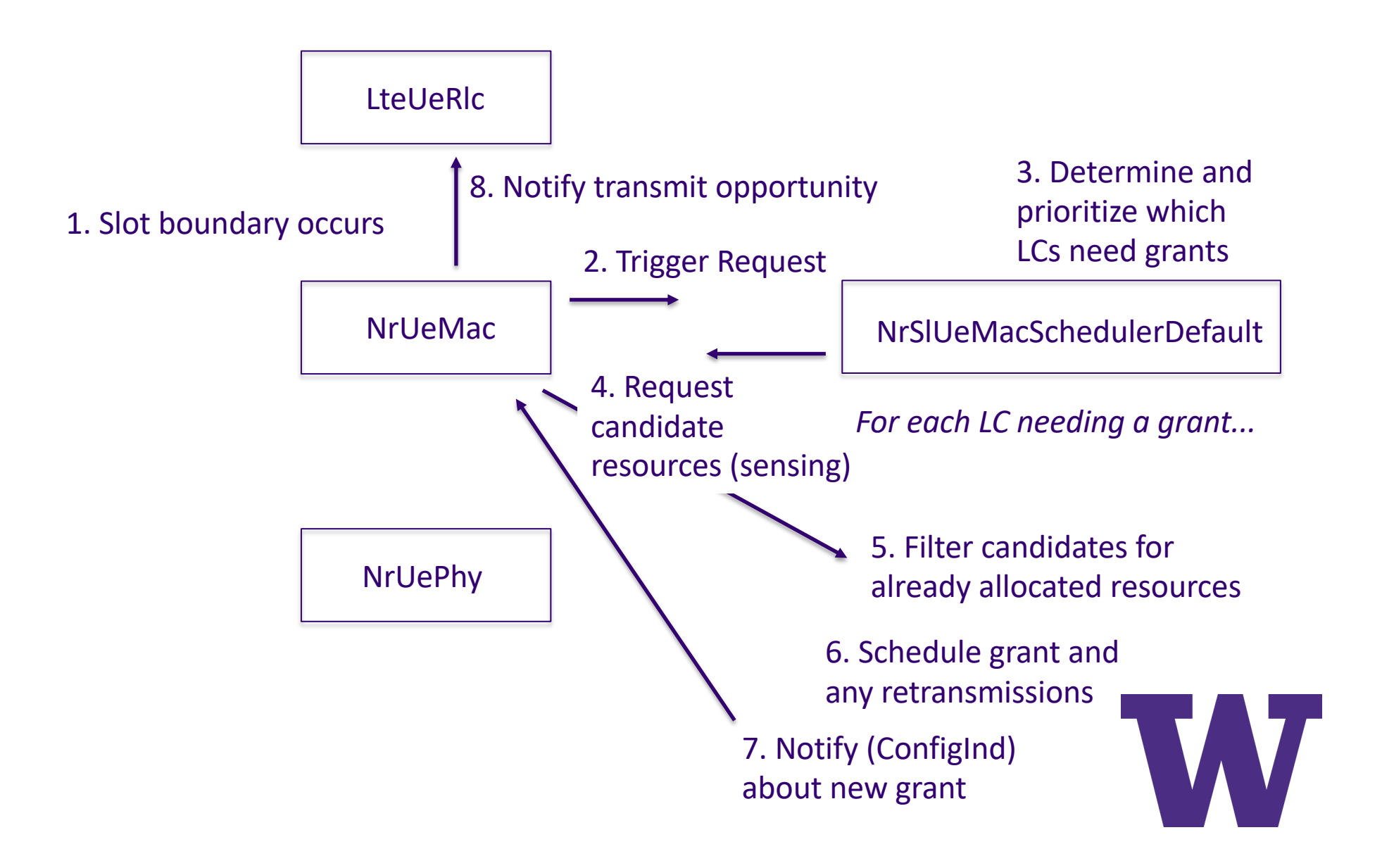

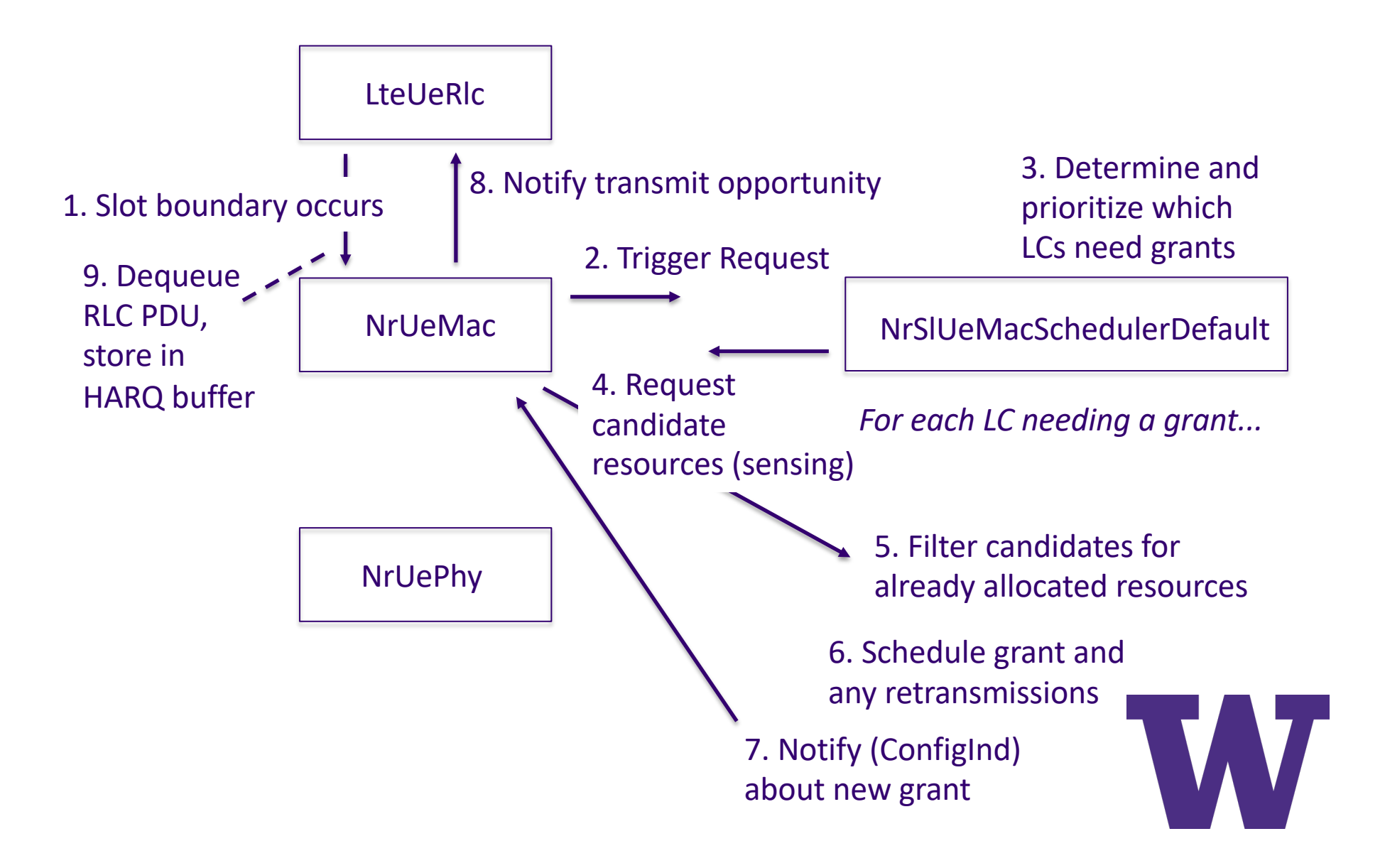

# **Log output: Publishing grants**

#### $\mathsf{S}$

NS\_LOG="NrSlUeMacSchedulerDefault=**info**|prefix\_time|prefix\_node|prefix\_func: NrUeMac=**info**|prefix\_time|prefix\_node|prefix\_func" ./ns3 run nr-sl-simplemulti-lc > log3.out 2>&1

#### 7. Notify (ConfigInd) about new grant (line 33)

+2.100750000s 0 NrSlUeMacSchedulerDefault:CheckForGrantsToPublish(): Publishing grant to destination 255 HARQ ID 0

#### 8. Notify transmit opportunity (line 34)

+2.100750000s 0 [ CellId 0, bwpId 0, rnti 1] NrUeMac:DoSchedUeNrSlConfigInd(): Notifying NR SL RLC of TX opportunity for LC id 6 for TB size 235

#### 9. Dequeue from LC, store in HARQ buffer (line 35)

+2.100750000s 0 [ CellId 0, bwpId 0, rnti 1] NrUeMac:DoTransmitNrSlRlcPdu(): Adding packet in HARQ buffer for HARQ ID 0 pkt size 235

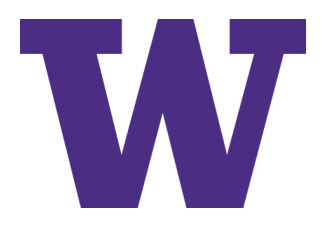

# **Log output: Publishing grants (cont.)**

#### $\mathsf{S}$

NS\_LOG="NrSlUeMacSchedulerDefault=**info**|prefix\_time|prefix\_node|prefix\_func: NrUeMac=**info**|prefix\_time|prefix\_node|prefix\_func" ./ns3 run nr-sl-simplemulti-lc > log3.out 2>&1

#### 7. Notify (ConfigInd) about new grant (more detail: lines 27-32)

+2.100000000s 0 NrSlUeMacSchedulerDefault:CreateSinglePduGrantInfo(): Dynamic NDI scheduled at: Frame = 210 SF = 1 slot = 1 subchannels =  $0:0$ +2.100000000s 0 NrSlUeMacSchedulerDefault:CreateSinglePduGrantInfo(): Dynamic rtx scheduled at: Frame = 210 SF = 2 slot = 1 subchannels =  $1:1$ +2.100000000s 0 NrSlUeMacSchedulerDefault:CreateSinglePduGrantInfo(): Dynamic rtx scheduled at: Frame = 210 SF = 4 slot = 1 subchannels =  $0:0$ +2.100000000s 0 NrSlUeMacSchedulerDefault:CreateSinglePduGrantInfo(): Dynamic rtx scheduled at: Frame = 210 SF = 6 slot = 1 subchannels =  $0:0$ +2.100000000s 0 NrSlUeMacSchedulerDefault:CreateSinglePduGrantInfo(): Dynamic rtx scheduled at: Frame = 210 SF = 6 slot = 3 subchannels =  $1:1$ +2.100000000s 0 NrSlUeMacSchedulerDefault:CreateSinglePduGrant(): New dy namic grant created to new destination 255 with HARQ ID 0 HARQ enabled 1

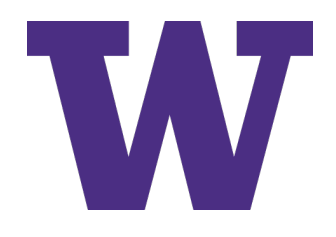

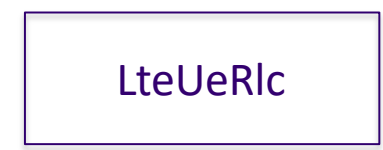

### 1. Slot boundary occurs

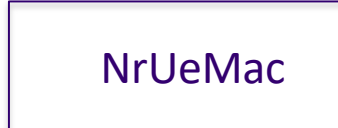

NrUePhy

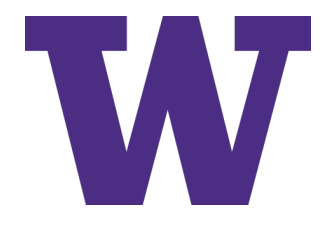

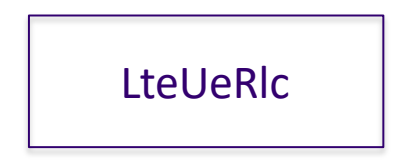

### 1. Slot boundary occurs

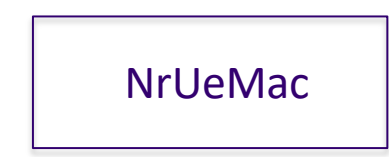

2. Check if (granted) data, or feedback, is to be sent in this slot

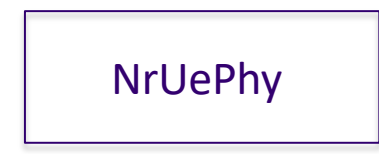

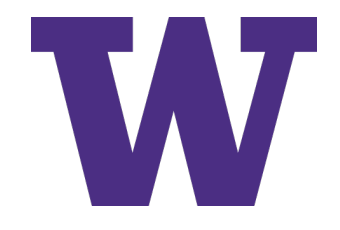

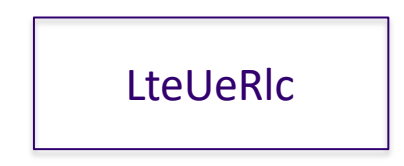

### 1. Slot boundary occurs

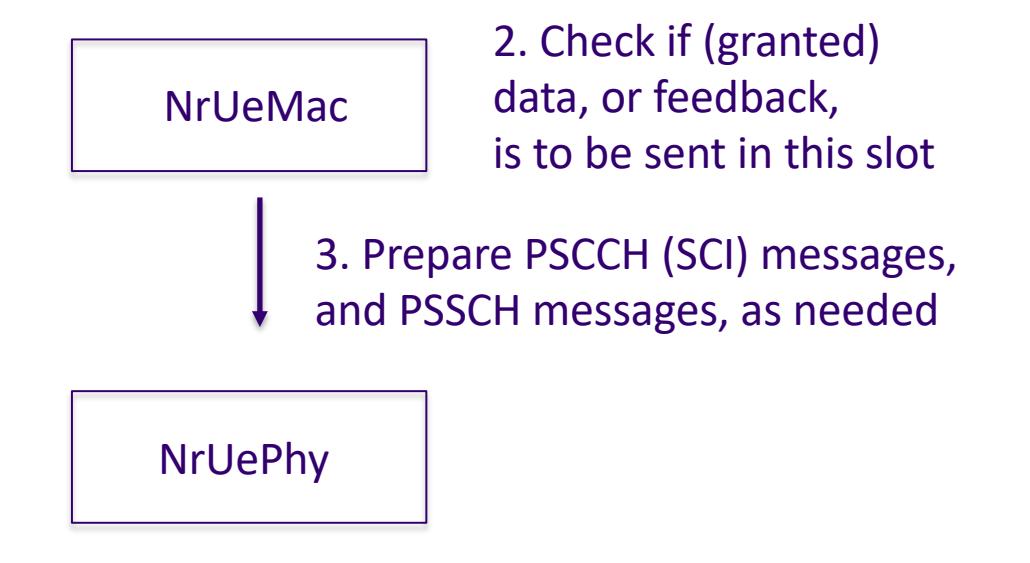

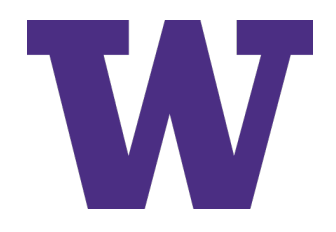

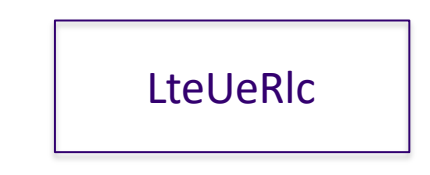

### 1. Slot boundary occurs

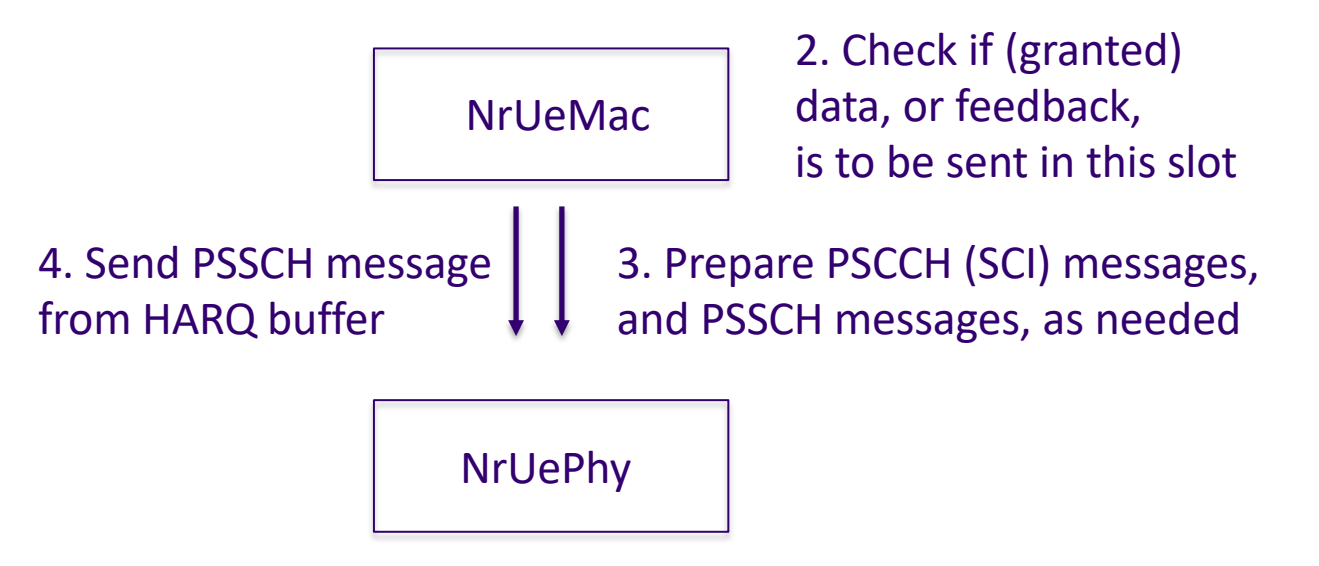

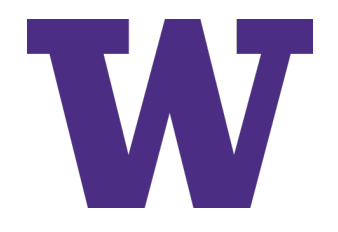

### **Log output: Sending data**

\$ NS\_LOG="NrUeMac=**info**|prefix\_time|prefix\_node|prefix\_func" ./ns3 run nrsl-simple-multi-lc > log4.out 2>&1

#### Only one event on previous slide (#3) captured by logging at INFO level Sending of PSSCH and PSCCH is logged at this level (lines 16-32)

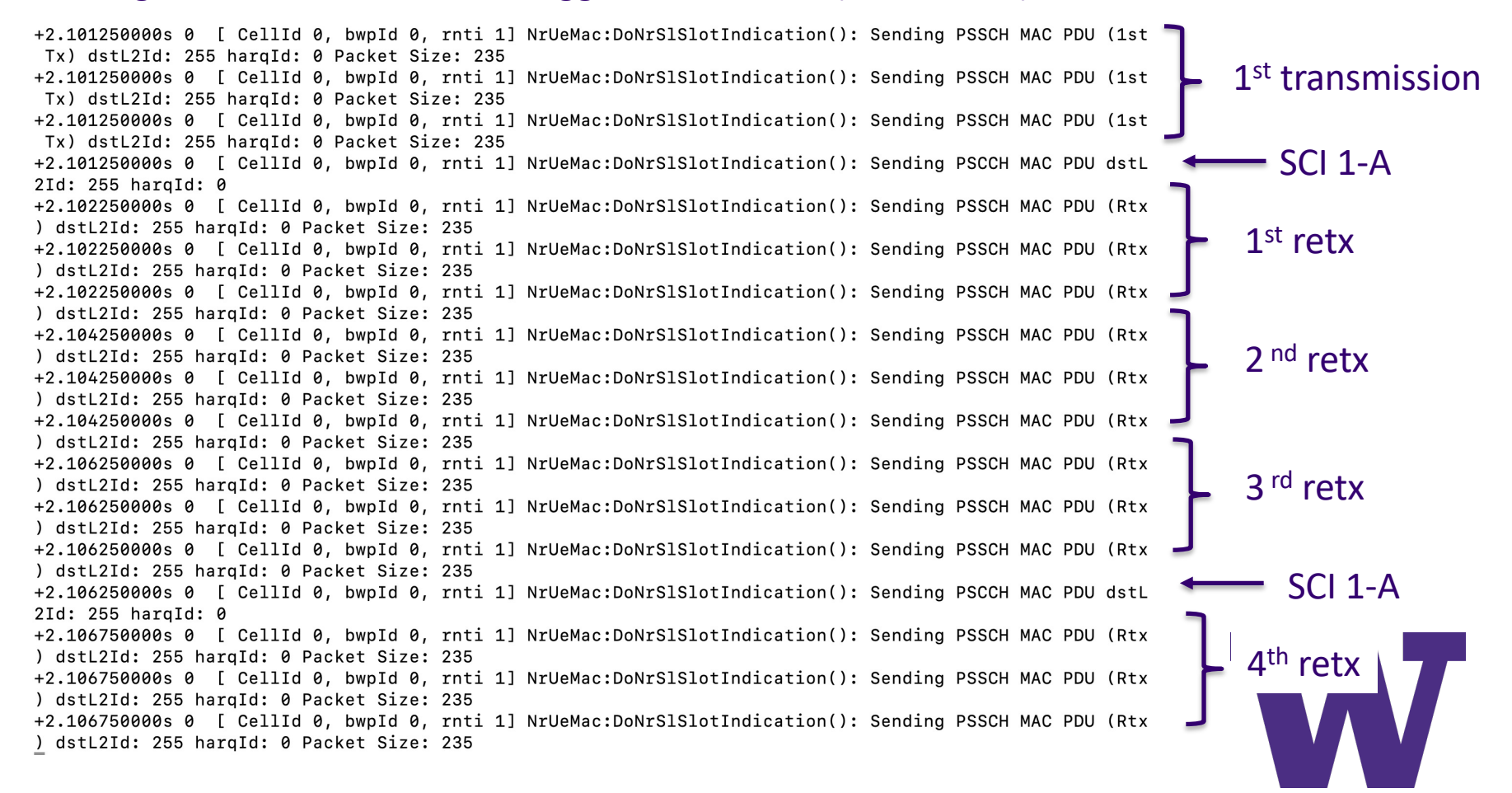

## **HARQ overview**

- > Hybrid Automatic Repeat Request (HARQ) is provided in sidelink for unicast and groupcast
- > ACK or NACK feedback provided from receiver to transmitter
- > Two modes of groupcast HARQ are defined
	- Range-based NACK-only feedback (mode 1)
	- ACK/NACK feedback (mode 2)

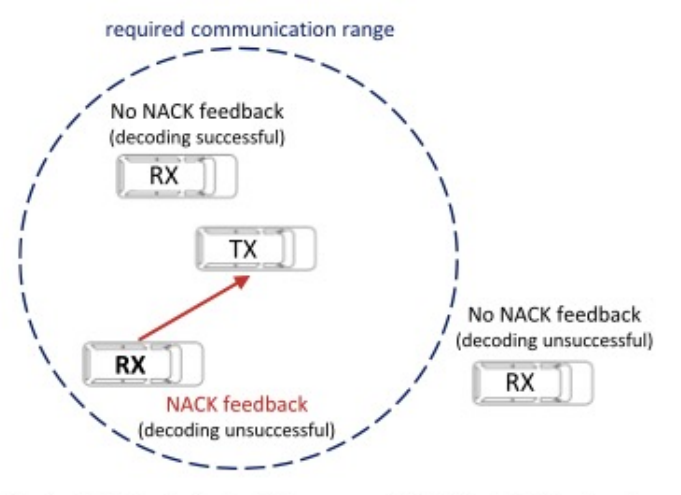

Fig. 9. NACK-only feedback for groupcast NR V2X sidelink (option 1).

**In ns-3, only mode 2 is implemented**

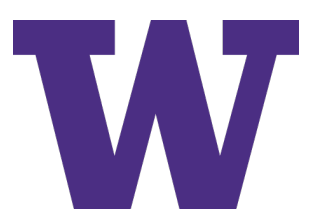

### **PSFCH channel**

- > The feedback channel is a symbol that is periodically inserted every PsfchPeriod (1, 2, or 4) sidelink slots
- > Feedback is delivered on the next available PSFCH symbol after the 'MinTimeGapPsfch' slots have occurred

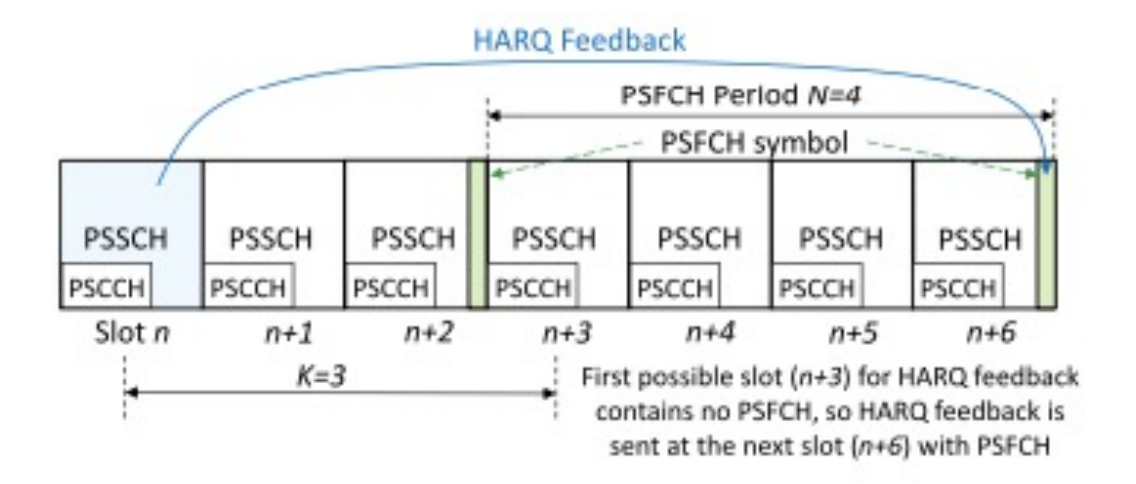

Fig. 10. PSSCH-to-HARQ feedback timing based on at least  $K = 3$  slots. For simplicity, the figure depicts only one sub-channel within the resource pool. We also omit the detailed structure of a PSCCH/PSSCH slot with or without PSFCH including PSSCH DMRS, AGC symbols and guard symbols.

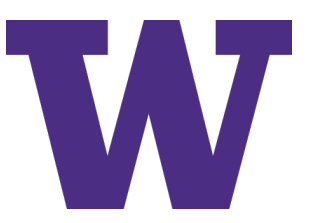

## **PSFCH encoding**

> In practice, a complicated encoding exists to convey the feedback for a set of PRBs into the limited PSFCH symbol

– In ns-3, we currently assume a perfect PSFCH channel

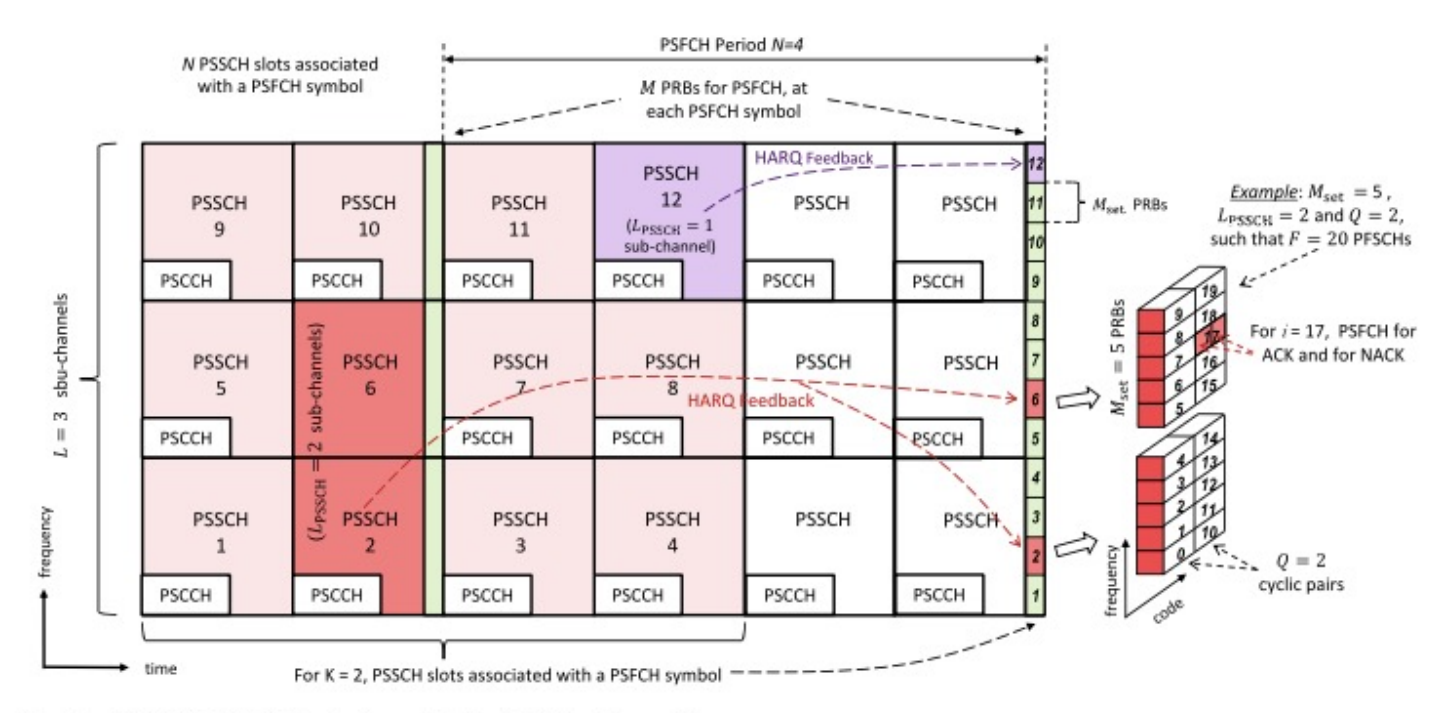

Fig. 11. PSFCHs for HARQ feedback associated with different transmissions.

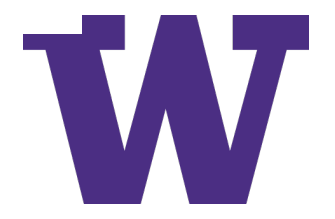

### **PSFCH contention**

- > UEs may have multiple transmissions to make in the same PSFCH symbol, or may want to transmit *and* receive in the same symbol
	- In ns-3, we do not model PSFCH collisions or contention

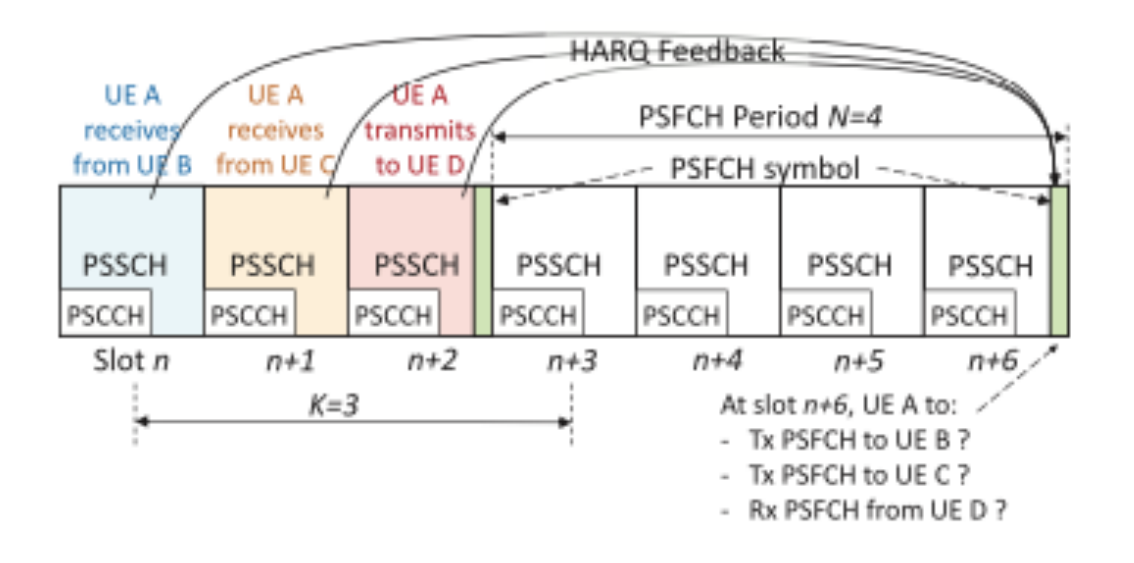

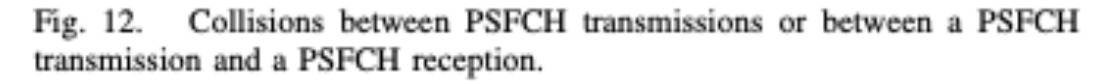

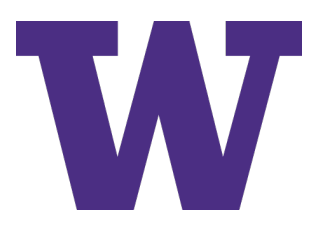

### **HARQ processes**

- > HARQ is a "stop-and-wait" protocol, using a small number of "process IDs"
- > Each process ID corresponds to a transport block (TB)
- > A MAC instance has a maximum of four SL HARQ processes

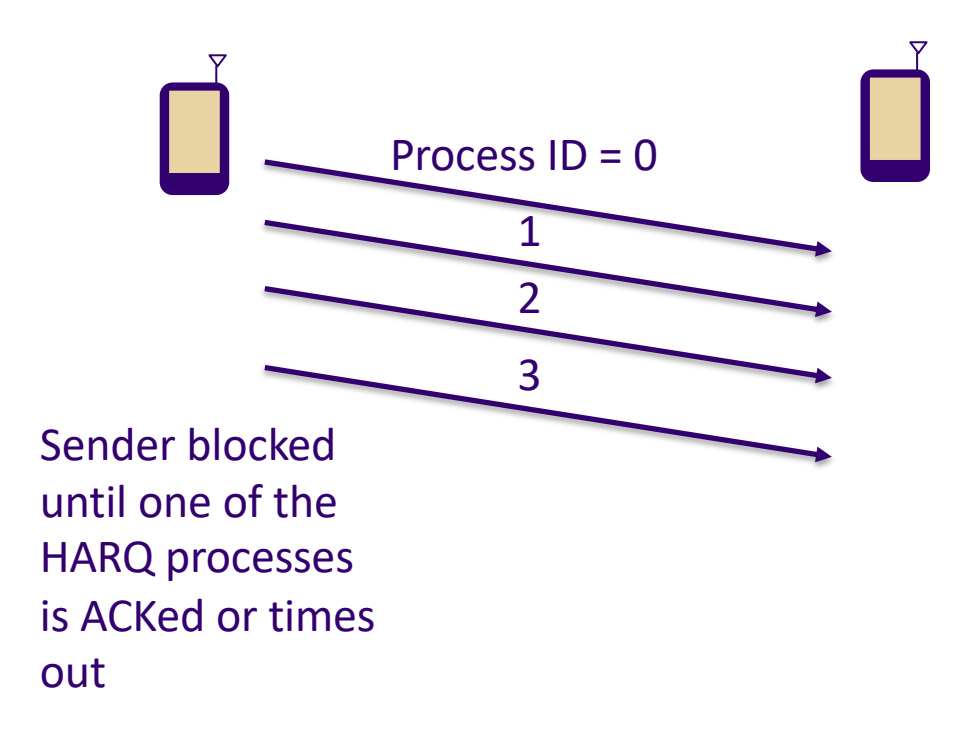

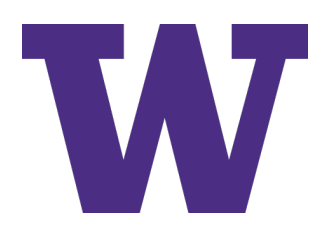

# **Number of HARQ (and blind) retransmissions**

- > A logical channel may be configured from between 1 and 32 transmissions per TB. (ns-3 default is 5 transmissions)
- > In ns-3, blind retransmissions can be configured by enabling HARQ in the SidelinkInfo parameter, and setting PSFCH period to zero (disabling PSFCH)
	- Blind retransmission configuration is not discussed in the standards
- > Blind retransmissions are selected at random within the selection window

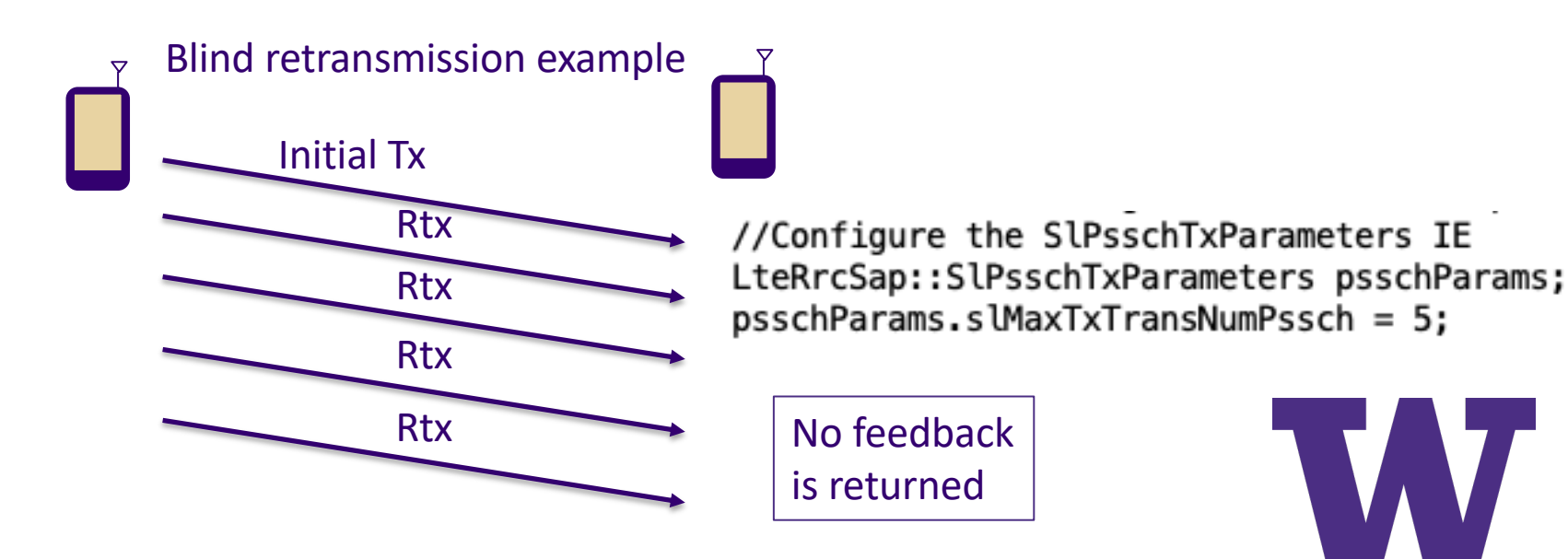

# **HARQ scheduling implications**

- > When HARQ is enabled, TS 38.321 states that retransmission slots must be selected such that there is an opportunity for PSFCH feedback to be returned before retransmission
	- This is implemented in ns-3 in the scheduler (NrSlUeMacSchedulerDefault::IsMinTimeGapSatisfied())
	- This may limit the number of retransmissions available in a selection window

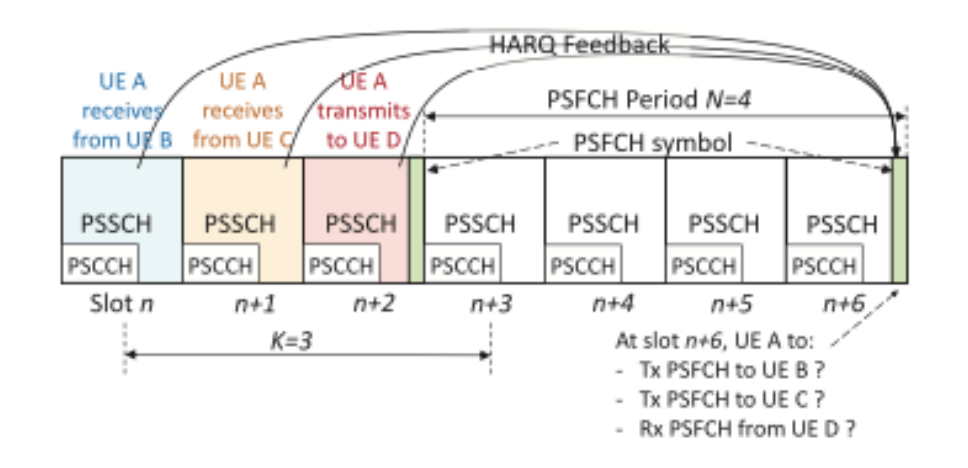

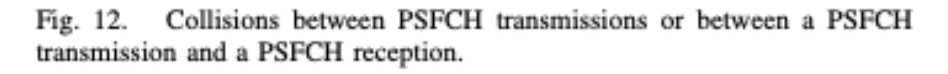

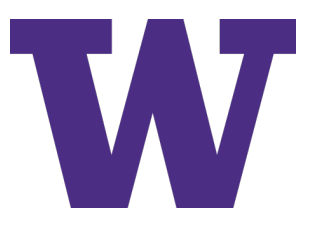

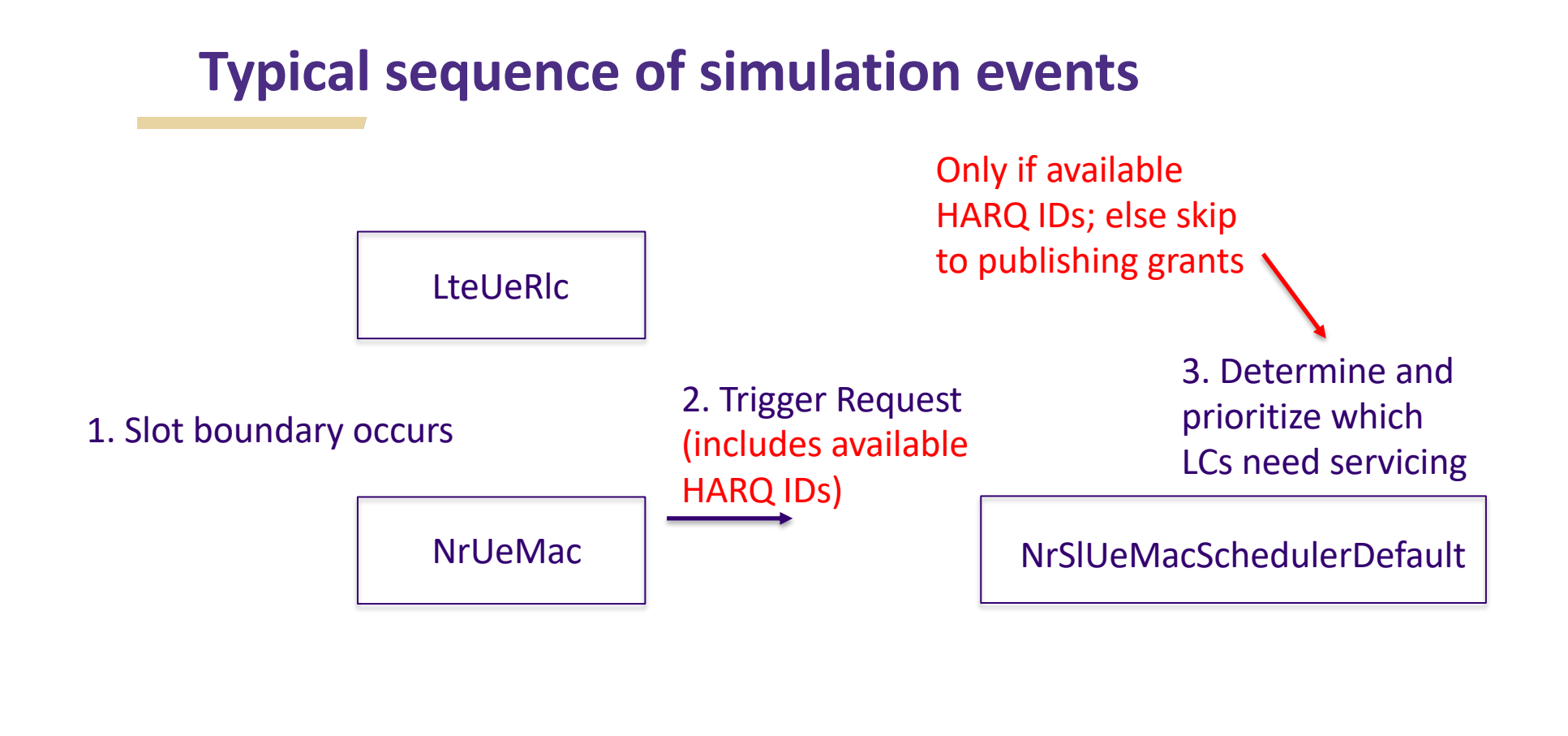

NrUePhy

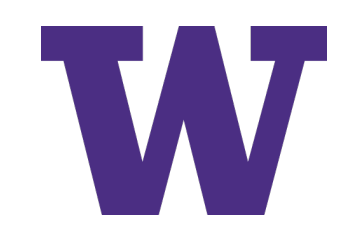

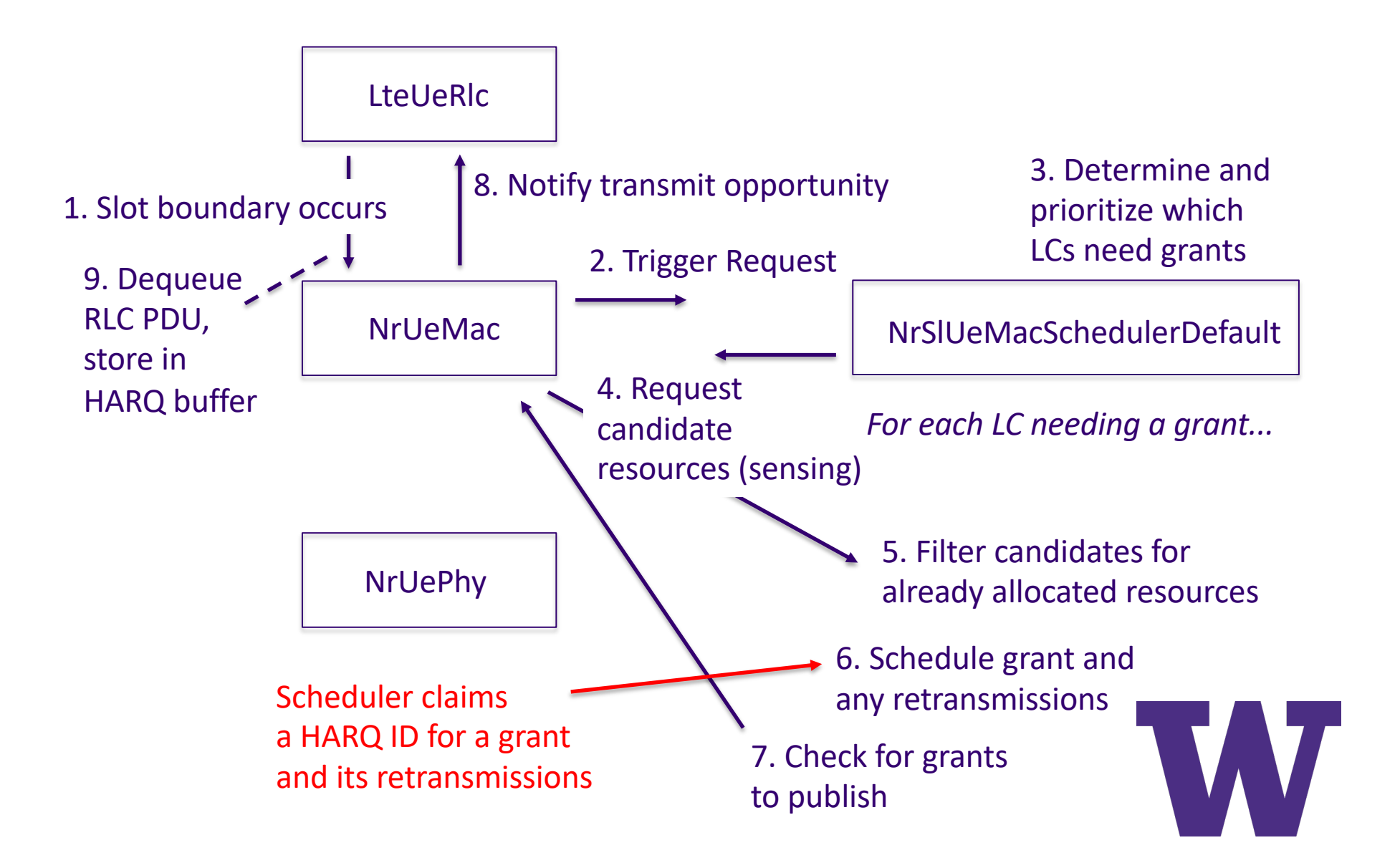

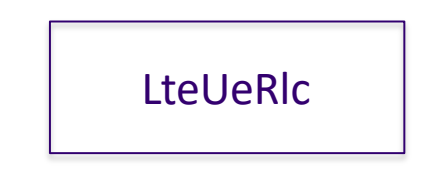

### 1. Slot boundary occurs

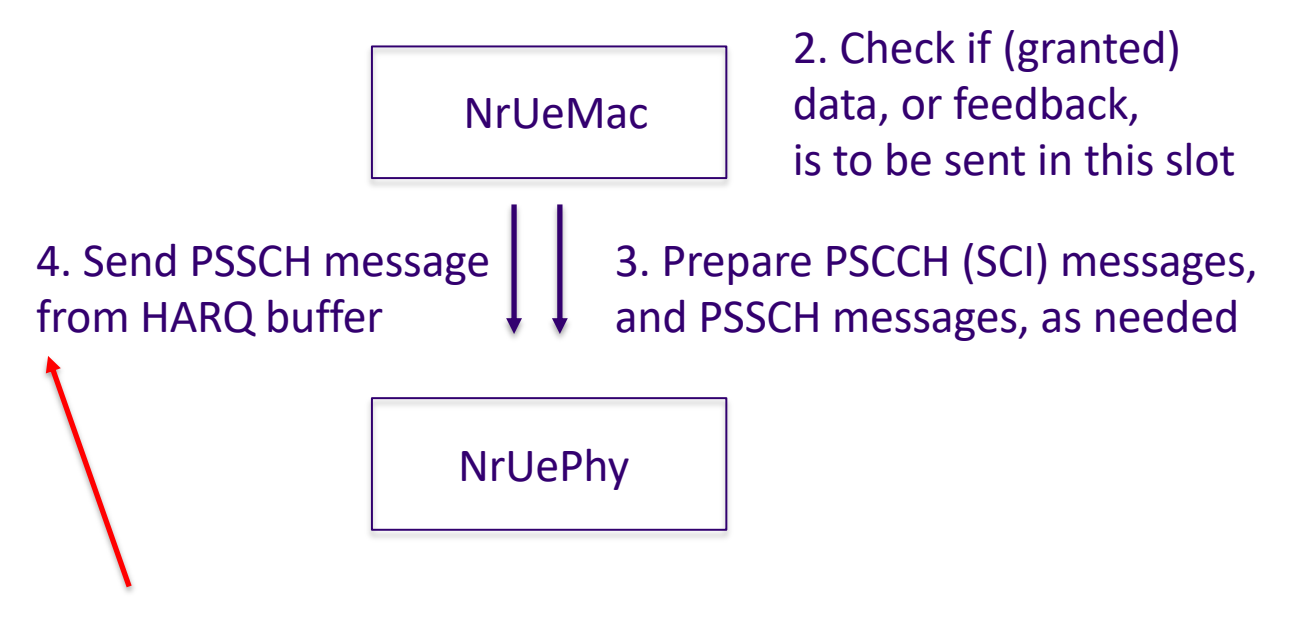

- Start a timer to free the process ID in case of lack of response
- In case of positive ACK, cancel future retransmissions and timer (and free the process ID)

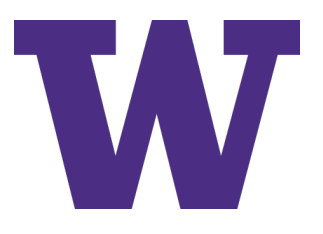

# **sidelink-harq-example.cc overview**

- > Purpose: Demonstrate/contrast how groupcast mode 2, unicast, and broadcast (blind retransmission) can be configured in a small network
- > Topology: Two (unicast) or three (groupcast) UEs separated by 20 meters 20 m

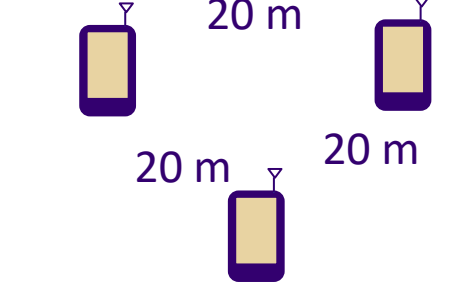

- One constant bit rate traffic (default 16 Kb/s, 200 byte UDP packets)
- Simulation runs for configured number of transmit packets (default 100)

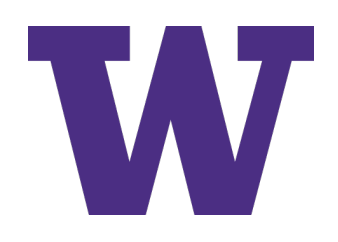

# **sidelink-harq-example.cc overview (cont)**

## > Output: Summary output and detailed terminal output

– Summary output: Packets sent and received, average throughput, TR<br>and max/min dolay  $32.83$  average packets  $= 100$ <br> $32.83$  and max/min delay Average throughput =  $32.000000000$  kbps Average Packet Inter-Reception (PIR) 0.099000000 sec Min/max delay (us) 778.569000000 832.140000000

+2.010750000s 0 allocate; processId 0 dstL2Id 224 timeout 40ms available 0 +2.012464285s 1 tx feedback duration 17855ns +2.012464285s 2 tx feedback duration 17855ns +2.012732140s 0 rx harg; rnti 2 process ID 0 bwpIndex 0 +2.012732140s 0 deallocate; processId 0 available 1 +2.012732140s 0 rx harg; rnti 3 process ID 0 bwpIndex 0

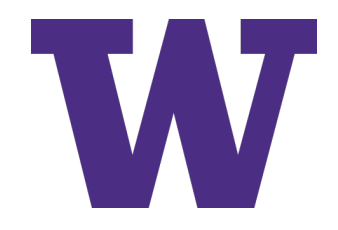

### **Log output: HARQ events**

#### $\mathsf{S}$

NS\_LOG="NrSlUeMacSchedulerDefault=info|prefix\_time|prefix\_node|prefix\_func: **NrSlUeMacHarq**=info|prefix\_time|prefix\_node|prefix\_func" ./ns3 run **sidelinkharq-example** > log5.out 2>&1

#### Scheduler claims an unused HARQ ID (line 192)

+2.010000000s 0 NrSlUeMacSchedulerDefault:CreateSpsGrant(): New SPS grant created to new destination 224 with HARQ ID 0 HARQ enabled 1

#### HARQ process manager later assigns the ID and starts timer of 40 ms (line 194)

+2.010750000s 0 NrSlUeMacHarg:AssignNrSlHargProcessId(): Calling HARQ allocation trace for ID 0 dstL2Id 224 timeout +40ms size 0

#### Positive ACK causes HARQ buffer to be flushed (line 199)

+2.012732140s 0 NrSlUeMacHarq:RecvNrSlHarqFeedback(): ACK feedback received for HARQ ID 0; flushing buffer

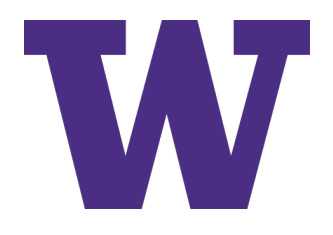

## **Summary**

- > CTTC's NR V2X branches have been extended for improved sensing, scheduling, and HARQ model operation
- > Some level of abstraction still exists (e.g., PSFCH perfect feedback channel), but sensing, scheduling, and HARQ improvements should support a more accurate latency model for sidelink
- > Updates reviewed in this tutorial will be upstreamed to CTTC's public branches in the next month or two
- > For more information, follow the CTTC-LENA nr branch (and merge requests) evolve this summer
	- User mailing [list: 5g-lena-users@googlegroups](mailto:5g-lena-users@googlegroups.com).com
	- Merge requ[ests: https://gitlab.com/cttc-lena/nr/-/merge\\_requ](https://gitlab.com/cttc-lena/nr/-/merge_requests)ests

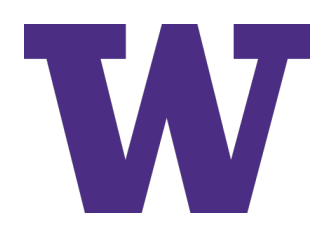